## **ADARUN Parameter Directory**

This chapter describes all of the ADARUN parameters available for Adabas.

| Parameter | Use to                                                                                                    | Values                                                           | Default                                                 |
|-----------|----------------------------------------------------------------------------------------------------|------------------------------------------------------------------|---------------------------------------------------------|
| AOslog    | Log to DDPRINT the commands issued by ADADBS OPERCOM or equivalent AOS functions that modify the active nucleus.                                                          | YES   NO                                                         | NO                                                      |
| ARExclude | Exclude file(s) from autorestart.                                                                                                    | 1 - 5000                                                         |                                                         |
| ARMname   | Specify the automatic restart management (ARM) program name.                                                                                                    | arm-pgm-name                                                     |                                                         |
| ASSocache | Activate or deactivate controller caching for the Associator component (z/OS and z/VM only).                                                                              | YES   NO                                                         | YES                                                     |
| ASYtvs    | Flush buffers asynchronously based on volume serial number.                                                                                                    | YES   NO                                                         | YES                                                     |
| САСНе     | Load ADACSH (Adabas Caching Facility control) during Adabas session initialization.                                                                                       | YES   NO                                                         | NO                                                      |
| CACTivate | Control RABN activation. (Adabas Caching Facility)                                                                                                    | YES   NO                                                         | NO                                                      |
| CASSODsp  | Cache an Associator RABN or RABN range in the data space cache. This parameter is mutually exclusive with the CFILE and CXFILE parameters. (Adabas Caching Facility)      | rabn   rabn1 - rabnx                                             |                                                         |
| CASSOExt  | Cache an Associator RABN or RABN range in the extended memory cache. This parameter is mutually exclusive with the CFILE and CXFILE parameters. (Adabas Caching Facility) | rabn   rabn1 - rabnx                                             |                                                         |
| CASSOHsp  | Cache an Associator RABN or RABN range in the hiperspace cache. This parameter is mutually exclusive with the CFILE and CXFILE parameters. (Adabas Caching Facility)      | rabn   rabn1 - rabnx                                             |                                                         |
| CASSOV64  | Cache an Associator RABN or RABN range in the virtual 64 storage cache. This parameter is mutually exclusive with the CFILE and CXFILE parameters.                        | rabn   rabn1 - rabnx                                             |                                                         |
|           | This parameter is available only in z/OS environments.                                                                                                    |                                                                  |                                                         |
|           | (Adabas Caching Facility)                                                                                                    |                                                                  |                                                         |
| CASSOMaxs | Specify the unit size in which areas are allocated for Associator cache space. (Adabas Caching Facility)                                                                  | 80K - 2047M (extended<br>memory, data spaces, or<br>hiperspaces) | 1M (extended memory,<br>data spaces, or<br>hiperspaces) |
|           |                                                                                                    | 1M - your installation<br>limit (virtual 64<br>memory)           | 1M (virtual 64 memory)                                  |
| CBufno    | Specify the number of read-ahead buffers for concurrent I/O processing. (Adabas Caching Facility)                                                                         | 0 - the NT parameter value                                       | 0                                                       |
| CCtimeout | Specify the cache space area inactivity time limit (in seconds) before it is released back to the system.                                                                 | 60 - 2147483647                                                  | 7200 seconds (2 hours)                                  |
|           | If demand caching is in effect, use this parameter to specify the inactivity time limit (in seconds) of a RABN range, file or file range, before it is disabled.          |                                                                  |                                                         |
|           | (Adabas Caching Facility)                                                                                                    |                                                                  |                                                         |
| CDATADsp  | Cache a Data Storage RABN or RABN range in the data space cache. This parameter is mutually exclusive with the CFILE and CXFILE parameters. (Adabas Caching Facility)     | rabn   rabn1 - rabnx                                             |                                                         |
| CDATAExt  | Cache a Data Storage RABN or RABN range in the extended memory cache. This parameter is mutually exclusive with the CFILE and CXFILE parameters.                          | rabn   rabn1 - rabnx                                             |                                                         |
|           | Only extended memory is available for BS2000 RISC machines.                                                                                                    |                                                                  |                                                         |
|           | (Adabas Caching Facility)                                                                                                    |                                                                  |                                                         |

| Parameter | Use to                                                                                                    | Values                                                           | Default                                           |
|-----------|----------------------------------------------------------------------------------------------------|------------------------------------------------------------------|---------------------------------------------------|
| CDATAHsp  | Cache a Data Storage RABN or RABN range in the hiperspace cache. This parameter is mutually exclusive with the CFILE and CXFILE parameters.                                                                                                    | rabn   rabn1 - rabnx                                             |                                                   |
|           | This parameter is available only in z/OS environments.                                                                                                    |                                                                  |                                                   |
|           | (Adabas Caching Facility)                                                                                                    |                                                                  |                                                   |
| CDATAV64  | Cache a Data Storage RABN or RABN range in the virtual 64 storage cache. This parameter is mutually exclusive with the CFILE and CXFILE parameters.                                                                                                    | rabn   rabn1 - rabnx                                             |                                                   |
|           | This parameter is available only in z/OS environments.                                                                                                    |                                                                  |                                                   |
|           | (Adabas Caching Facility)                                                                                                    |                                                                  |                                                   |
| CDATAMaxs | Specify the unit size in which areas are allocated for Data Storage cache space.                                                                                                    | 80K - 2047M (extended<br>memory, data spaces, or<br>hiperspaces) | 1M (extended memory, data spaces, or hiperspaces) |
|           | (Adabas Caching Facility)                                                                                                    | 1M - your installation<br>limit (virtual 64<br>memory)           | 1M (virtual 64 memory)                            |
| CDEmand   | Set the lowest Adabas buffer efficiency level accepted before caching is activated. A value of "0" indicates that no demand-level caching occurs.                                                                                                    | 0 - 2147483647                                                   | 0                                                 |
|           | (Adabas Caching Facility)                                                                                                    |                                                                  |                                                   |
| CDIspstat | Control whether RABN range statistics display on both the operator console and DDPRINT, or only on DDPRINT.                                                                                                    | YES (display on both)  <br>NO (display only on<br>DDPRINT)       | YES                                               |
| CDXnn     | (Adabas Caching Facility)  Specify the user routine of collation descriptor user exits. The <i>nn</i> in                                                                                                    | user routine name (up                                            |                                                   |
| CDAIII    | the parameter name can range from 01 through 08, so up to eight collation descriptor exits may be specified (in any order).                                                                                                    | to 8 characters)                                                 |                                                   |
| CExclude  | Identify command types that should be excluded from read-ahead caching. More than one command type may be specified by separating values with forward slashes (/).                                                                                                    | PHYS   LOGI   HIST  <br>FIND                                     |                                                   |
|           | (Adabas Caching Facility)                                                                                                    |                                                                  |                                                   |
| CFile     | Select a file or range of files to be cached. This parameter is also used to indicate the class of caching service, the caching scope, and the cache storage type that should be implemented for the file or file range. Specify this parameter using the following syntax: | fnr, fnr1, fnrx: 0 - n class: 1   2   3   4   5 scope: A   D   B | fnr, fnr1, fnrx: class: 3 scope: B                |
|           | CFILE=({fnr   fnr1-fnrx}[,class][,scope][,cachetype])                                                                                                    | cachetype: D   E   H   V                                         | cachetype: D                                      |
|           | where:  • fnr, fnr1, fnrx: valid file numbers. When a range is specified, the                                                                                                    |                                                                  |                                                   |
|           | lower file number must be specified first (fnr1).                                                                                                    |                                                                  |                                                   |
|           | <ul> <li>class: The percentage of cache space that can be used, which effectively assigns a priority to the files, with lower priority RABNs being purged first. A value of 1 indicates the highest priority, 5 indicates the lowest priority.</li> </ul>                   |                                                                  |                                                   |
|           | • <i>scope</i> : Identifies the type of caching used: Associator (A), Data Storage (D), or both (B).                                                                                                    |                                                                  |                                                   |
|           | • cachetype: Identifies the cache storage type used: data space (D), extended (E), hiperspace (H), or virtual 64 (V). Virtual 64 storage cache is only available in z/OS environments.                                                                                      |                                                                  |                                                   |
|           | This parameter is mutually exclusive with the CASSOxxx, CDATAxxx and CSTORAGE parameters.                                                                                                    |                                                                  |                                                   |
|           | (Adabas Caching Facility)                                                                                                    |                                                                  |                                                   |

| Parameter         | Use to                                                                                                    | Values                                                                                          | Default                       |
|-------------------|----------------------------------------------------------------------------------------------------|-------------------------------------------------------------------------------------------------|-------------------------------|
| CLOGBmax          | Specify the maximum size (bytes) of a logged buffer.                                                                                                    | 368 - 4294967295                                                                                | 4096                          |
| CLOGDev           | Specify the device type used for multiple command log data sets. This parameter must be specified with the CLOGSIZE parameter.                                                                                                    | Valid device types are<br>listed in Adabas Device<br>Types and Block Sizes.                     | value of the DEVICE parameter |
| CLOGLayout        | Specify the format of the Adabas command log.                                                                                                    | 5   8                                                                                           | 5                             |
| CLOGMAx           | Specify the maximum size (bytes) of all of the logged buffers allowed for an Adabas command.                                                                                                    | 368 - 4294967295                                                                                | 16384                         |
| CLOGMRg           | Indicate whether the Adabas cluster should run with an automatic CLOG merge.                                                                                                    | YES   NO                                                                                        | NO                            |
|                   | (Adabas Cluster Services, Adabas Parallel Services)                                                                                                    |                                                                                                 |                               |
| CLOGSize          | Specify the number of blocks available for each command log in multiple command log data sets. This parameter must be specified with the CLOGDEV parameter.                                                                                                    | 16 - 16777215                                                                                   |                               |
| CLUCACHEName      | Identifies the name of the Adabas cluster cache structure/area in which the current nucleus participates.                                                                                                    | cluster-name                                                                                    |                               |
|                   | (Adabas Cluster Services)                                                                                                    |                                                                                                 |                               |
| CLUCACHESize      | Specify the amount of storage to allocate for the global cache area that services the Adabas Parallel Services cluster in which the current nucleus participates.  (Adabas Parallel Services)                                                                                                    | 128K - varies<br>(depending on the<br>cache type specified by<br>the CLUCACHETYPE<br>parameter) |                               |
| CLUCACHETyma      |                                                                                                    | ,                                                                                               | DSP                           |
| CLUCACHEType      | Identify the virtual storage type for the global cache area: shared dataspace (DSP) or virtual 64 cache (V64). The V64 value for this parameter is available in z/OS environments only.                                                                                                    | DSP   V64                                                                                       | DSP                           |
|                   | (Adabas Parallel Services)                                                                                                    |                                                                                                 |                               |
| CLUCACHEUnchanged | Indicate whether unchanged blocks are written to global cache during Adabas Parallel Services processing.                                                                                                    | YES   NO                                                                                        | NO                            |
|                   | (Adabas Parallel Services)                                                                                                    |                                                                                                 |                               |
| CLUGroupname      | Specify the XCF messaging group name in Entire Net-Work Client.  (Adabas Cluster Services)                                                                                                    | groupname                                                                                       |                               |
| CLULOCKName       | Specify the lock structure name defined in the CFRM policy or the global lock area in which the current nucleus participates.                                                                                                    | lockstructurename                                                                               |                               |
|                   | (Adabas Cluster Services)                                                                                                    |                                                                                                 |                               |
| CLULOCKSize       | Specify the amount of storage allocated for the global lock area.  Specify values for this parameter using the following syntax:                                                                                                    | 131072 - 2147483147<br>(bytes)                                                                  |                               |
|                   | nnn[K   M   G]                                                                                                    | 128K - 2097152K<br>128K - 2048M                                                                 |                               |
|                   | where <i>nnn</i> : the number of bytes (no unit specification), kilobyte (K), megabytes (M), or gigabytes (G).                                                                                                    | 128K - 2G                                                                                       |                               |
|                   | (Adabas Parallel Services)                                                                                                    |                                                                                                 |                               |
| CLUSter           | Indicate whether the Adabas nucleus will participate in a cluster of nuclei working on the same database, and, if so, the type of cluster in which it will participate. Valid values are "NO" (nucleus not participating in a cluster), "LOCAL" (nucleus participating in a cluster on the same operating system image), and "SYSPLEX" (nucleus participating in a cluster on different systems in a parallel sysplex). | NO   LOCAL  <br>SYSPLEX                                                                         | NO                            |
|                   | (Adabas Cluster Services, Adabas Parallel Services)                                                                                                    |                                                                                                 |                               |
| CMADdr            | Identify the starting address of the GETMAIN common memory pool <i>above</i> the 16M line. This parameter is valid only in BS2000 environments running Sockets versions less than 2.2.                                                                                                    | X'1000000'-<br>X'FE000000'                                                                      | 0(x'1000000')                 |

| Parameter | Use to                                                                                                    | Values                                                 | Default                                                    |
|-----------|----------------------------------------------------------------------------------------------------|--------------------------------------------------------|------------------------------------------------------------|
| CMAXcsps  | Specify the number of storage areas that can be allocated for ADACSH cache space in data spaces, hiperspaces, or virtual 64-bit storage. This parameter has no affect on a cache space in extended memory, where only one Associator and one Data Storage area are allowed.                                                                                                    | 1 - 16                                                 | 8                                                          |
| CMDqmode  | (Adabas Caching Facility)  Indicate where the command queue memory pool should be allocated: below the 16 MB line (BELOW) or above it (ABOVE). This parameter is valid only in BS2000 environments.                                                                                                    | ABOVE   BELOW                                          | ABOVE (BELOW for<br>Adabas versions prior<br>to Version 8) |
| CMFix     | Indicate whether the GETMAIN common memory pool must have a fixed location <i>above</i> the 16 MB line. This parameter is valid only in BS2000 environments running Sockets versions less than 2.2.                                                                                                    | YES   NO                                               | NO                                                         |
| CMLAddr   | Identify the starting address of the GETMAIN common memory pool <i>below</i> the 16M line. This parameter is valid only in BS2000 environments running Sockets versions less than 2.2.                                                                                                    | X'10000'-<br>X'E00000'                                 | 0 (X'10000')                                               |
| CMLFix    | Indicate whether the GETMAIN common memory pool must have a fixed location <i>below</i> the 16 MB line. This parameter is valid only in BS2000 environments running Sockets versions less than 2.2.                                                                                                    | YES   NO                                               | NO                                                         |
| CMLSCope  | Control access to the GETMAIN common memory pool <i>below</i> the 16 MB line. Valid values are "GROUP" (the pool can be accessed only by other tasks using the same user ID) and "GLOBAL" (the pool can be accessed by all user IDs in the system). This parameter is valid only in BS2000 environments running Sockets versions less than 2.2.                                                                                                    | GROUP   GLOBAL                                         | GROUP                                                      |
| CMLSIze   | Specify whether the GETMAIN is performed in a common memory pool <i>below</i> the 16 MB line and, if so, its size in bytes. Valid values are "0" (required application memory is not obtained in a common memory pool, but in the class 6 memory of the system) or the size (in bytes) of user storage to allow in a common memory pool ( <i>below</i> the 16 MB line) of the specified size, rounded up to the next megabyte. This parameter is valid only in BS2000 environments running Sockets versions less than 2.2. | 0   bytesize                                           | 0                                                          |
| CMSCope   | Control access to the GETMAIN common memory pool <i>above</i> the 16 MB line. Valid values are "GROUP" (the pool can be accessed only by other tasks using the same user ID) and "GLOBAL" (the pool can be accessed by all user IDs in the system). This parameter is valid only in BS2000 environments.                                                                                                    | GROUP   GLOBAL                                         | GROUP                                                      |
| CMSIze    | Specify whether the GETMAIN is performed in a common memory pool <i>above</i> the 16 MB line and, if so, its size in bytes. Valid values are "0" (required application memory is not obtained in a common memory pool, but in the class 6 memory of the system) or the size (in bytes) of user storage to allow in a common memory pool ( <i>above</i> the 16 MB line) of the specified size, rounded up to the next megabyte. This parameter is valid only in BS2000 environments running Sockets versions less than 2.2. | 0   bytesize                                           | 0                                                          |
| CRetry    | Specify the number of seconds between Adabas Caching Facility attempts to acquire an area of cache space if the previous GETMAIN or space allocation failed.                                                                                                    | 60 - 2147483647                                        | 900 (15 minutes)                                           |
|           | (Adabas Caching Facility)                                                                                                    |                                                        |                                                            |
| CStorage  | Identify the type of cache space to which all RABNs for the database are cached (using system defaults). This parameter overrides the use of the CASSOxxx and CDATAxxx ADARUN parameters. Valid values are "DATASPACE" (dataspace), "EXTENDED" (extended memory), "HIPERSPACE" (hiperspace), or "VIRTUAL64" (virtual 64-bit storage). "EXTENDED" is the only option available on BS2000 RISC machines; "HIPERSPACE" and "VIRTUAL64" are only valid in z/OS environments.                                                   | DATASPACE  <br>EXTENDED  <br>HIPERSPACE  <br>VIRTUAL64 |                                                            |
|           | This parameter is mutually exclusive with the CFILE and CXFILE parameters.                                                                                                    |                                                        |                                                            |
|           | (Adabas Caching Facility)                                                                                                    |                                                        |                                                            |
| СТ        | Specify the maximum time limit (in seconds) for interregion communication of results from Adabas to the user.                                                                                                    | 1 - 16777215                                           | 60                                                         |

| Parameter    | Use to                                                                                                    | Values                                                 | Default                                      |
|--------------|----------------------------------------------------------------------------------------------------|--------------------------------------------------------|----------------------------------------------|
| CWORKStorage | Identify the type of cache space used for Adabas Caching Facility work areas CWORK2FAC and CWORK3FAC. Valid values are "DATASPACE" (dataspace), "EXTENDED" (extended memory), "HIPERSPACE" (hiperspace), or "VIRTUAL64" (virtual 64-bit storage). "EXTENDED" is the only option available on BS2000 RISC machines; "HIPERSPACE" and "VIRTUAL64" are only valid in z/OS environments. | DATASPACE  <br>EXTENDED  <br>HIPERSPACE  <br>VIRTUAL64 |                                              |
|              | (Adabas Caching Facility)                                                                                                    |                                                        |                                              |
| CWORK2fac    | Specify the percentage of Work part 2 to be cached. If "0" is specified, Work part 2 is not cached.                                                                                                    | 0 - 100                                                | 0                                            |
|              | (Adabas Caching Facility)                                                                                                    |                                                        |                                              |
| CWORK3fac    | Specify the percentage of Work part 3 to be cached. If "0" is specified, Work part 3 is not cached.  (Adabas Caching Facility)                                                                                                    | 0 - 100                                                | 0                                            |
| CXfile       | Select a file or range of files to be excluded from caching. Specify this parameter using the following syntax:                                                                                                    |                                                        | fnr, fnr1, fnrx:                             |
|              | CXFILE=({fnr   fnr1-fnrx}[,,scope])                                                                                                    | scope: A   D   B                                       | scope: B                                     |
|              | where:                                                                                                    |                                                        |                                              |
|              | • fnr, fnr1, fnrx: valid file numbers to be excluded. When a range is specified, the lower file number must be specified first (fnr1).                                                                                                    |                                                        |                                              |
|              | <ul> <li>scope: Identifies the scope of exclusion: Associator RABNs only<br/>excluded (A), Data Storage RABNs only excluded (D), or both<br/>types of RABNs excluded (B). If a scope is specified, you must<br/>specify two commas before it.</li> </ul>                                                                                                    |                                                        |                                              |
|              | This parameter is mutually exclusive with the CASSOxxx, CDATAxxx, and CSTORAGE ADARUN parameters.                                                                                                    |                                                        |                                              |
|              | (Adabas Caching Facility)                                                                                                    |                                                        |                                              |
| DAtacache    | Control whether caching control is enabled (YES) or disabled (NO) for the Data Storage data set. This parameter is valid only in z/OS and z/VM environments.                                                                                                    | YES   NO                                               | YES                                          |
| DBid         | Specify the physical database ID of the database.  Note:  If you specify the DBID parameter, you must also specify the ADARUN SVC parameter.                                                                                                    | 1 - 65535                                              | 1                                            |
| DEvice       | Specify the device type on which the first block of the Associator is stored. Valid device types for each platform are listed in <i>Adabas Device Types and Blocks Sizes</i> .                                                                                                    | devtype                                                | 2000 (BS2000)<br>3390 (z/OS, z/VSE,<br>z/VM) |
| DIrratio     | Together with the ELEMENTRATIO ADARUN parameter, define the ratio of directory entries to data elements in Adabas cluster environments.                                                                                                    | 1 - 32767                                              | 1                                            |
|              | (Adabas Cluster Services, Adabas Parallel Services)                                                                                                    |                                                        |                                              |
| DSF          | Enable Adabas Delta Save support.                                                                                                    | YES   NO                                               | NO                                           |
|              | (Adabas Delta Save)                                                                                                    |                                                        |                                              |
| DSFEx1       | Specify the user routine to be given control by Adabas Delta Save.                                                                                                    | exitname                                               |                                              |
|              | (Adabas Delta Save)                                                                                                    |                                                        |                                              |

| Parameter    | Use to                                                                                                    | Values                                                            | Default                       |
|--------------|----------------------------------------------------------------------------------------------------|-------------------------------------------------------------------|-------------------------------|
| DTp          | Indicate whether to enable distributed transaction processing, and, if so, whether the nucleus should be a resource or transaction manager. Valid values are NO (distributed transaction processing is not enabled), RM (the nucleus participates in distributed transaction processing as a resource manager), and TM (the nucleus participates in distributed transaction processing as a transaction manager). | NO   RM   TM                                                      | NO                            |
|              | (Adabas Transaction Manager)                                                                                                    |                                                                   |                               |
| DUALCLD      | Specify the device type to be used for dual command logging. Valid device types for each platform are listed in <i>Adabas Device Types and Blocks Sizes</i> .                                                                                                    | devtype                                                           | value of the DEVICE parameter |
| DUALCLS      | Specify the number of blocks available for each dual command log.                                                                                                    | 16 - 16777215                                                     |                               |
| DUALPLD      | Specify the device type to be used for dual protection logging. Valid device types for each platform are listed in <i>Adabas Device Types and Blocks Sizes</i> .                                                                                                    | devtype                                                           | value of the DEVICE parameter |
| DUALPLS      | Specify the number of blocks available for each dual protection log.                                                                                                    | 16 - 16777215                                                     |                               |
| ELementratio | Together with DIRRATIO ADARUN parameter, define the ratio of directory entries to data elements in Adabas cluster environments.  Adabas Cluster Services, Adabas Parallel Services                                                                                                    | 1 - 32767                                                         | 1                             |
| EXcpvr       | Indicate whether EXCP or EXCPVR should be used when running APF-authorized. This parameter is valid only in z/OS environments.                                                                                                    | YES   NO                                                          | YES                           |
| FAstpath     | Enable Adabas Fastpath support.  (Adabas Fastpath)                                                                                                    | YES   NO                                                          | NO                            |
| FMxio        | Set a limit on the number of I/O operations that can be started in parallel by LFIOP flush processing. The full meaning of this parameter varies, depending on the setting of the ASYTVS ADARUN parameter. If ASYTVS=YES, you can use FMXIO to set the limit on the number of I/O                                                                                                    | 1 - 16 (ASYTVS=YES)                                               | 1 (ASYTVS=YES)                |
|              | <ul> <li>If ASYTVS=YES, you can use FMXIO to set a limit on the<br/>number of I/O operations to be started in parallel on each<br/>volume.</li> </ul>                                                                                                    | 1 - 100 (ASYTVS=NO)                                               | 60 (ASYTVS=NO)                |
|              | <ul> <li>If ASYTVS=NO, you can use FMXIO to set a limit on the<br/>number of I/O operations to be started in parallel overall.</li> </ul>                                                                                                    |                                                                   |                               |
| FOrce        | Indicate whether the nucleus or Adabas Review hub can overwrite an existing ID table entry.                                                                                                    | YES   NO                                                          | NO                            |
| GRoups       | Indicate whether BS2000 interprocess communication is limited to users with the same logon ID. This parameter is available only in BS2000 environments.                                                                                                    | YES   NO                                                          | NO                            |
| HEXnn        | Specify the hyperdescriptor exit(s) and associated user routine to be used by the nucleus. Specify this parameter using the following syntax:                                                                                                    | • nn: 01 - 31  • user-routine-name: text (up to eight characters) | • nn: • user-routine-name:    |
|              | HEXnn=user-routine-name                                                                                                    | characters)                                                       |                               |
|              | where:                                                                                                    |                                                                   |                               |
|              | • <i>nn</i> : the number of the hyperdescriptor exit                                                                                                    |                                                                   |                               |
|              | • <i>user-routine-name</i> : the name (up to eight characters) of the user routine that gets control for the associated hyperdescriptor exit.                                                                                                    |                                                                   |                               |
| IDTName      | Define the name for an alternate ID table, resulting in an alternate Adabas environment. This parameter is valid only in BS2000 environments. Valid names must be begin with the letters "ADA" and must be eight characters long.                                                                                                    | ADAxxxx                                                           | ADABAS5B                      |
| IDTPsup      | Suppress the IDT name in Adabas output messages. This parameter is valid only in BS2000 environments.                                                                                                    | YES   NO                                                          | NO                            |
| IGNDIb       | Indicate whether an active nucleus entry in the data integrity block (DIB) should be ignored and deleted.                                                                                                    | YES   NO                                                          | NO                            |

| Parameter | Use to                                                                                                    | Values                                                                                             | Default                                                                  |
|-----------|----------------------------------------------------------------------------------------------------|----------------------------------------------------------------------------------------------------|--------------------------------------------------------------------------|
| IGNDTp    | Indicate whether the two-phase commit area (Work part 4) should be ignored.                                                                                                    | YES   NO                                                                                           | NO                                                                       |
| INTnas    | Specify the time interval (in units of 1.048576 seconds) between SYNS 60 checkpoints.                                                                                                    | 1 - 16777215                                                                                       | 3600 (approximately one hour)                                            |
| LBP       | Specify the maximum number of bytes to be used for the Adabas buffer pool during a session.                                                                                                    | 80000 - 2147483647                                                                                 | 350000                                                                   |
| LCP       | Specify the maximum number of bytes to be used for the Adabas security pool during a session.                                                                                                    | 2000 - 16777215                                                                                    | 10000                                                                    |
| LDEuqp    | Specify the number of bytes to be used for the unique (UQ) descriptor pool during a session.                                                                                                    | 0 - 16777215                                                                                       | 5000                                                                     |
| LDTp      | Define the length of the distributed transaction processing area (Work part 4) or the index of Work part 4:  If you have Adabas Transaction Manager Version 7.4 or earlier installed, this parameter defines the length of the distributed                                                                                                    | Manager 7.4 or earlier:<br>0 - 65535<br>Adabas Transaction                                         | Adabas Transaction<br>Manager 7.4 or earlier:<br>0<br>Adabas Transaction |
|           | transaction processing area (Work part 4) for use with DTP=RM.  If you have Adabas Transaction Manager Version 7.5 or later installed, this parameter defines the size (in blocks) of the Work part 4 index which is used to administer the data on Work part 4 (DDWORKR4).                                                                                                    | Manager 7.5 or later: 8 - one eighth of the WORK4 size                                             | Manager 7.5 or later: 8                                                  |
|           | (Adabas Transaction Manager)                                                                                                    |                                                                                                    |                                                                          |
| LFIop     | Enable asynchronous buffer flush operations and define the length of the related buffer flush pool. A value of "0" disables asynchronous buffer flush operations; only asynchronous flushing occurs. A value of "1" enables asynchronous buffer flush operations, and defines the buffer pool size as 25% of the buffer pool (LBP parameter) size. Any other value (with a minimum of 80000 allowed) enables asynchronous buffer flush operations and defines the size of the pool directly (in bytes). | 0   1   80000 -<br>2147483647                                                                      | 0                                                                        |
| LFP       | Specify the size (in bytes) of the Adabas internal format buffer pool.                                                                                                    | 6000 - 2147483647                                                                                  | 12000                                                                    |
| LI        | Specify the size (in bytes) allocated for the table of ISNs (TBI) used to store ISN lists (overflow ISNs or saved ISN lists).                                                                                                    | 2000 - 16777215                                                                                    | 10000                                                                    |
| LNKGNAME  | The name of the link globals table to be employed by an Adabas 8 batch/TSO link routine.  Note:                                                                                                    | valid module name for<br>an IBM z/OS, z/VSE or<br>z/VM operating system,<br>or for a BS2000 module | LNKGBLS                                                                  |
|           | If you specify the LNKGNAME parameter, you must also specify the ADARUN DBID and SVC parameters.                                                                                                    | of for a BS2000 module                                                                             |                                                                          |
| LOCal     | Indicate whether an Adabas nucleus or Adabas Review hub is isolated and available for local use only. The isolated nucleus or hub will be unknown to the network.                                                                                                    | YES   NO                                                                                           | YES                                                                      |
| LOGAbdx   | Indicate whether Adabas buffer descriptions (ABDs) should be logged during this session. For the dependencies of the various logging parameters, please review the detailed description.                                                                                                    | YES   NO                                                                                           | NO                                                                       |
| LOGCB     | Indicate whether Adabas extended control blocks (ACBX) should be logged during this Adabas session. For the dependencies of the various logging parameters, please review the detailed description.                                                                                                    | YES   NO                                                                                           | NO                                                                       |
| LOGCLex   | Indicate whether the Adabas command log extension (CLEX) should be logged. For the dependencies of the various logging parameters, please review the detailed description.                                                                                                    | YES   NO                                                                                           | NO                                                                       |
| LOGFb     | Indicate whether Adabas format buffers (FB) should be logged.                                                                                                    | YES   NO                                                                                           | NO                                                                       |
| LOGGing   | Indicate whether command logging should be used for the Adabas session. If this is set to "NO", all other LOGxxxx parameters are ignored.                                                                                                    | YES   NO                                                                                           | NO                                                                       |
| LOGIB     | Indicate whether Adabas ISN buffers (IB) should be logged.                                                                                                    | YES   NO                                                                                           | NO                                                                       |
| LOGIO     | Indicate whether Adabas I/O activity should be logged.                                                                                                    | YES   NO                                                                                           | NO                                                                       |
| LOGMb     | Indicate whether Adabas multifetch buffers (MB) should be logged. For the dependencies of the various logging parameters, please review the detailed description.                                                                                                    | YES   NO                                                                                           | NO                                                                       |

| Parameter | Use to                                                                                                    | Values                                                                             | Default                                      |
|-----------|----------------------------------------------------------------------------------------------------|------------------------------------------------------------------------------------|----------------------------------------------|
| LOGRb     | Indicate whether Adabas record buffers (RB) should be logged.                                                                                                    | YES   NO                                                                           | NO                                           |
| LOGSB     | Indicate whether Adabas search buffers (SB) should be logged.                                                                                                    | YES   NO                                                                           | NO                                           |
| LOGSIze   | Specify the maximum block size for the sequential command log.                                                                                                    | 100 - 32760                                                                        | value of the<br>QBLKSIZE ADARUN<br>parameter |
| LOGUX     | Indicate whether Adabas user exit B data should be logged. For the dependencies of the various logging parameters, please review the detailed description.                                                                                                    | YES   NO                                                                           | NO                                           |
| LOGVb     | Indicate whether Adabas value buffers (VB) should be logged.                                                                                                    | YES   NO                                                                           | NO                                           |
| LP        | Specify the number of blocks to allocate to the data protection area (Work part 1). The highest value you can set for this parameter is limited by the size of the Work data set and the sizes of Work parts 2, 3, and 4.                                                                                 | 200 - *                                                                            | 1000                                         |
| LQ        | Specify the size (in bytes) of the table of sequential commands, which contains entries required during the processing of Adabas read sequential (L2/L5, L3/L6, and L9) commands.                                                                                                    | 2000 - 16777215                                                                    | 10000                                        |
| LRDp      | Specify the size (in bytes) of the redo pool, which allows for deferred publishing. If the value of this parameter is set to 0, updated database blocks are always written to global cache at the time the update is made; no deferred publishing occurs.                                                 | 0   80000 - 2137483647                                                             | value of the LFIOP<br>ADARUN parameter       |
|           | (Adabas Cluster Services, Adabas Parallel Services)                                                                                                    |                                                                                    |                                              |
| LRPI      | Specify the size of the Adabas or Event Replicator replication pools, in bytes. This parameter should be specified for only:                                                                                                    | 20000 - *                                                                          | 100000 (if<br>REPLICATION=YES)               |
|           | an Adabas nucleus that also has REPLICATION=YES set.                                                                                                    |                                                                                    | 0 (if                                        |
|           | an Event Replicator database                                                                                                    |                                                                                    | REPLICATION=NO)                              |
|           | The values for the Adabas nucleus and the Event Replicator database may be different.                                                                                                    |                                                                                    |                                              |
| LS        | Specify the maximum number of bytes for internal sort processing. The maximum value for this parameter must be less than or equal to the LWP setting minus 19968 divided by two (LS <= (LWP - 19968) / 2).                                                                                                | 19968 - *                                                                          | 49920                                        |
| LU        | Specify the length (in bytes) of the intermediate user buffer area. The range of values varies based on the operating system on which Adabas is installed                                                                                                    | a positive integer,<br>minimum and<br>maximum governed by<br>the operating system. | 65535                                        |
|           | On z/OS and z/VM systems, LU cannot exceed a value greater than that produced by this calculation:                                                                                                    | and operating systems                                                              |                                              |
|           | (NABvalue x 4096)                                                                                                    |                                                                                    |                                              |
|           | On z/VSE and BS2000 systems, LU cannot exceed a value greater than that produced by this calculation:                                                                                                    |                                                                                    |                                              |
|           | (NABvalue x 4096) - 256                                                                                                    |                                                                                    |                                              |
| LWKP2     | Specify the number of Work blocks to use for intermediate ISN lists Work part 2).                                                                                                    | 0 - 16777215                                                                       | 0                                            |
| LWP       | Specify the size (in bytes) of the Adabas work pool. This value must be equal to or greater than twice the sum of the specified internal sort area length (LS parameter) plus the minimum LS value (19968). In other words, the LWP value must be greater than or equal to a value calculated as follows: | 80000-2147483647                                                                   | 150000                                       |
|           | (LS-value + 19968)x 2                                                                                                    |                                                                                    |                                              |
|           | The minimum value you can specify is 80000 or a value not less than the value of the NT parameter multiplied by 25000.                                                                                                    |                                                                                    |                                              |
| MOde      | Identify the Adabas operating mode. Valid operating modes include running in single-user mode (SINGLE) or running in multiuser mode (MULTI).                                                                                                    | SINGLE   MULTI                                                                     | MULTI                                        |

| Parameter    | Use to                                                                                                    | Values                             | Default                                           |
|--------------|----------------------------------------------------------------------------------------------------|------------------------------------|---------------------------------------------------|
| MSGBuf       | Specify the size (in kilobytes) of the message buffer area, which is used to buffer messages for use for performance and tuning and problem analysis.                                                                                                | 0 - 128                            | 0                                                 |
| MSGConsl     | Specify the case of Adabas messages sent to the console.                                                                                                    | Upper   Mixed                      | Mixed                                             |
| MSGDruck     | Specify the case of Adabas messages sent to the DD/DRUCK data set.                                                                                                    | Upper   Mixed                      | Mixed                                             |
| MSGPrint     | Specify the case of Adabas messages sent to the DD/PRINT data set.                                                                                                    | Upper   Mixed                      | Mixed                                             |
| MXCANCEL     | Specify the timeout threshold, in seconds, in which processing of an intracluster cancellation request must occur.  Adabas Cluster Services, Adabas Parallel Services                                                                                | 15 - 2147483647                    | The value of the MXMSG parameter.                 |
| MXCANCELWarn | Specify the timeout threshold, in seconds, for an intracluster cancellation request to occur before issuing an early warning about the failure of the cancellation request.  The value of this parameter must be less than the value of the          | 0   4 -<br>(MXCANCEL_value -<br>1) | The value of the MXCANCEL parameter divided by 4. |
|              | MXCANCEL parameter. A value of "0" indicates that no warnings should be issued.                                                                                                    |                                    |                                                   |
|              | Adabas Cluster Services, Adabas Parallel Services                                                                                                    |                                    |                                                   |
| MXMSG        | Specify the timeout threshold, in seconds, in which the processing of an intracluster command must occur.                                                                                                    | 15 - 32767                         | 300                                               |
|              | Adabas Cluster Services, Adabas Parallel Services                                                                                                    |                                    |                                                   |
| MXMSGWarn    | Specify the timeout threshold, in seconds, for a response to an intracluster command to occur before issuing an early warning about the failure of the request.                                                                                      | 0   4 - (MXMSG_value -<br>1)       | The value of the MXMSG parameter divided by 4.    |
|              | The value of this parameter must be less than the value of the MXMSG parameter. A value of "0" indicates that no warnings should be issued.                                                                                                    |                                    |                                                   |
|              | Adabas Cluster Services, Adabas Parallel Services                                                                                                    |                                    |                                                   |
| MXStatus     | Specify the interval, in seconds, at which the member-level XCF status monitoring heartbeat should occur.                                                                                                    | 0   15 - 21474836                  | 15                                                |
|              | A value of "0" indicates that no member-level status monitoring should occur.                                                                                                    |                                    |                                                   |
|              | Adabas Cluster Services                                                                                                    |                                    |                                                   |
| MXTNa        | Set the maximum non-activity time, in seconds, that can be specified in the OP command for an individual user.                                                                                                    | 1 - 65535                          | 3600                                              |
| MXTSx        | Set the maximum execution time (in seconds) that can be specified for the ADARUN TLSCMD parameter and for any override execution time setting that might be specified in the Adabas control block of an OP command.                                  | 1 - 65535                          | 3600                                              |
| MXTT         | Set the maximum transaction time limit, in seconds, that can be specified in the OP command for an individual user.                                                                                                    | 1 - 65535                          | 3600                                              |
| MXWtor       | Specify the timeout interval, in seconds, in which an operator response to a self-termination operator query must occur before issuing a warning.                                                                                                    | 0   15 - 64800                     | 0                                                 |
|              | A value of "0" indicates that no warning message should be issued.                                                                                                    |                                    |                                                   |
|              | Adabas Cluster Services                                                                                                    |                                    |                                                   |
| NAb          | Specify the number of attached buffers to be used during the session. The maximum value you can specify for this parameter varies, depending on the amount of available virtual storage.                                                             | 1 -varies                          | 16                                                |
| NC           | Specify the maximum number of command queue elements (CQEs) for the session. The number of CQEs established for the session determines the maximum number of Adabas commands that may be queued or be in process at any one time during the session. | 20 - 32767                         | 200                                               |
| NCLog        | Specify the maximum number of command log data sets to be opened and logged in the PPT for the session. A value of "0" disables this parameter.                                                                                                    | 0   2 - 8                          | 0                                                 |

| Parameter  | Use to                                                                                                    | Values                                                                     | Default                                   |
|------------|----------------------------------------------------------------------------------------------------|----------------------------------------------------------------------------|-------------------------------------------|
| NH         | Specify the maximum number of hold queue elements for the session.                                                                                                    | 20 - 16777215                                                              | 500                                       |
| NIsnhq     | Specify the maximum number of records that can be placed in hold status (hold queues) at the same time by a single user. The maximum value that can be specified for this parameter is the smaller of 65535 or the value of the NH parameter divided by 4. The default is the larger of 20 or the value of the NH parameter divided by the value of the NU parameter with the result multiplied by two ((NH/NU) * 2). | 1 - 65535   NH/4<br>(whichever is smaller)                                 | 20   (NH/NU) * 2<br>(whichever is larger) |
| NOndes     | Indicate whether to allow (YES) searches using nondescriptors in search buffers.                                                                                                    | YES   NO                                                                   | YES                                       |
| NPlog      | Specify the maximum number of protection log data sets to be opened and logged in the PPT. A value of "0" disables this parameter.                                                                                                    | 0   2 - 8                                                                  | 0                                         |
| NQcid      | Specify the maximum number of active command IDs per user.                                                                                                    | 1 - 65535                                                                  | 20                                        |
| NSisn      | Specify the maximum number of ISNs per ISN table (TBI) element. The maximum value that can be specified varies based on the device type of the Work data set or, in the case where user-defined Work block sizes are used, the maximum value is based on a formula. For more information, refer to the more detailed NSISN documentation.                                                                             | 7 - *                                                                      | 51                                        |
| NT         | Specify the number of threads to be used during the Adabas session.                                                                                                    | 3 - 250                                                                    | 5                                         |
| NU         | Specify the maximum number of user queue elements for the Adabas session.                                                                                                    | 20 - 16777215                                                              | 200                                       |
| NUCid      | Specify the ID of an Adabas nucleus in an Adabas cluster.  Adabas Cluster Services, Adabas Parallel Services                                                                                                    | 0 - 65000                                                                  | 0                                         |
| OPenrq     | Indicate whether an open command (OP) must be issued (is required) as the first command of a user session.                                                                                                    | YES   NO                                                                   | YES                                       |
| PGfix      | Indicate whether pages containing I/O control blocks are released after I/O processing is completed or after the job has ended when using EXCPVR on z/OS systems. When this parameter is set to YES, pages containing the I/O control blocks are fixed for the duration of the job. When set to "NO", pages are fixed only for the duration of I/O processing.                                                        | YES   NO                                                                   | NO                                        |
| PLOGDev    | Specify the device type used for multiple protection log data sets. This parameter must be specified with the PLOGSIZE parameter.                                                                                                    | Valid device types are<br>listed in Adabas Device<br>Types and Block Sizes | value of the DEVICE parameter             |
| PLOGRq     | Indicate whether a protection log is required for the Adabas session. For details on the meanings of the different values for this parameter, refer to the detailed PLOGRQ documentation.                                                                                                    | YES   NO   SEL  <br>FORCE                                                  | YES                                       |
| PLOGSEgsds | Indicate whether all portions of a modified spanned storage record should be written to the protection log (PLOG).                                                                                                    | YES   NO                                                                   | NO                                        |
| PLOGSIze   | Specify the number of blocks available for each protection log in multiple protection log data sets. This parameter must be specified with the PLOGDEV parameter.                                                                                                    | 16 - 16777215                                                              |                                           |
| PREFEtch   | Indicate whether the Adabas command-level prefetch or multifetch features should be automatically enabled. YES enables the multifetch (M) option; OLD enables the prefetch (P) option; NO disables the prefetch feature.                                                                                                    | YES   OLD   NO                                                             | NO                                        |

| Parameter | Use to                                                                                                    | Values          | Default |
|-----------|----------------------------------------------------------------------------------------------------|-----------------|---------|
| PREFICmd  | Identify the commands that should be included in prefetch or multifetch processing.                                                                                                    | L1 - L9         |         |
|           | To specify multiple values for this parameter, list the values separated by forward slashes (/). For example: PREFICMD=L3/L9. The maximum number of entries is 50. The same number of list items must be specified for this parameter as are specified for the PREFIFIL parameter. If you want several commands to be prefetched or multifetched for a single file, repeat the same file number in the PREFIFIL parameter.                                        |                 |         |
|           | The values for this parameter are used in conjunction with the value of the PREFIFIL parameter to customize prefetch and multifetch processing during the session. You cannot specify this parameter in the same session as the PREFXCMD parameter; if you do, the values of the PREFXCMD parameter are used and the values for this parameter are ignored.                                                                                                    |                 |         |
| PREFIFII  | Identify the files that should be included in prefetch or multifetch processing. To specify multiple values for this parameter, list the values separated by commas. The maximum number of entries is 50. The same number of list items must be specified for this parameter as are specified for the PREFICMD parameter. If you want several commands to be prefetched or multifetched for a single file, repeat the same file number in the PREFIFIL parameter. | 1 - 5000        |         |
|           | The values for this parameter are used in conjunction with the value of the PREFICMD parameter to customize prefetch and multifetch processing during the session. You cannot specify this parameter in the same session as the PREFXFIL parameter; if you do, the values of the PREFXFIL parameter are used and the values for this parameter are ignored.                                                                                                    |                 |         |
| PREFNrec  | Specify the number records that can be prefetched or multifetched.  The maximum number of records that can be multifetched depends on the maximum that can be held by the record and ISN buffers.                                                                                                    | 0 - *           | 0       |
| PREFSbl   | Specify the size, in bytes, of the buffer for a single prefetch, which determines how much record data is prefetched.                                                                                                    | 1024 - 65535    | 3000    |
| PREFTbl   | Specify the size, in bytes, of the total prefetch buffer area.                                                                                                    | 6144 - 16777215 | 30000   |
| PREFXCmd  | Identify the commands that should be <i>excluded</i> in prefetch or multifetch processing.                                                                                                    | L1 - L9         |         |
|           | To specify multiple values for this parameter, list the values separated by forward slashes (/). For example: PREFXCMD=L3/L9. The maximum number of entries is 50. The same number of list items must be specified for this parameter as are specified for the PREFXFIL parameter. If you want several commands to be prefetched or multifetched for a single file, repeat the same file number in the PREFXFIL parameter.                                        |                 |         |
|           | The values for this parameter are used in conjunction with the value of the PREFXFIL parameter to customize prefetch and multifetch processing during the session. You cannot specify this parameter in the same session as the PREFICMD parameter; if you do, the values of this parameter are used and the values for the PREFICMD parameter are ignored.                                                                                                    |                 |         |
| PREFXFil  | Identify the files that should be excluded in prefetch or multifetch processing. To specify multiple values for this parameter, list the values separated by commas. The maximum number of entries is 50. The same number of list items must be specified for this parameter as are specified for the PREFXCMD parameter. If you want several commands to be prefetched or multifetched for a single file, repeat the same file number in the PREFXFIL parameter. | 1 - 5000        |         |
|           | The values for this parameter are used in conjunction with the value of the PREFICMD parameter to customize prefetch and multifetch processing during the session. You cannot specify this parameter in the same session as the PREFXFIL parameter; if you do, the values of the PREFXFIL parameter are used and the values for this parameter are ignored.                                                                                                    |                 |         |

| Parameter          | Use to                                                                                                    | Values                                                                      | Default                                                                                                    |
|--------------------|----------------------------------------------------------------------------------------------------|-----------------------------------------------------------------------------|----------------------------------------------------------------------------------------------------|
| PROGram            | Identify the program to be run.                                                                                                    | ADACOM   ADANUC<br>  ADAREV   NETWRK<br>  RENTUSER   USER  <br>utility-name | USER                                                                                                    |
| QBlksize           | Specify the block size, in bytes, for sequential data sets used by ADAIOR, the Adabas I/O component. A value of "0" does not indicate that 0-byte block sizes should be used, but that the block size should be determined by the media type. For more information, read the detailed QBLKSIZE documentation.                                                                                                 | 0 - 262144                                                                  | 0                                                                                                    |
| REAdonly           | Indicate whether the Adabas session is a read-only session or it should permit database updates.                                                                                                    | YES   NO                                                                    | NO                                                                                                    |
| REPlication        | Indicate whether replication should be activated for the Adabas nucleus.                                                                                                    | YES   NO                                                                    | NO                                                                                                    |
|                    | (Event Replicator for Adabas)                                                                                                    |                                                                             |                                                                                                    |
| REVFilter          | Indicate whether Adabas Review record filtering should be allowed during the session.                                                                                                    | YES   NO                                                                    | YES                                                                                                    |
|                    | (Adabas Review)                                                                                                    |                                                                             |                                                                                                    |
| REVIew             | Indicate whetherAdabas Review should be run in local mode, hub mode (specifying the hub ID), or not at all.                                                                                                    | NO   LOCAl   hubid                                                          | NO                                                                                                    |
|                    | (Adabas Review)                                                                                                    |                                                                             |                                                                                                    |
| REVLOGBmax         | Specify the maximum allowable number of bytes of a logged buffer for Adabas Review.                                                                                                    | 0 - 30000                                                                   | 5120                                                                                                    |
|                    | (Adabas Review)                                                                                                    |                                                                             |                                                                                                    |
| REVLOGMax          | Specify the maximum size of all of the logged buffers allowed for an Adabas Review command.                                                                                                    | 2000 - 32768 (32K)                                                          | 16384                                                                                                    |
|                    | (Adabas Review)                                                                                                    |                                                                             |                                                                                                    |
| RPLCONNECTCount    | Specify the number of connection attempts made for the Adabas or Event Replicator Server nucleus after an attempt fails.                                                                                                    | 0 - 2147483647                                                              | 0                                                                                                    |
| RPLCONNECTInterval | Specify the interval (in seconds) between connection attempts made for the Adabas or Event Replicator Server nucleus after an attempt fails.                                                                                                    | 0 - 2147483647                                                              | 0                                                                                                    |
| RPLParms           | Identify the location where your replication definitions (initialization parameters) should be read from. Replication definitions can be read from the Replicator system file (FILE), from DDKARTE (PARMS), both the Replicator system file and from DDKARTE (where the DDKARTE specifications override any duplicates with the Replicator system file), or not at all (NONE).  (Event Replicator for Adabas) | BOTH   FILE   NONE  <br>PARMS                                               | If the Replicator system file resides on the Event Replicator database, definitions are read first from the Replicator system file and then from DDKARTE. If the Replicator system file does not reside on the Event Replicator database, the definitions are read from DDKARTE. |
| RPLSort            | Indicate whether Event Replicator for Adabas transaction data sorting should occur.                                                                                                    | YES   NO                                                                    | YES                                                                                                    |
|                    | (Event Replicator for Adabas)                                                                                                    |                                                                             |                                                                                                    |
| RPWARNINCrement    | Specify the interval (in percentage of LRPL usage) at which warning messages should be sent indicating that the replication pool usage has exceeded the threshold set by the RPWARNPERCENT parameter.  (Event Replicator for Adabas)                                                                                                    | 1 - 99                                                                      | 10                                                                                                    |
| RPWARNINTerval     | Specify the interval, in seconds, during which replication pool usage warning messages are suppressed on the console.                                                                                                    | 1 - 2147483647                                                              | 60                                                                                                    |
|                    | (Event Replicator for Adabas)                                                                                                    |                                                                             |                                                                                                    |

| Parameter          | Use to                                                                                                    | Values                                                 | Default   |
|--------------------|----------------------------------------------------------------------------------------------------|--------------------------------------------------------|-----------|
| RPWARNMessagelimit | Specify the number of replication pool usage warning messages that can be issued to the console before message suppression begins.                                                                                                    | 1 - 2147483647                                         | 5         |
|                    | (Event Replicator for Adabas)                                                                                                    |                                                        |           |
| RPWARNPercent      | Specify the threshold for replication pool usage (expressed as a percentage of LRPL) at which replication pool usage warning messages should be sent. A value of $\theta$ for this parameter indicates that no warning messages are issued | 0 - 99                                                 | 0         |
|                    | (Event Replicator for Adabas)                                                                                                    |                                                        |           |
| SMgt               | Indicate whether the error handling and message buffering facility should be enabled for the session.                                                                                                    | YES   NO                                               | NO        |
|                    | This parameter is not available on BS2000 systems.                                                                                                    |                                                        |           |
| SOrtcache          | Indicate whether to enable (YES) or disable (NO) controller caching for the Adabas Sort data set. This parameter is valid only in z/OS and z/VM environments.                                                                              | YES   NO                                               | YES       |
| SPt                | Indicate use of Adabas triggers and stored procedures should be enabled for the session.                                                                                                    | YES   NO                                               | NO        |
| SUbmpsz            | Specify the common memory pool size, in bytes, for subtask communication in products such as Adabas Parallel Services, Adabas Review, and Event Replicator for Adabas. This parameter is valid only in BS2000 environments.                | 100000 - *                                             | 1024000   |
| SVc                | Specify the Adabas SVC number or Adabas Review hub SVC number                                                                                                    | z/OS: 200 - 255                                        | z/OS: 249 |
|                    | to be used for the session.                                                                                                    | z/VSE: any free SVC value, although 45 is recommended. | z/VSE: 45 |
| TAPerel            | Specify how end-of-file (EOF) processing is handled for tapes and cartridges. This parameter is valid only in BS2000 environments.                                                                                                    | KEEPUNL   KEEP  <br>NO   RELEASE  <br>UNLOAD           | KEEPUNL   |
| TARgetid           | Specify the unique Entire Net-Work target ID for this node.                                                                                                    | 1 - 65535                                              | 1         |
| TASkctgy           | Identify the Adabas task category. This parameter is valid only in BS2000 environments.                                                                                                    | BATCH   TP                                             | ВАТСН     |
| TCPIp              | Indicate whether a direct TCP/IP link to the Adabas nucleus should be activated for this session. This parameter is valid only in z/OS environments.                                                                                       | YES   NO                                               | NO        |
| TCPUrl             | Identify the universal resource locator (URL) for the direct TCP/IP link to the Adabas nucleus (when TCPIP is set to "YES"). This parameter is valid only in z/OS environments.                                                            | url                                                    |           |
| TEmpcache          | Indicate whether to enable (YES) or disable (NO) controller caching for the Adabas Temp data set. This parameter is valid only in z/OS and z/VM environments.                                                                              | YES   NO                                               | YES       |
| TFlush             | Specify the time, in seconds, to allow for a synchronous buffer flush.                                                                                                    | 1 - 16777215                                           | 1         |
| TLscmd             | Specify the maximum time, in seconds, to be used to process a single Adabas S1, S2, or S4 command with complex search criteria.                                                                                                    | 1 - the setting of the<br>ADARUN MSTSX<br>parameter    | 300       |
| TMDrq              | Set the number of entries allowed in the Adabas Transaction Manager's internal request queue.                                                                                                    | 10 - 32767                                             | 10        |
|                    | (Adabas Transaction Manager)                                                                                                    |                                                        |           |
| TMEtdata           | Identify the database or databases that will store Adabas Transaction Manager's ET data.                                                                                                    | ATM   TARGETS                                          | TARGETS   |
|                    | (Adabas Transaction Manager)                                                                                                    |                                                        |           |
| TMGtt              | Set the time limit, in seconds, during which a global transaction can be open without being prepared.                                                                                                    | 1 - 16777215                                           | 720       |
|                    | (Adabas Transaction Manager)                                                                                                    |                                                        |           |

| Parameter  | Use to                                                                                                    | Values                       | Default |
|------------|----------------------------------------------------------------------------------------------------|------------------------------|---------|
| TMLog      | Identify the logging option for the current execution of the Adabas Transaction Manager.                                                                                                    | YES   NO   NEVER             | NO      |
|            | (Adabas Transaction Manager)                                                                                                    |                              |         |
| TMMsgsev   | Set the severity threshold for the suppression of Adabas Transaction Manager warning messages. If this parameter is set to "0", no messages are suppressed.                                                                                                    | 0   4   8                    | 0       |
|            | (Adabas Transaction Manager)                                                                                                    |                              |         |
| TMRestart  | Identify how restart processing of problematic transactions should be handled.                                                                                                    | NORMAL   FORCE  <br>FORCEALL | NORMAL  |
|            | (Adabas Transaction Manager)                                                                                                    |                              |         |
| TMSyncmgr  | Indicate whether the Adabas Transaction Manager is to interact with an external transaction coordinator.                                                                                                    | NONE   RRMS                  | NONE    |
|            | (Adabas Transaction Manager)                                                                                                    |                              |         |
| TMTcidpref | Define the first one or two characters (the prefix) of dynamically-allocated client IDs. Up to two alphanumeric characters can be specified.                                                                                                    | prefix                       | TM      |
|            | (Adabas Transaction Manager)                                                                                                    |                              |         |
| TNAA       | Specify the maximum elapsed time, in seconds, that an access-only user may be considered active without issuing an Adabas command.                                                                                                    | 1 - 16777215                 | 900     |
| TNAE       | Specify the maximum elapsed time, in seconds, that an ET logic user may be considered active without issuing an Adabas command.                                                                                                    | 1 - 16777215                 | 900     |
| TNAX       | Specify the maximum elapsed time, in seconds, that an exclusive control user may be considered active without issuing an Adabas command.                                                                                                    | 1 - 16777215                 | 900     |
| TT         | Specify the maximum elapsed time, in seconds, permitted for a logical transaction issued by an ET logic user.                                                                                                    | 1 - 16777215                 | 900     |
| UEXnn      | Activate a user exit and specify the name of the user routine for the exit. The value of <i>nn</i> in the parameter name must be an integer in the range from 1 through 12, inclusive that identifies the number of the user exit. The value assigned the parameter must be a one to eight-character name of the corresponding user routine that gets control. | user-routine-name            |         |
|            | Note: User exit 2 (UEX2) and user exit 12 (UEX12) are mutually exclusive.                                                                                                    |                              |         |
| UTionly    | Indicate whether the session should be restricted to Adabas utilities only.                                                                                                    | YES   NO                     | NO      |
| VIsta      | Indicate whether support for Adabas Vista should be enabled.                                                                                                    | YES   NO                     | NO      |
|            | (Adabas Vista)                                                                                                    |                              |         |
| WOrkcache  | Indicate whether to enable (YES) or disable (NO) controller caching for the Adabas Work data set. This parameter is valid only in z/OS and z/VM environments.                                                                                                    | YES   NO                     | YES     |

## **AOSLOG: Log Active Nucleus Update Commands**

| Parameter      | Specify                                                                                  | Possible<br>Values | Default |
|----------------|------------------------------------------------------------------------------------------|--------------------|---------|
| <u>AO</u> SLOG | whether to log update commands from ADADBS OPERCOM or AOS that modify the active nucleus | YES   NO           | NO      |

| Value | Meaning                                                                                                    |
|-------|----------------------------------------------------------------------------------------------------|
| YES   | Log to DDPRINT Adabas calls that modify the active nucleus (not read/display calls) issued by ADADBS OPERCOM or the equivalent Adabas Online System (AOS) functions. |
| NO    | The default setting. Commands are not logged.                                                                                                    |

## **Example**

In the following example, Adabas calls that modify the nucleus are logged.

ADARUN PROG=ADANUC, AOSLOG=YES

## **AREXCLUDE: Exclude Files from Autorestart Processing**

| Parameter         | Specify                                             | Possible<br>Values | Default |
|-------------------|-----------------------------------------------------|--------------------|---------|
| <u>AR</u> EXCLUDE | the file(s) to exclude from autorestart processing. | 1-5000             | none    |

The AREXCLUDE parameter is intended for use only when autorestart processing fails (abends) due to response codes on one or more Adabas files. In this case, excluding the problem file(s) from autorestart might allow for successful autorestart processing on the other files.

Excluded files are marked as "utility use only". Software AG recommends that you restore excluded files from the latest save tape and regenerate them.

Multiple file numbers can be specified on the same parameter if separated by commas.

## **Example**

The following example excludes files 199 and 231 from autorestart processing.

ADARUN PROG=ADANUC, AREXCLUDE=199, 231

## **ARMNAME : Activate Automatic Restart Management** (ARM) Program

| Parameter       | Specify                                                               | Possible<br>Values | Default |
|-----------------|-----------------------------------------------------------------------|--------------------|---------|
| <u>ARM</u> NAME | and activate a particular automatic restart management (ARM) program. | arm-pgm-name       | none    |

Automatic restart management (ARM) is used to automatically restart a nucleus when it abends. It is suppressed when the abend is intentional; for example, when it results from a parameter error.

ARM can be used in both cluster and noncluster nucleus environments.

ARM programs ('elements') are defined by the system programmer in the ARM 'policy'. They specify when, where, and how often a restart is to be attempted.

The ARMNAME parameter has no effect if an ARM policy has not been defined.

The name can be 1-16 characters long. In a cluster environment, the name must be unique across the cluster. Uppercase alphabetic characters, the numbers 0-9, and the special characters \$, @, and #, and the underscore (\_) may be used. The first character may not be numeric. Names that start with A through I and with SYS are reserved for use by IBM.

### **Example**

The following example activates the automatic restart management program RESTART002.

ADARUN PROG=ADANUC, ARMNAME=RESTART002

## **ASSOCACHE: Associator Controller Caching**

This parameter applies to the operating systems z/OS and z/VM only.

| Parameter         | Specify                                                                                        | Possible<br>Values | Default |
|-------------------|------------------------------------------------------------------------------------------------|--------------------|---------|
| <u>ASSOC</u> ACHE | whether to enable (YES) or disable (NO) controller caching for the Associator (ASSO) data set. | YES   NO           | YES     |

| Value | Meaning                                                                                                    |
|-------|----------------------------------------------------------------------------------------------------|
| YES   | The default setting. ASSO blocks are preread and maintained as long as possible in the caching facilities of the disk controller. |
| NO    | ASSO blocks are not preread.                                                                                                    |

### **Notes:**

- 1. If ASSO blocks are highly scattered or the update frequency is low, controller caching can cause longer I/O response times.
- 2. ADARUN caching control parameters also exist for Data Storage (DATACACHE), the work area (WORKCACHE), the sort area (SORTCACHE), and the temp area (TEMPCACHE).

## **Example**

The following example runs the nucleus without controller caching for the ASSO data set.

ADARUN PROG=ADANUC, ASSOCACHE=NO

## **ASYTVS: Asynchronous Bufferflush**

| Parameter      | Specify                                                                | Possible<br>Values | Default |
|----------------|------------------------------------------------------------------------|--------------------|---------|
| <u>ASY</u> TVS | whether to flush buffers asynchronously based on volume serial number. | YES   NO           | YES     |

#### Note:

When an SLOG file is defined for use on the Event Replicator Server, replication data may be written and read from the SLOG file. With this in mind, consider the values set for the following ADARUN performance and tuning parameters: ASYTVS, FMXIO, LBP, LDEUQP, LFIOP, LP, NH, NISNHQ.

## **Example**

The following example disables the asynchronous buffer flush based on volume.

ADARUN PROG=ADANUC, ASYTVS=NO

## **CACHE: Adabas Caching Facility Control**

CACHE (or CACH) specifies whether or not ADACSH is to be loaded during Adabas session initialization.

CACHE = { YES | NO }

| Value | Description                                                                                                    |
|-------|----------------------------------------------------------------------------------------------------|
| YES   | ADACSH is loaded and available for operation.                                                                                    |
| NO    | ADACSH is not loaded. Caching is not available until the Adabas session is terminated and subsequently restarted with CACHE=YES. |

## **Example**

ADARUN CACHE=YES

ADACSH is loaded during the Adabas session initialization. ADACSH operator commands are accepted and caching is in effect.

## **CACTIVATE: Adabas Caching Facility RABN Activation**

CACTIVATE (or CACT) specifies whether or not all RABN ranges are to be activated at session open.

CACTIVATE = { YES | NO }

| Value | Description                                                                                                    |
|-------|----------------------------------------------------------------------------------------------------|
| YES   | All RABN ranges are activated at session open. This provides for immediate use of the cache without consideration of the CDEMAND threshold level. |
| NO    | None of the RABN ranges is activated unless:                                                                                                    |
|       | • the CDEMAND threshold level is reached; or                                                                                                    |
|       | • the CENABLE operator command is accepted by ADACSH.                                                                                             |

## **Example**

ADARUN CACTIVATE=YES

All RABN ranges are made available for immediate use; that is, as soon as the Adabas nucleus needs to move a block from the Adabas buffer pool into a RABN range, the RABN range is allocated.

# CASSODSP / CASSOEXT / CASSOHSP / CASSOL64 / CASSOV64 : Adabas Caching Facility Associator RABN Cache Space Control

#### Note:

CASSOxxx parameters are mutually exclusive with the CFILE and CXFILE parameters.

The CASSOxxx parameters identify one or more Associator RABNs to be cached where xxx indicates the type of cache space:

- CASSODSP (or CASSOD) for data space
- CASSOEXT (or CASSOE) for extended memory
- CASSOHSP (or CASSOH) for hiperspace
- CASSOL64 (or CASSOL) for virtual 64 backed by large pages

• CASSOV64 (or CASSOV) for virtual 64

#### Note:

Virtual 64 storage is only available in z/OS environments.

{ CASSODSP | CASSOEXT | CASSOHSP | CASSOL64 | CASSOV64} = {rabn | rabn - rabn } , ...

| Value          | Description                                                                                                    |
|----------------|----------------------------------------------------------------------------------------------------|
| rabn           | The Associator RABN to be cached.                                                                                                    |
| rabn -<br>rabn | The range of Associator RABNs to be cached. The range is specified as two numbers separated by a hyphen with no intervening spaces or special characters. More than one RABN range (separated by a comma) may be specified on the same line. There are no continuations. If more than one line is required, additional CASSOxxx parameters must be specified. |

If CASSOxxx is specified, only the specified RABNs are cached. Unspecified RABNs are not cached and are subject to normal Adabas I/O operations.

Associator RABNs 1 through 30 are not cached; they are ignored if specified by the user.

### **Notes:**

- 1. If an invalid RABN range is specified in the CASSOxxx parameter, subsequent RABN ranges for the CASSOxxx parameter are ignored. The ignored parameters can be added after initialization by using an operator command.
- 2. The CSTORAGE parameter overrides any CASSOxxx parameter and ADACSH will cache all Associator RABNs as defined for the database.

RABNs for the ranges specified are cached in the cache space indicated by the parameter suffix. RABN ranges defined with this parameter must therefore compete for the space available in a given cache space. When the maximum is allocated, RABNs are purged from the cache space based on a first-in-first-out (FIFO) mechanism and are reused to accommodate the latest RABNs being purged from the Adabas buffer pool.

## **Example**

CASSODSP=1330-2349,126-187,124-125,205-216 ADARUN CASSOHSP=218-252,203-204,260-275,277-335

ADACSH caches the specified RABN ranges. No other Associator RABNs are cached.

The first four RABN ranges defined are cached in the Associator cache space allocated in data space (suffix DSP). The second four RABN ranges defined are cached in the Associator cache space allocated in hiperspace (suffix HSP).

## **CASSOMAXS: Associator Cache Space Unit Size**

The CASSOMAXS (or CASSOM) parameter specifies the unit size in which areas are allocated for Associator cache space.

CASSOMAXS = n

| Value | Description                                                                                                    |
|-------|----------------------------------------------------------------------------------------------------|
| n     | The unit size in which areas are allocated for Associator cache space. Size may be specified in bytes, in kilobytes (K), in megabytes (M) or in gigabytes (G).                                                                                                    |
|       | For extended memory, data spaces, and hiperspaces:                                                                                                    |
|       | • the minimum unit size is 81920 bytes (or 80K);                                                                                                    |
|       | • the maximum unit size is 2147475456 bytes (or 2097144K; or 2047M); and                                                                                                    |
|       | • the default unit size is 1048576 bytes (or 1024K; or 1M).                                                                                                    |
|       | • In these cases, CASSOMAXS is always rounded up to the nearest 4-kilobyte boundary.                                                                                                    |
|       | For Virtual 64 memory and Virtual 64 backed by large pages, virtual storage above the 2GB bar is allocated in terms of memory objects, each of which comprises one or more virtual segments or pages of one megabyte each. In essence, CASSOMAXS determines the number of 1-megabyte segments to be allocated for the memory object: |
|       | • the minimum unit size and the default unit size is 1M (1048576 bytes or 1024K).                                                                                                    |
|       | • the maximum unit size depends on the limit set for your installation.                                                                                                    |
|       | <ul> <li>For memory objects, CASSOMAXS is rounded up to the nearest<br/>megabyte boundary.</li> </ul>                                                                                                    |

The total space available is equal to:

```
Maximum
ASSO cache space size = CASSOMAXS · CMAXCSPS
```

Storage areas for a cache space are allocated when required. The Adabas nucleus informs ADACSH when a RABN is about to be purged from the buffer pool. If ADACSH determines that this RABN is being cached, it attempts to allocate space in the appropriate cache space.

When no space is available in the currently allocated areas for a cache space, or no areas are allocated, a new area of storage is allocated with the size specified by the CASSOMAXS parameter. For cache storage in

- extended memory, additional storage is requested in this area;
- data space, an additional data space is allocated;
- hiperspace, an additional hiperspace is built; and
- virtual 64 memory backed by large pages, an additional memory object is allocated; and
- virtual 64 memory, an additional memory object is allocated.

This occurs until the maximum number of areas as determined by the CMAXCSPS parameter is reached. At this point, space is made for the latest RABNs to be purged from the Adabas buffer pool based on the aging algorithms.

The CASSOMAXS limit used for the allocation of new areas in a cache space is based on the last specification for this value. If no operator or Adabas Online System command is issued, this is the value specified in the startup parameters. If this value is specified by an operator command or through Adabas Online System, it takes effect the next time an additional area is allocated in an ASSO cache space.

## **Example**

ADARUN
CASSOMAXS=15000000

Cache space areas for ASSO RABNs are allocated in units of 15003648 bytes (or 14652K; or 14M).

## **CBUFNO: Number of Read-Ahead Buffers for Concurrent I/O Processing**

CBUFNO specifies the number of read-ahead buffers available for concurrent I/O processing.

CBUFNO is one of two parameters (CBUFNO and CEXCLUDE) used for read-ahead caching. Read-ahead caching performs a read-ahead of consecutive Associator and/or Data Storage blocks when processing serial Adabas commands (Read Logical, Read Physical, Histogram), and when searching using nondescriptors.

The read-ahead is performed by issuing a single EXCP to read all the consecutive Associator or Data Storage blocks that reside on a single track of the disk device. The blocks are kept in cache and are immediately available when the nucleus requests the next block in a sequence.

This feature may enhance performance by reducing the number of physical read I/Os. For example, for a 3380 Associator, a reduction factor of 18:1 may be achieved.

CBUFNO = n

| Value | Description                                                                                                    |
|-------|----------------------------------------------------------------------------------------------------|
| n     | The number of read-ahead buffers available for concurrent I/O processing.                                                                                                   |
|       | The recommended setting is a value that accommodates the expected number of concurrent L2, L3, and L9 commands.                                                             |
|       | The minimum number of read-ahead buffers is 0 (the default). If CBUFNO=0 is specified, <i>no</i> read-ahead caching is performed.                                           |
|       | The maximum number is the same as the number of threads specified for the nucleus parameter NT, because there cannot be more than NT number of commands active at any time. |

During normal cache processing, if a read I/O request qualifies for read-ahead processing but no read-ahead buffer is available, the read I/O is satisfied with a single block EXCP. In other words, no optimization is done to issue an EXCP to read the entire track.

#### Note:

Read-end-of-track processing is not available in Cluster and SMP environments.

### **Example**

ADARUN CBUFNO=5,CEXCLUDE=FIND/HIST

Five buffers are available for read-ahead caching. No read-ahead processing is performed for S1 (nondescriptor search) and L9 (histogram) commands.

## **CCTIMEOUT: Cache Space Area or RABN Inactivity Time**

The CCTIMEOUT (or CC) parameter specifies the amount of time (in seconds) a cache space area can remain inactive before it is released back to the system.

If demand caching (CDEMAND) is in effect, CCTIMEOUT specifies the number of seconds a RABN range, file, or file range can remain inactive before it is disabled.

CCTIMEOUT = n

| Value | Description                                                                                                    |
|-------|----------------------------------------------------------------------------------------------------|
| n     | The amount of time (in seconds) a cache space area can remain inactive before it is released back to the system.                                                 |
|       | If demand caching (CDEMAND) is in effect, CCTIMEOUT specifies the number of seconds a RABN range, file, or file range can remain inactive before it is disabled. |
|       | The minimum number of seconds is 60; the maximum is 2,147,483,647.                                                                                               |
|       | The default number of seconds is 7200 (2 hours).                                                                                                    |

If a cache space area has not been accessed for the specified period of time, ADACSH releases the storage associated with the area back to the operating system. A message is displayed on the operator console indicating that the cache space area was timed out. The cache space area can be re-allocated immediately by the caching system when required.

If a RABN range, file, or file range is not referenced for the specified period of time, and demand caching is in effect, the RABN range, file, or file range is disabled. A message is displayed on the operator console informing the user that the RABN range, file, or file range was timed out. No further caching occurs for that RABN range, file, or file range until the Adabas buffer efficiency goes below the level specified by CDEMAND. Once this occurs, the RABN range, file, or file range is enabled again and begins caching its associated RABNs.

Activity is checked at an interval of one half of the CCTIMEOUT value. For example, if CCTIMEOUT=3600 is specified, the allocated cache space areas, RABN ranges, files, or file ranges are checked every 1800 seconds (30 minutes).

A change to CCTIMEOUT using an operator command causes the check to be performed immediately, and subsequently at intervals of one half of the new CCTIMEOUT value.

### **Example**

ADARUN CCTIMEOUT=3600

A cache space area is released (or a RABN range/file/file range is disabled if demand caching is in effect) if there is no activity associated with it for a continuous period of 1 hour (3600 seconds).

# CDATADSP / CDATAEXT / CDATAHSP / CDATAL64 / CDATAV64 : Adabas Caching Facility Data Storage RABN Cache Space Control

#### Note:

CDATAxxx parameters are mutually exclusive with the CFILE and CXFILE parameters.

The CDATAxxx parameters identify one or more Data Storage RABNs to be cached where xxx indicates the type of cache space:

- CDATADSP (or CDATAD) for data space
- CDATAEXT (or CDATAE) for extended memory
- CDATAHSP (or CDATAH) for hiperspace
- CDATAL64 (or CDATAL) for virtual 64 backed by large pages
- CDATAV64 (or CDATAV) for virtual 64

#### Note:

Only extended memory is available for BS2000 RISC machines. Hiperspace is an option only in z/OS environments. Virtual 64 storage is available only in z/OS environments.

{ CDATADSP | CDATAEXT | CDATAHSP | CDATA L64| CDATAV64 } = { rabn | rabn - rabn } , ...

| Value          | Description                                                                                                    |
|----------------|----------------------------------------------------------------------------------------------------|
| rabn           | The Data Storage RABN to be cached.                                                                                                    |
| rabn -<br>rabn | The range of Data Storage RABNs to be cached. The range is specified as two numbers separated by a hyphen with no intervening spaces or special characters. More than one RABN range (separated by a comma) may be specified on the same line. There are no continuations. If more than one line is required, additional CDATAxxx parameters must be specified. |

If CDATAxxx is specified, *only* the specified RABNs are cached. Unspecified RABNs are *not* cached and are subject to normal Adabas I/O operations.

#### **Notes:**

- 1. If an invalid RABN range is specified in the CDATAxxx parameters, subsequent RABN ranges for the CDATAxxx parameters will be ignored. The ignored parameters can be added after initialization by using an operator command.
- 2. The CSTORAGE parameter overrides any CDATAxxx parameter and ADACSH will cache all Data Storage RABNs as defined for the database.

RABNs for the ranges specified are cached in the cache space indicated by the parameter suffix. RABN ranges defined with this parameter must therefore compete for the space available in a given cache space. When the maximum is allocated, RABNs are purged from the cache space based on a first-in-first-out (FIFO) mechanism and are reused to accommodate the latest RABNs being purged from the Adabas buffer pool.

#### **Example**

ADARUN

CDATADSP=1-4900,6523-7853 ADARUN CDATAHSP=5032-6204,8123-10382

ADACSH caches the specified RABN ranges. No other DATA RABNs are cached.

The first two RABN ranges defined are cached in the Data Storage cache space allocated in data space (suffix DSP). The second two RABN ranges defined are cached in the Data Storage cache space allocated in hiperspace (suffix HSP).

## **CDATAMAXS: Data Storage Cache Space Unit Size**

The CDATAMAXS (or CDATAM) parameter specifies the unit size in which areas are allocated for Data Storage cache space.

CDATAMAXS = n

| Value | Description                                                                                                    |
|-------|----------------------------------------------------------------------------------------------------|
| n     | The unit size in which areas are allocated for Data Storage cache space. Size may be specified in bytes, in kilobytes (K), in megabytes (M) or in gigabytes (G).                                                                                                    |
|       | For extended memory, data spaces, and hiperspaces:                                                                                                    |
|       | • the minimum unit size is 81920 bytes (or 80K);                                                                                                    |
|       | • the maximum unit size is 2147475456 bytes (or 2097144K; or 2047M); and                                                                                                    |
|       | • the default unit size is 1048576 bytes (or 1024K; or 1M).                                                                                                    |
|       | • In these cases, CDATAMAXS is always rounded up to the nearest 4-kilobyte boundary.                                                                                                    |
|       | For Virtual 64 memory and Virtual 64 backed by large pages, virtual storage above the 2GB bar is allocated in terms of memory objects, each of which comprises one or more virtual segments or pages of one megabyte each. In essence, CDATAMAXS determines the number of 1-megabyte segments to be allocated for the memory object: |
|       | • the minimum unit size and the default unit size is 1M (1048576 bytes or 1024K).                                                                                                    |
|       | • the maximum unit size depends on the limit set for your installation.                                                                                                    |
|       | <ul> <li>For memory objects, CDATAMAXS is rounded up to the nearest<br/>megabyte boundary.</li> </ul>                                                                                                    |

The total space available is equal to:

Maximum

DATA cache space size = CDATAMAXS · CMAXCSPS

Storage areas for a cache space are allocated when required. The Adabas nucleus informs ADACSH when a RABN is about to be purged from its buffer pool. If ADACSH determines that this RABN is being cached, it attempts to allocate space in the appropriate cache space.

When no space is available in the currently allocated areas for a cache space, or no areas are allocated, a new area of storage is allocated with the size specified by the CASSOMAXS parameter. For cache storage in

- extended memory, additional storage is requested in this area;
- data space, an additional data space is allocated;
- hiperspace, an additional hiperspace is built; and
- virtual 64 memory backed by large pages, an additional memory object is allocated; and
- virtual 64 memory, an additional memory object is allocated.

This occurs until the maximum number of areas as determined by the CMAXCSPS parameter is reached. At this point, space is made for the latest RABNs to be purged from the Adabas buffer pool based on the aging algorithms.

The CDATAMAXS limit used for the allocation of new areas in a cache space is based on the last specification for this value. If no operator or Adabas Online System command is issued, this is the value specified in the startup parameters. If this value is specified by an operator command or through Adabas Online System, it takes effect the next time an additional area is allocated in a Data Storage cache space.

#### **Example**

ADARUN CDATAMAXS=15000000

Cache space areas for Data Storage RABNs are allocated in units of 15003648 bytes (or 14652K; or 14M).

## **CDEMAND: Lowest Adabas Buffer Efficiency for Caching**

The CDEMAND (or CDE) parameter specifies the lowest Adabas buffer efficiency level accepted before caching is activated.

Calculated by the nucleus, Adabas buffer efficiency is the number of read requests divided by the actual number of reads to storage. If the Adabas buffer efficiency level drops below the specified CDEMAND level, ADACSH activates all disabled RABN ranges. In this way, RABN ranges are dynamically activated as demand on the Adabas buffer pool increases.

The CDEMAND parameter should be used in conjunction with the CCTIMEOUT parameter to establish resource usage boundaries that permit the timely acquisition and release of system resources. In other words, CDEMAND may be used to activate RABN ranges when the demand load on Adabas is high, and CCTIMEOUT may be used to deactivate RABN ranges when Adabas is idle.

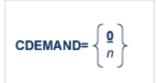

| Value | Description                                                                                                    |
|-------|----------------------------------------------------------------------------------------------------|
| 0     | If CDEMAND=0 (the default), no demand-level caching occurs.                                                    |
| n     | Demand-level caching is to be activated whenever the Adabas buffer efficiency drops below the value specified. |
|       | An integer value between 1 and 2,147,483,647 is permitted.                                                     |

If CDEMAND is not zero, the Adabas buffer efficiency is first checked approximately 30 minutes after the Adabas nucleus is initialized. Thereafter, the Adabas buffer efficiency is checked at intervals of approximately 15 minutes.

CDEMAND does not affect the activation of caching for Work parts 2 and 3 because these areas do not influence the Adabas buffer efficiency. Only Associator and Data Storage blocks reside in the Adabas buffer pool and, consequently, only the cache spaces for the Associator and Data Storage serve to increase the Adabas buffer efficiency level.

## **Example**

ADARUN CDEMAND=7

ADACSH activates the RABN ranges if the Adabas buffer efficiency level drops below 7.

## **CDISPSTAT : Adabas Caching Facility RABN Range Statistics Display Control**

The CDISPSTAT (or CDI) parameter specifies whether the RABN range statistics are to be displayed on both the operator console and DDPRINT, or only on DDPRINT.

The individual RABN range statistics are displayed whenever a RABN range is released due to a parallel utility operation or an inactivity timeout, or when a RABN range is dynamically added or deleted.

CDISPSTAT = { YES | NO }

| Value | Description                                                                         |
|-------|-------------------------------------------------------------------------------------|
| YES   | RABN range statistics are to be displayed on both the operator console and DDPRINT. |
| NO    | RABN range statistics are to be displayed only on DDPRINT.                          |

## **Example**

ADARUN CDISPSTAT=NO

When the status of a RABN range is changed due to a parallel utility operation, a timeout, or an operator command to add or delete, the individual RABN range statistics are to be displayed on DDPRINT only.

**CDXnn: Collation Descriptor User Exit** 

## **CDXnn: Collation Descriptor User Exit**

| Parameter | Specify                                                                | Possible<br>Values | Default |
|-----------|------------------------------------------------------------------------|--------------------|---------|
| CDXnn     | the collation descriptor exit and the user routine to be used with it. | see text           | none    |

Used in conjunction with the universal encoding subsystem (UES), the format of the collation descriptor user exit parameter is

CDXnn=exit-name

where

nn is the number of the collation descriptor exit, a two-digit decimal integer in the range 01-08 inclusive.

exit-name is the name of the user routine that gets control at the collation descriptor exit; the name can be up to 8 characters long.

Only one program may be specified for each collation descriptor exit. Up to 8 collation descriptor exits may be specified (in any order). See the User Exits documentation for more information.

## **Example**

The following example runs the Adabas nucleus using collation descriptor exits 1 and 2. It also gives control to the user routine UCOLDE1 at collation descriptor exit 1 and gives control to the user routine UCOLDE2 at collation descriptor exit 2.

ADARUN PROG=ADANUC,CDX01=UCOLDE1,CDX02=UCOLDE2

## **CEXCLUDE : Adabas Caching Facility Excluded Command Types**

CEXCLUDE specifies the command types to be excluded from read-ahead caching.

CEXCLUDE is one of two parameters (CBUFNO and CEXCLUDE) used for read-ahead caching. Read-ahead caching performs a read-ahead of consecutive Associator and/or Data Storage blocks when processing serial Adabas commands (Read Logical, Read Physical, Histogram), and when searching using nondescriptors.

The read-ahead is performed by issuing a single EXCP to read all the consecutive Associator or Data Storage blocks that reside on a single track of the disk device. The blocks are kept in cache and are immediately available when the nucleus requests the next block in a sequence.

This feature may enhance performance by reducing the number of physical read I/Os. For example, for a 3380 Associator, a reduction factor of 18:1 may be achieved.

## CEXCLUDE = { PHYS | LOGI | HIST | FIND } / ...

| Value | Description                                     |
|-------|-------------------------------------------------|
| PHYS  | Exclude L2 and L5 (physical sequence) commands. |
| LOGI  | Exclude L3 and L6 (logical sequence) commands.  |
| HIST  | Exclude L9 (histogram) command.                 |
| FIND  | Exclude S1 (nondescriptor search) command.      |

The exclusion list must be specified with each four-byte name separated by a slash ( / ). No intervening spaces or special characters, such as commas, are permitted.

The exclusion is made globally; for example, if CEXCLUDE=PHYS is specified, all L2 and L5 commands are excluded from read-ahead processing, regardless of the file to which the command was directed.

The exclusion list may be changed during the nucleus session using the CEXCLUDE and CINCLUDE operator commands.

#### **Example**

ADARUN CBUFNO=5,CEXCLUDE=FIND/HIST

Five buffers are available for read-ahead caching. No read-ahead processing is performed for S1 (nondescriptor search) and L9 (histogram) commands.

## **CFILE: Adabas Caching Facility File Range**

#### Note:

CFILE is mutually exclusive with the CASSOxxx, CDATAxxx, and CSTORAGE parameters. If any of these parameters is used with CFILE, they will be ignored.

The CFILE parameter defines a file or file range to be cached. It is also used to provide the settings used to control how caching is to be implemented for the file or file range.

| Value     | Description                                                                                                    |  |  |
|-----------|----------------------------------------------------------------------------------------------------|--|--|
| fnr       | The file number of the file to be cached. The minimum value is 0; the maximum is the actual number of files in the database. File number 0 may be specified to cache RABNs that are not associated with any given file. Currently, this is only the DSST on the Associator dataset.   |  |  |
| fnr - fnr | Range of files to be cached specified by two file numbers (the lower<br>number first) separated by a hyphen with no intervening spaces or<br>special characters.                                                                                                    |  |  |
| cls       | Class of service. The percentage of available cache space that can be used to cache RABNs associated with the specified file(s). This term effectively assigns a priority to the file(s). RABNs belonging to the file(s) with the lowest priority are purged first. Valid values are: |  |  |
|           | • 1: 100% (highest priority)                                                                                                    |  |  |
|           | • 2: 75%                                                                                                    |  |  |
|           | • 3: 50%; the default                                                                                                    |  |  |
|           | • 4: 25%                                                                                                    |  |  |
|           | • 5: 10% (lowest priority)                                                                                                    |  |  |
| scope     | Caching scope. Valid values are:                                                                                                    |  |  |
|           | • ASSO (or A): Caching is to be used only for Associator for the file                                                                                                    |  |  |
|           | DATA (or D): Caching is to be used only for Data Storage for the file                                                                                                    |  |  |
|           | BOTH (or B): Caching is to be used for both Associator and Data<br>Storage for the file                                                                                                    |  |  |
|           | The default is BOTH.                                                                                                    |  |  |

| Value | Description                                                                                       |
|-------|---------------------------------------------------------------------------------------------------|
| cache | Specifies the type of cache storage in which RABNs for the file will be cached. Valid values are: |
|       | • DATASPACE (or D)                                                                                |
|       | • EXTENDED (or E)                                                                                 |
|       | • HIPERSPACE (or H)                                                                               |
|       | • L64 (or L)                                                                                      |
|       | • VIRTUAL64 (or V)                                                                                |
|       | The default is DATASPACE.                                                                         |
|       | <b>Note:</b> Virtual 64 is a cache option only in z/OS environments.                              |

Within the parentheses, the value terms are positional. This means that you can omit a term if you want to accept the default value for it, but you must enter a comma to identify the position if you are specifying a subsequent term within the parentheses.

Multiple CFILE parameters may be specified.

CFILE and CXFILE parameters together are processed in order from left to right (or top to bottom if different ADARUN statements are used). Parameters or statements that specify file ranges are processed before those that specify specific files.

## **Examples**

```
ADARUN CACHE=YES,CFILE=(7,2)
```

File-level caching is active for file number 7. The file is permitted to use up to 75% of the maximum total available cache space (class of service 2). Both Associator and Data Storage RABNS are cached (the default) and the type of cache space used is data space (the default).

```
ADARUN
CACHE=YES,CFILE=(3-6,,DATA,HIPERSPACE)
```

File-level caching is active for file numbers 3 through 6. The files are permitted to use up to 50% of the maximum total available cache space (class of service 3, the default). Only Data Storage RABNS are cached, and the type of cache space used is hiperspace.

```
ADARUN
CACHE=YES,CFILE=(14-17,,,HIPERSPACE)
```

File-level caching is active for file numbers 14 through 17. The files are permitted to use up to 50% of the maximum total available cache space (class of service 3, the default). Both Associator and Data Storage RABNs are cached (the default), and the type of cache space used is hiperspace.

## **CLOGBMAX: Logged Buffer Size Limit**

| Parameter        | Specify                                                   | Possible<br>Values  | Default |
|------------------|-----------------------------------------------------------|---------------------|---------|
| <u>CLOGB</u> MAX | the maximum allowable number of bytes of a logged buffer. | 368 -<br>4294967295 | 4096    |

If a buffer is longer than this value, the logged buffer is truncated from the point at which its size exceeds the setting of the CLOGBMAX parameter. The CLOGBMAX setting affects the ADARUN LOGGING parameter specifications for both CLOGLAYOUT=5 and CLOGLAYOUT=8. The minimum value (368) is the size of the length of the CLOGLAYOUT=8 basic record plus the length of the extended Adabas control block (ACBX).

## **Example**

The following example runs the Adabas nucleus using a logged buffer size limit of 512. Individual logged buffers for an Adabas command cannot exceed 512 bytes.

ADARUN PROG=ADANUC, CLOGB=512

## **CLOGDEV : Multiple Command Log Device Type CLOGSIZE : Multiple Command Log Size**

| Parameter        | Specify                                               | Possible<br>Values      | Default                   |
|------------------|-------------------------------------------------------|-------------------------|---------------------------|
| CLOGDEV          | the device type to be used for multiple command logs. | see text                | value of DEVICE parameter |
| <u>CLOGS</u> IZE | the number of blocks available for each command log.  | Min 16, Max<br>16777215 | none                      |

The CLOGDEV and CLOGSIZE parameters specify the type of external storage device used for multiple command logs and the number of blocks available for each command log data set. These parameters must be used *together*; if you specify one parameter, you must also specify the other parameter.

You must also specify the NCLOG parameter to use multiple command logs. If you specify a user exit, it must be UEX12.

The section Adabas Device Types and Blocks Sizes in the Adabas Installation documentation specifies the device types that Adabas supports.

All command logging data sets must be formatted using the ADAFRM utility before they are used.

The maximum size of the data set depends on the limits of the operating system and on the requirements of the user.

### **Example**

The following example runs the Adabas nucleus with command logging. It uses six command log data sets and a model 3380 device for command logging. The size of each command log data set is 1350 blocks, based on an allocation of 10 cylinders. (Each cylinder of a 3380 device has 15 tracks, and each track can contain 9 blocks of command log data. Thus, 10 cylinders =  $10 \times 15 \times 9 = 1350$  blocks).

ADARUN PROG=ADANUC, LOGGING=YES, NCLOG=6, CLOGDEV=3380, CLOGSIZE=1350

## **CLOGLAYOUT: Command Logging Format**

| Parameter          | Specify                 | Possible Values | Default |
|--------------------|-------------------------|-----------------|---------|
| <u>CLOGL</u> AYOUT | the command log format. | 5   8           | 5       |

This parameter specifies the format of the Adabas command log.

#### Value Meaning

The default setting. User programs designed for Adabas 7 or earlier should specify CLOGLAYOUT=5.

## Note:

CLOGLAYOUT=5 CLOG records may be caused by internal Adabas Review V4 commands. These records should be ignored by users.

8 User programs designed for Adabas 8 or later should specify CLOGLAYOUT=8.

Use the command log format from Adabas 8. Both ACB and ACBX control blocks are converted to a common format. Each of the buffers are written out in much the same way as for CLOGLAYOUT=5, except that each buffer is prefixed by its corresponding Adabas buffer description (ABD). Each segmented buffer (format, record, or multifetch) is written separately and uniquely identified.

The format of CLOGLAYOUT=8 records is described in the LORECX DSECT distributed with Adabas 8.

#### Notes:

1. Timestamps in an Adabas 8 command log created using CLOGLAYOUT=8 are stored in machine time (GMT), whereas CLOGLAYOUT=5 timestamps are stored, as always, in local time. The LORECX record layout that describes the CLOGLAYOUT=8 command log includes a differential time field that stores the difference between machine time and local time at the time the CLOG

- record is written. This field allows you to calculate the local time of a command log record.
- 2. Because of the different timestamp formats used in CLOGLAYOUT=5 and CLOGLAYOUT=8 command logs, we do not recommend that you mix or merge command logs created using different CLOGLAYOUT settings (and, in fact, Adabas does not allow this in cluster or parallel services environments). If you do, your results will be unpredictable.

### **Example**

The following example uses the Adabas 8 format of the command log.

ADARUN PROG=ADANUC,CLOGLAYOUT=8

## **CLOGMAX: Total Logged Buffer Size Limit for a Command**

| Parameter       | Specify                                                                      | Possible<br>Values  | Default |
|-----------------|------------------------------------------------------------------------------|---------------------|---------|
| <u>CLOGMA</u> X | the maximum size of all of the logged buffers allowed for an Adabas command. | 368 -<br>4294967295 | 16384   |

When the sum of sizes of the logged buffers for an Adabas command reaches the value of the CLOGMAX parameter, the buffer exceeding the limit is truncated and all following buffers are omitted. The size of CLOGMAX must at least be as large as the CLOGBMAX parameter setting in order to accommodate the largest buffer of the Adabas command. The minimum value (368) is the size of the length of the CLOGLAYOUT=8 basic record plus the length of the extended Adabas control block (ACBX).

The CLOGMAX setting affects the ADARUN LOGGING parameter specifications for both CLOGLAYOUT=5 and CLOGLAYOUT=8.

#### **Example**

The following example runs the Adabas nucleus using a command logged buffer size limit of 32K. The sum of all logged buffers for an Adabas command to this nucleus cannot exceed 32K.

ADARUN PROG=ADANUC, CLOGMAX=32768

## **CLOGMRG: Cluster Command Log Merge**

| Parameter       | Specify                                                         | Possible<br>Values | Default |
|-----------------|-----------------------------------------------------------------|--------------------|---------|
| <u>CLOGM</u> RG | whether the Adabas cluster is to run with automatic CLOG merge. | YES   NO           | NO      |

An automatic CLOG merge process provides a single cluster-wide command log containing, in chronological order, all Adabas commands executed by any of the cluster nuclei in the time period covered by the log.

CLOGMRG specifies whether the Adabas cluster is to run with the automatic CLOG merge:

| Value | Action                                                                                                    |
|-------|----------------------------------------------------------------------------------------------------|
| YES   | enables an automated process that copies dual or multiple command logs to sequential data sets and merges those data sets across a cluster into a single cluster-wide command log. This process automatically merges command logs when an ADARES CLCOPY is submitted from user exit 2 and executed. The cluster nuclei and the ADARES utility perform coordinated CLOG switches and CLCOPY functions with merging of CLOG records, much the same way the PLOG merge process works. |
| NO    | (the default), each nucleus produces its own CLOG, independent of any other nucleus in the cluster; dual or multiple CLOGs can be manually copied using ADARES CLCOPY to a sequential data set; and the resulting sequential CLOGs can be manually merged across a cluster using the ADARES MERGE CLOG function.                                                                                                    |

CLOGMRG is a global (that is, a cluster-wide) parameter, which means that the setting of this parameter in the first cluster nucleus to become active is propagated to all nuclei that subsequently become active.

## **Parameter Dependencies**

It is possible to specify both LOGGING=NO and CLOGMRG=YES. In a cluster environment, it is also possible that a CLOG will be written to even if LOGGING=NO. As long as CLOGMRG=NO, nothing will be written to the CLOG if LOGGING=NO. However, if LOGGING=NO and CLOGMRG=YES, control records necessary for ADARES CLCOPY will be written to the CLOG.

CLOGMRG is effective only in an Adabas cluster environment; that is, when CLUSTER is specified with a value other than NO and NUCID is specified with a nonzero value.

## **Dynamic Modification**

The setting of the CLOGMRG parameter can be changed dynamically using the CLOGMRG command from the operator console, the ADADBS OPERCOM CLOGMRG function, or the Modify Parameter function of Adabas Online System.

Because CLOGMRG is a global parameter, the change request to one nucleus is automatically propagated to all nuclei in the cluster.

## **CLUCACHENAME: Cluster Cache Structure/Area Name**

| Parameter            | Specify                                                                                               | Possible<br>Values | Default |
|----------------------|----------------------------------------------------------------------------------------------------|--------------------|---------|
| <u>CLUCACHEN</u> AME | the name of the cache structure/area of the Adabas cluster in which the current nucleus participates. | text               | none    |

For Adabus Cluster Services, the CLUCACHENAME identifies the particular sysplex cache structure (defined in the CFRM policy) associated with a particular Adabas sysplex nucleus cluster. The same name must be set in each nucleus in the cluster. CLUCACHENAME must be unique for each cluster; that is, each database.

Adabas Parallel Services automatically creates a default name for each global cache area allocated by ADACOM. However, if you wish to control the name of the global cache area, you can set this parameter.

#### Note:

Software AG recommends that you allow the system to build the default name.

For Adabas Parallel Services, the CLUCACHENAME identifies a particular global cache area associated with all cluster nuclei that have the same SVC/DBID set as the current nucleus. The same name must be set in each cluster nucleus that has the same SVC/DBID set. CLUCACHENAME must be unique for each SVC/DBID set.

In all cases, the name can be 1-16 characters long. Valid characters are numeric, uppercase alphabetic, the special characters \$, @, and #. The name must begin with an alphabetic character (A-Z). IBM names begin with SYS, UNDESIG, or the characters A through I (these characters are not reserved).

### Note:

Additionally, the special character underscore (\_) is allowed in Adabus Cluster Services; that is, sysplex environments.

## **Example**

In the following example, the sysplex cache structure name is defined as "SAG1SMP#CACHE1".

ADARUN PROG=ADANUC, CLUCACHENAME=SAG1SMP#CACHE1

## **CLUCACHESIZE: Size of the Global Cache Area**

| Parameter    | Specify                                                                                                    | Minimum | Maximum                                                        | Default |
|--------------|----------------------------------------------------------------------------------------------------|---------|----------------------------------------------------------------|---------|
| CLUCACHESIZE | the amount of storage to<br>allocate for the global<br>cache area that services the<br>Adabas Parallel Services<br>cluster in which the current<br>nucleus participates. | 128K    | depends on the type<br>of cache<br>(CLUCACHETYPE<br>parameter) | none    |

The CLUCACHESIZE parameter specifies the amount of storage to be allocated for the global cache area which all nuclei in the Adabas Parallel Services cluster use to share Associator and Data blocks from the database. It has an effect only if CLUSTER=LOCAL is also specified.

The location and maximum size of the global cache area depends on the CLUCACHETYPE parameter. If CLUCACHETYPE=DSP, the global cache is kept in a dataspace shared between the Adabas Parallel Services nuclei. Otherwise, the cache is kept in shared 64-bit virtual storage (z/OS systems only).

CLUCACHESIZE must be specified for Adabas Parallel Services nuclei; there is no default.

Each Adabas Parallel Services nucleus has its own buffer pool sized by the ADARUN parameter LBP. Optionally, it may also have one or more local cache spaces administered by the Adabas Caching Facility (refer to the description of the ADARUN parameter CACHE). In addition, Adabas Parallel Services uses a global cache area to ensure that current images of Associator and Data blocks from the database are available to all Adabas Parallel Services cluster nuclei.

The global cache area must be large enough to retain:

- directory elements for all blocks that reside in all buffer pools and the global cache itself; and
- enough data elements to keep changed blocks between buffer flushes (cast-outs).

The ADARUN parameters DIRRATIO and ELEMENTRATIO determine the ratio between the number of directory and data elements.

CLUCACHESIZE may be specified in bytes, in kilobytes followed by a "K", in megabytes followed by an "M", or in gigabytes followed by a "G":

- the minimum size is 131072 bytes (or 128K);
- for CLUCACHETYPE=DSP, the maximum size is 2147483147 bytes (or 2097152K; or 2048M; or 2G); and
- the maximum allowed numeral is 2147483147; for CLUCACHETYPE=V64, use the K, M or G suffix (for example, 10G or 10240M or 10485760K for a global cache of 10 gigabytes size).

The value is rounded up to the nearest 4-kilobate boundary.

Appropriate sizes for the global cache area depend very much on the application load in the cluster. For more details about these calculations, read *Global Cache Area Size*. You can use the Adabas Online System cache structure size calculator described in *Estimating Sizes for the Cache Structure in a Cluster Environment* in *Adabas Parallel Services Operations* documentation to determine appropriate global cache area sizes.

### **Example**

In the following example, the global cache area allocated is 500 M.

ADARUN PROG=ADANUC, CLUCACHESIZE=500M

# **CLUCACHETYPE:** Global Cache Area Storage Type Option

| Parameter            | Specify                                 | Valid Values | Default |
|----------------------|-----------------------------------------|--------------|---------|
| <u>CLUCACHET</u> YPE | the virtual storage type for the global | DSP   V64    | DSP     |
|                      | cache area                              | L64          |         |

The CLUCACHETYPE parameter specifies the type of virtual storage to be used for the global cache of an Adabas Parallel Services cluster. It has an effect only if CLUSTER=LOCAL is also specified. Valid values are "DSP" (available on all supported operating systems) and "V64" or "L64" (available only on z/OS systems).

The size of the global cache is specified in the CLUCACHESIZE parameter.

The default value is "DSP", indicating that a shared dataspace will be used for the global cache. In this case, the maximum cache size is 2 GB.

If "V64" is specified (on z/OS systems), a shared storage area in 64-bit virtual storage will be used for the global cache. In this case, the cache can be made much larger than 2 GB, but is still subject to the MEMLIMIT value in effect for the ADACOM job for the Adabas Parallel Services database.

If "L64" is specified (on z/OS 1.9 or later systems running on IBM z10 machines), the global cache space shared by the cluster nuclei will reside in 64-bit virtual storage that is backed by large pages (provided the large page pool has been configured to a sufficient size and is available in the system).

### **Notes:**

- 1. If one ADACOM job is used to hold the shared cache and lock spaces for multiple Adabas Parallel Services clusters, L64 cache spaces of different clusters are slightly less isolated from one another than DSP or V64 cache spaces, creating a marginally higher risk that a cache-related error in one cluster might induce an error in a different cluster. This very small risk can be avoided altogether by using different ADACOM jobs for different L64 cache spaces, but this is not mandatory.
- 2. Virtual 64-bit storage backed by large pages can only be used on IBM z10 mainframes running z/OS Version 1.9 or above and for which IBM large page support has been enabled via IBM APAR OA20902. You must also allocate the size of the large page pool (use the LFAREA parameter in the IEASYSxx member of SYS1.PARMLIB). The LFAREA parameter allows you to specify the amount of real storage to be used for large pages; this parameter cannot be changed dynamically and, if it is not set, page frames will remain allocated at a size of 4K.

### **Example**

In the following example, the type of virtual storage used for the global cache area is specified as "V64".

| ADARUN PROG=ADANUC, CLUCACHE | ETYPE=V64 |  |
|------------------------------|-----------|--|
|                              |           |  |

# **CLUCACHEUNCHANGED : Global Cache Unchanged Block Option**

| Parameter         | Specify                                                                                          | Possible<br>Values | Default |
|-------------------|--------------------------------------------------------------------------------------------------|--------------------|---------|
| CLUCACHEUNCHANGED | whether unchanged blocks are written to global cache during Adabas Parallel Services processing. | YES  <br>NO        | NO      |

The CLUCACHEUNCHANGED parameter specifies whether an Adabas Parallel Services nucleus should write unchanged blocks to the global cache. It has an effect only if CLUSTER=LOCAL is also specified. Valid values are "YES" and "NO".

- The default value is "NO", which indicates that the nucleus will write only changed (updated) Associator and Data blocks from the database to the global cache.
- If "YES" is specified, the nucleus will write changed and unchanged Associator and Data blocks to the global cache.

### Recommendation

If a lot of virtual storage can be made available for local and global caching by the Adabas Parallel Services cluster (where local caching is controlled by the ADARUN LBP parameter and possibly the Adabas Caching Facility add-on product), assigning the bulk of the available storage to the global cache (ADARUN CLUCACHESIZE parameter), which is shared by all Adabas Parallel Services nuclei for the database, provides for more economic use of the storage than assigning it to the local caches of the individual cluster nuclei (ADARUN LBP parameter and the Adabas Caching Facility ADARUN CASSOMAXS and CDATAMAXS parameters), which are private to each nucleus. However, each cluster nucleus requires sufficient local buffer pool space (LBP parameter) to hold the entire working set of Associator and Data blocks needed for parallel command processing.

In cases where the global cache size (CLUCACHESIZE parameter) is set to a large value, CLUCACHEUNCHANGED should be set to "YES", so that the global cache achieves a better hit rate (efficiency).

### **Example**

In the following example, the CLUCACHEUNCHANGED parameter is set to that both changed and unchanged Associator and Data blocks are written to the global cache.

ADARUN PROG=ADANUC, CLUCACHEUNCHANGED=YES

## **CLUGROUPNAME: Cluster Group Name**

| Parameter    | Specify                                                         | Possible<br>Values | Default |
|--------------|-----------------------------------------------------------------|--------------------|---------|
| CLUGROUPNAME | the name of the XCF messaging group in Adabus Cluster Services. | text               | none    |

The CLUGROUPNAME parameter provides:

- the XCF group name to be used by the sysplex cluster nuclei for their communication using XCF.
- the name to be used by the cluster nuclei for their communication.

All nuclei in the same cluster must have the same CLUGROUPNAME. Nuclei belonging to different clusters must have different CLUGROUPNAMEs.

In addition, the CLUGROUPNAME must be different from the XCF group names used by other subsystems that communicate using XCF.

The name can be 1-8 characters long. Valid characters are numeric, uppercase alphabetic, and the special characters \$, @, and #. The name must begin with an alphabetic character (A-Z). IBM names begin with SYS, UNDESIG, or the characters A through I (these characters are not reserved).

### **Example**

The following examples specifies the name of the XCF messaging group as "SAG1CLU".

ADARUN PROG=ADANUC, CLUGROUPNAME=SAG1CLU

## **CLULOCKNAME: Cluster Lock Structure/Area Name**

| Parameter           | Specify                                                                                                    | Possible<br>Values | Default |
|---------------------|----------------------------------------------------------------------------------------------------|--------------------|---------|
| <u>CLULOCKN</u> AME | the name of the lock structure defined in the coupling facility's CFRM policy or the global lock area in which the current nucleus participates | text               | none    |

For Adabus Cluster Services, CLULOCKNAM identifies a particular sysplex lock structure (defined in the CFRM policy) associated with a particular Adabas nucleus cluster. The same name must be set in each nucleus in the cluster. CLULOCKNAME must be unique for each cluster; that is, each database.

Adabas Parallel Services automatically creates a default name for each global lock area allocated by ADACOM. However, if you wish to control the name of the global lock area, you can set this parameter.

### Note:

Software AG recommends that you allow the system to build the default name.

**CLULOCKSIZE: Size of the Global Lock Area** 

For Adabas Parallel Services, the CLULOCKNAME identifies a particular global lock area associated with all Adabas Parallel Services cluster nuclei that have the same SVC/DBID set as the current nucleus. The same name must be set in each cluster nucleus that has the same SVC/DBID set. CLULOCKNAME must be unique for each SVC/DBID set.

In all cases, the name can be 1-16 characters long. Valid characters are numeric, uppercase alphabetic, the special characters \$, @, and #. The name must begin with an alphabetic character (A-Z). IBM names begin with SYS, UNDESIG, or the characters A through I (these characters are not reserved).

#### Note:

Additionally, the special character underscore (\_) is allowed in Adabus Cluster Services; that is, sysplex environments.

### **Example**

The following example set the name of the lock structure or global lock area as "SAG1SMP#LOCK1".

ADARUN PROG=ADANUC, CLULOCKNAME=SAG1SMP#LOCK1

### **CLULOCKSIZE**: Size of the Global Lock Area

| Parameter           | Specify                                                  | Minimum | Maximum | Default |
|---------------------|----------------------------------------------------------|---------|---------|---------|
| <u>CLULOCKS</u> IZE | the amount of storage allocated for the global lock area | 128K    | 2G      | none    |

The CLULOCKSIZE parameter specifies the amount of storage to be allocated for the global lock area which all nuclei in the Adabas Parallel Services cluster use to synchronize their processing. It has an effect only if CLUSTER=LOCAL is also specified.

CLULOCKSIZE must be specified for Adabas Parallel Services nuclei; there is no default.

CLULOCKSIZE may be specified in bytes, in kilobytes followed by a "K", in megabytes followed by an "M", or in gigabytes followed by a "G".

- The minimum size is 131072 bytes (or 128K)
- The maximum size is 2147483147 bytes (or 2097152K, 2048M, or 2G).

The value is rounded up to the nearest 4-kilobyte boundary.

Appropriate sizes for the global lock area depend on the expected amount of parallel command processing in the cluster. For more details about these calculations, read *Global Cache Area Size*. You can use the Adabas Online System lock structure size calculator described in *Estimating Sizes for the Lock Structure* in a Cluster Environment to determine appropriate global lock area sizes.

## **CLUSTER: Adabas Nucleus Cluster Session Control**

| Parameter       | Specify                                                                                                    | Possible<br>Values         | Default |
|-----------------|----------------------------------------------------------------------------------------------------|----------------------------|---------|
| <u>CLU</u> STER | whether the Adabas nucleus will participate in a cluster of nuclei working on the same Adabas database, and, if so, the type of cluster (Adabas Parallel Services or Adabas Cluster Services) in which it will participate. | NO  <br>SYSPLEX<br>  LOCAL | NO      |

The CLUSTER parameter specifies whether the Adabas nucleus will participate in a cluster of nuclei working on the same Adabas database, and if so, which type of cluster:

- If CLUSTER=NO (the default), the nucleus will not participate in an Adabas cluster. If CLUSTER=NO, the NUCID parameter must be set (or default) to 0.
- If CLUSTER=LOCAL, the nucleus will participate in a cluster where all nuclei run on the same operating system image. The add-on product Adabas Parallel Services is required to run in this mode.
- If CLUSTER=SYSPLEX, the nucleus will participate in a cluster where the nuclei may run on different systems within a parallel sysplex. This is supported only for z/OS systems. The add-on product Adabas Cluster Services is required to run in this mode.

If CLUSTER=LOCAL or SYSPLEX, the NUCID parameter must be set to a nonzero value that identifies the individual cluster nucleus. Also, the parameter settings MODE=SINGLE, READONLY=YES, LFIOP=0 and DTP=TM, and the use of sequential protection log datasets (DD-name/link name DDSIBA) are not allowed for cluster nuclei.

### **Example**

The following example includes the nucleus in a cluster run with Adabas Cluster Services:

ADARUN DBID=53,CLUSTER=SYSPLEX,NUCID=5301

# CMADDR and CMLADDR : GETMAIN Memory Pool Start Address

These parameters apply only to BS2000 environments running Sockets versions less than 2.2.

| Parameter       | Specify                                      | Minimum             | Maximum     | Default |
|-----------------|----------------------------------------------|---------------------|-------------|---------|
|                 | the start address of the GETMAIN memory pool |                     |             |         |
| <u>CMA</u> DDR  | above the 16MB line                          | 0, or<br>X'1000000' | X'FE000000' | 0       |
| <u>CMLA</u> DDR | below the 16MB line                          | 0, or<br>X'10000'   | X'E00000'   | 0       |

### **Note:**

These parameters should only be used if required by an installation site, in which case the site will provide the needed value.

These parameters are involved with setting all required memory into a common memory pool for use by associated tasks on BS2000 above (CMADDR) or below (CMLADDR) the 16 megabyte line. They set the start address of this memory pool.

If the default value ("0") is used for a CMADDR or CMLADDR parameter, the start address depends on the value of the corresponding CMSIZE or CMLSIZE parameter:

- If the CMADDR or CMLADDR parameter value is "0" and the corresponding CMSIZE or CMLSIZE parameter is *not* "0", the operating system will set the start address at the next available megabyte boundary.
- If the CMADDR or CMLADDR parameter value is "0" and the corresponding CMSIZE or CMLSIZE parameter is *also* "0", required memory will not be obtained in a common memory pool but rather in class 6 memory.

### **Specific Product Recommendations**

For Entire Net-Work 6 (mainframe), Software AG recommends setting the value of the CMADDR parameter to X'01200000'.

### **Examples**

The following example allows for three (3) megabytes of user storage in the address range X'2000000' to X'4FFFFFF':

ADARUN PROG=ADANUC, CMADDR=2000000, CMSIZE=2500000

The following example allows for three (3) megabytes of user storage below 16 megabytes in the address range X'200000 to X'4FFFFF:

ADARUN PROG=ADANUC,CMLADDR=200000,CMLSIZE=25000000

# **CMAXCSPS**: Adabas Caching Facility Storage Area Quantities

The CMAXCSPS (or CM) parameter specifies the number of storage areas that can be allocated for an ADACSH cache space in data spaces, hiperspaces, or memory objects (64-bit virtual storage). It has no effect on a cache space in extended memory, where only one Associator and one Data Storage area are allowed.

In conjunction with the CASSOMAXS and CDATAMAXS parameters, this parameter is used to control both the total amount of space that can be allocated for a cache space and the granularity with which it is allocated.

| Value                                                                                                    | Description                                                                                                    |  |  |
|----------------------------------------------------------------------------------------------------|----------------------------------------------------------------------------------------------------|--|--|
| n                                                                                                    | The number of storage areas that can be allocated for an ADACSH cache space in data spaces, hiperspaces, or memory objects (64-bit virtual storage). It has no effect on a cache space in extended memory, where only one ASSO and one DATA storage area are allowed.                                                                                                    |  |  |
|                                                                                                    | The minimum value permitted is 1; the maximum is 16, the default is 8.                                                                                                    |  |  |
| This means that a potential maximum of 34 storage areas can be allocated for each type of cache space used: 16 for Associator R 16 for Data Storage RABNs, and 1 each for Work parts 2 and 3. |                                                                                                    |  |  |
|                                                                                                    | Note:                                                                                                    |  |  |
|                                                                                                    | Increasing the value of CMAXCSPS can increase the overall CPU load used by ADACSH as more storage areas must be searched when allocating storage. This value must be carefully selected in association with the CASSOMAXS and CDATAMAXS values to obtain the correct mix of granularity and CPU overhead. Experience indicates that the default CMAXCSPS setting (8) usually provides an appropriate mix. |  |  |

### **Example**

ADARUN CMAXCSPS=6

Up to six Associator cache space areas of size CASSOMAXS and up to six Data Storage cache space areas of size CDATAMAXS can be allocated for a particular type of cache space.

## **CMDQMODE: Command Queue Mode**

This parameter applies to the BS2000 operating system only.

| Parameter        | Specify                                                                          | Possible<br>Values | Default                                                    |
|------------------|----------------------------------------------------------------------------------|--------------------|------------------------------------------------------------|
| <u>CMD</u> QMODE | whether to allocate the command queue memory pool below or above the 16-MB line. | BELOW  <br>ABOVE   | ABOVE (BELOW for<br>Adabas versions prior<br>to Version 8) |

CMDQMODE specifies whether to allocate the BS2000 memory pool for the Adabas command queue below or above the 16-MB line.

| Value | Meaning                                                                                                    |
|-------|----------------------------------------------------------------------------------------------------|
| BELOW | The default setting. Places the BS2000 memory pool for the Adabas command queue below the 16-MB line in one or more 64-kilobyte segments. |
| ABOVE | Places the BS2000 memory pool for the Adabas command queue above the 16-MB line in one or more 1-MB segments.                             |

### **Example**

The following example, places the Adabas command queue memory pool above the 16-MB line in 1-MB segments.

ADARUN PROG=ADANUC,CMDQMODE=ABOVE

# **CMFIX or CMLFIX : GETMAIN Memory Pool Fixed Location**

These parameters apply only to BS2000 environments running Sockets versions less than 2.2.

| Parameter      | Specify                                                           | Possible<br>Values | Default |
|----------------|-------------------------------------------------------------------|--------------------|---------|
|                | whether the GETMAIN memory pool must have a fixed location or not |                    |         |
| <u>CMF</u> IX  | above the 16MB line                                               | YES   NO           | NO      |
| <u>CMLF</u> IX | below the 16MB line                                               | YES   NO           | NO      |

#### Note:

Use these parameters only if required by an installation site, in which case the site will provide the needed value.

The ..FIX parameter is ignored if the corresponding ..SIZE parameter value is 0.

These parameters are involved with setting all required memory into a common memory pool for use by associated tasks on BS2000 above (CMFIX) or below (CMLFIX) the 16 megabyte line. This parameter specifies whether the memory pool is at a fixed location or not:

Value The application's GETMAIN memory pool . . .

NO need not be located at the same start address in the subtask as in the

main task.

YES must be located at the same start address in the subtask as in the main

task.

#### Note:

A subtask depends on the application. An example of this is Adabas Review in local mode.

### **Specific Product Recommendations**

For Entire Net-Work 6 (mainframe), Software AG recommends setting the values of both the CMFIX and CMLFIX parameters to "YES".

### **Examples**

The following example allows for three (3) megabytes of user storage above 16 megabytes in the address range X'2000000' to X'4FFFFFF'. This address range will also be used by the subtask:

ADARUN PROG=ADANUC, CMADDR=2000000, CMSIZE=2500000, CMFIX=YES

The following example allows for three (3) megabytes of user storage below 16 megabytes in the address range X'200000' to X'4FFFFF'. This address range will also be used by the subtask:

ADARUN PROG=ADANUC, CMLADDR=200000, CMSIZE=2500000, CMFIX=YES

### CMLxxxxx Parameters

The discussion of these parameters is paired with related Adabas parameters as follows:

CMLADDR CMLFIX CMLSCOPE CMLSIZE

# **CMSCOPE or CMLSCOPE : GETMAIN Memory Pool Scope**

These parameters apply only to BS2000 environments running Sockets versions less than 2.2.

| Parameter        | Specify                           | Possible Values   | Default |
|------------------|-----------------------------------|-------------------|---------|
|                  | access to the GETMAIN memory pool |                   |         |
| <u>CMSC</u> OPE  | above the 16MB line               | GROUP  <br>GLOBAL | GROUP   |
| <u>CMLSC</u> OPE | below the 16MB line               | GROUP  <br>GLOBAL | GROUP   |

### **Note:**

These parameters should only be used if required by an installation site, in which case the site will provide the needed value.

The ..SCOPE parameter is ignored if the corresponding ..SIZE parameter value is 0.

These parameters are involved with setting all required memory into a common memory pool for use by associated tasks on BS2000 above (CMSCOPE) or below (CMLSCOPE) the 16 megabyte line. This parameter specifies accessibility to the memory pool:

### Value Meaning

- GROUP The GETMAIN common memory pool can only be accessed by other tasks using the same user ID.
- GLOBAL The GETMAIN common memory pool can only be accessed by all user IDs in the system.

### **Specific Product Recommendations**

For Entire Net-Work 6 (mainframe), Software AG recommends setting the values of the CMSCOPE and CMLSCOPE parameters to "GROUP".

### **Examples**

The following example allows for three (3) megabytes of user storage at the next available megabyte boundary above the 16MB line accessible to tasks with the same user ID.

ADARUN PROG=ADANUC, CMSIZE=2500000, CMSCOPE=GROUP

The following example allows for three (3) megabytes of user storage at the next available megabyte boundary below the 16MB line accessible to tasks with the same user ID.

ADARUN PROG=ADANUC, CMLSIZE=2500000, CMLSCOPE=GROUP

# **CMSIZE or CMLSIZE : GETMAIN Memory Pool Use and Size**

These parameters apply only to BS2000 environments running Sockets versions less than 2.2.

| Parameter       | Specify                                                                                         | Minimum | Maximum       | Default |
|-----------------|-------------------------------------------------------------------------------------------------|---------|---------------|---------|
|                 | whether the GETMAIN is performed in a common memory pool and if so, its size in bytes (decimal) |         |               |         |
| <u>CMSI</u> ZE  | above the 16MB line                                                                             | 0       | address-limit | 0       |
| <u>CMLSI</u> ZE | below the 16MB line                                                                             | 0       | address-limit | 0       |

#### Note:

These parameters should only be used if required by an installation site, in which case the site will provide the needed value.

These parameters are involved with setting all required memory into a common memory pool for use by associated tasks on BS2000 above (CMSIZE) or below (CMLSIZE) the 16 megabyte line. These parameters determine whether a common memory pool is used and if so, its size:

- If the ..SIZE parameter value is 0, the default, the required application memory is obtained in the class 6 memory of the system.
- If the ..SIZE parameter value is *not* 0, the required application memory is obtained in a common memory pool of the specified size rounded up to the next megabyte.

### **Specific Product Recommendations**

For Entire Net-Work 6 (mainframe), Software AG recommends setting the CMSIZE parameter to "32000000" and the CMLSIZE parameter to "4096000".

### **Examples**

The following example allows for three (3) megabytes of user storage at the next available megabyte boundary above the 16 megabyte line accessible to tasks with the same user ID.

ADARUN PROG=ADANUC, CMSIZE=2500000

The following example allows for three (3) megabytes of user storage at the next available megabyte boundary below the 16 megabyte line accessible to tasks with the same user ID.

ADARUN PROG=ADANUC, CMLSIZE=2500000

**CRETRY: Adabas Caching Facility Retry Time** 

## **CRETRY: Adabas Caching Facility Retry Time**

The CRETRY (or CR) parameter specifies the amount of time (in seconds) between attempts to acquire an area of cache space if the previous GETMAIN or space allocation failed.

CRETRY = n

| Value | Description                                                                                                    |
|-------|----------------------------------------------------------------------------------------------------|
| n     | The number of seconds between attempts to acquire an area of cache space if the previous GETMAIN or space allocation failed. |
|       | The minimum number of seconds is 60; the maximum is 2147483647.                                                              |
|       | The default number of seconds is 900 (15 minutes).                                                                           |

If an area of cache space cannot be allocated, ADACSH waits for the specified number of seconds before attempting to allocate the area of cache space again. During this period of time, caching continues in the other areas of the cache space already allocated, but the maximum allowed cache space is not available. If, after the time period has elapsed, there is a request to cache a RABN and no space is available in the current allocation, ADACSH attempts to allocate the area of cache space again. These attempts continue until the cache space is successfully allocated.

#### Note:

CRETRY does not apply to an area of cache space that was released due to a timeout (see CCTIMEOUT).

### **Example**

ADARUN CRETRY=500

If an attempt to allocate an additional area of a cache space fails, another attempt to cache a RABN in the cache space in question is made after 500 seconds. If the currently allocated space is still full, the attempt is again made to allocate an additional area of cache space.

# **CSTORAGE : Adabas Caching Facility Override Cache Type**

The CSTORAGE parameter can be used to indicate that all RABNs for the database are to be cached using the system defaults and the type of cache specified by this parameter.

The CSTORAGE (or CS) parameter overrides any CASSOxxx and/or CDATAxxx parameter that may be specified. If the CSTORAGE parameter is specified, all RABNs for the database are cached using the system defaults and the type of cache space specified by CSTORAGE.

### Note:

This parameter is mutually exclusive with the CFILE and CXFILE parameters.

### CSTORAGE = { DATASPACE | EXTENDED | HIPERSPACE | L64 | VIRTUAL64 }

| Value      | Description                              |
|------------|------------------------------------------|
| DATASPACE  | Data Space                               |
| EXTENDED   | Extended Memory                          |
| HIPERSPACE | Hiperspace                               |
| L64        | Virtual 64 storage backed by large pages |
| VIRTUAL64  | Virtual 64 Storage                       |

Extended memory is the only option available on BS2000 RISC machines. Hiperspace is an option only in z/OS environments. Virtual 64 storage is available only in z/OS environments.

### **Example**

ADARUN CASSOHSP=1-1795
ADARUN CDATAHSP=81-135,1140-1298,136-170,181-230 ADARUN
CSTORAGE=EXTENDED

ADACSH caches all Associator and Data Storage RABNs in extended memory (above the 16 megabyte line). All CASSOHSP and CDATAHSP RABN ranges are ignored.

### **CT**: Command Timeout Limit

| Parameter | Specify                                                                                      | Minimum | Maximum  | Default |
|-----------|----------------------------------------------------------------------------------------------|---------|----------|---------|
| СТ        | the maximum time (seconds) for interregion communication of results from Adabas to the user. | 1       | 16777215 | 60      |

For Adabas Review, this is the maximum number of seconds (more precisely, units of 1.048576 seconds) that can elapse from the time an Adabas Review hub command has been completed until the results are returned to the user through the interregion communication (operating-system-dependent).

This parameter is used to prevent a command queue element and attached buffer from being held for a long period of time for a user who has terminated abnormally.

Possible causes of a command timeout are

- user region is swapped out or cannot be dispatched;
- user is cancelled;
- user has low priority in high activity system.

If the CT limit is exceeded,

- the command queue element and attached buffer are released;
- a message ADAM93 is printed; and
- if the user has not terminated, response code 254 is returned to the user program.

### **Example**

The following example permits about 30 seconds to obtain a result through interregion communication from the Adabas Review hub

ADARUN PROG=ADAREV, CT=30

# **CWORKSTORAGE : Adabas Caching Facility Work Area** Cache Type

The CWORKSTORAGE (or CWORKS) parameter specifies the type of cache space to use for the CWORK2FAC and/or CWORK3FAC areas.

CWORKSTORAGE = { DATASPACE | EXTENDED | HIPERSPACE | L64 | VIRTUAL64 }

| Value      | Description                              |
|------------|------------------------------------------|
| DATASPACE  | Data Space                               |
| EXTENDED   | Extended Memory                          |
| HIPERSPACE | Hiperspace                               |
| L64        | Virtual 64 storage backed by large pages |
| VIRTUAL64  | Virtual 64 Storage                       |

Extended memory is the only option available on BS2000 RISC machines. Hiperspace is an option only in z/OS environments. Virtual 64 storage is available only in z/OS environments.

If CWORKSTORAGE is not specified, but the CWORK2FAC and/or CWORK3FAC parameters are specified, then the default CWORKSTORAGE is as follows:

- DATASPACE for BS2000 (except RISC machines), z/OS, z/VSE, z/VM
- EXTENDED for BS2000 RISC machines

### **Example**

ADARUN CWORKSTORAGE=HIPERSPACE

For Work parts 2 and/or 3, cache space is allocated in hiperspace.

# **CWORK2FAC : Adabas Caching Facility Work Part 2 Percentage**

The CWORK2FAC (or CWORK2) parameter specifies the percentage of Work part 2 to be cached.

| Value | Description                                             |  |  |
|-------|---------------------------------------------------------|--|--|
| n     | The percentage of Work part 2 to be cached.             |  |  |
|       | The minimum and the default is 0; the maximum is 100.   |  |  |
|       | If CWORK2FAC=0 is specified, Work part 2 is not cached. |  |  |

The number of Work part 2 RABNs to be cached is computed by multiplying the specified percentage factor by the number of RABNs allocated for Work part 2.

Each cache space allocation is based on the number of RABNs and the device block size, rounded up to the nearest 4-kilobyte boundary.

- where

```
#RABNs = int ( WORK part 2 size · CWORK2FAC )
```

If the specified CWORK2FAC cannot accommodate the working set of Work part 2 RABNs, the RABNs beyond the computed CWORK2FAC are not cached. Normal I/O operations are performed for the non-cached Work part 2 RABNs.

For any percentage less than 100, the writes to Work are still done; however, RABNs read from Work will be obtained from the cache if the RABN is available.

### **Example**

ADARUN CWORK2FAC=50

ADACSH caches 50 percent of Work part 2, beginning from the first block. If Work part 2 contains 1000 blocks, a cache space is allocated for 500 blocks. If the Work device type is a 3380, the cache space size required is

```
cache size = int ( ( #RABNs · blksize ) + 4095 ) ÷ 4096 ) · 4096
= int ( ( ( 500 · 5492 ) + 4095 ) ÷ 4096) · 4096
= 2,750,095
```

# **CWORK3FAC : Adabas Caching Facility Work Part 3 Percentage**

The CWORK3FAC (or CWORK3) parameter specifies the percentage of Work part 3 to be cached.

| Value | Description                                             |  |  |
|-------|---------------------------------------------------------|--|--|
| n     | The percentage of Work part 3 to be cached.             |  |  |
|       | The minimum and the default is 0; the maximum is 100.   |  |  |
|       | If CWORK3FAC=0 is specified, Work part 3 is not cached. |  |  |

The number of Work part 3 RABNs to be cached is computed by multiplying the specified percentage factor by the number of RABNs allocated for Work part 3.

Each cache space allocation is based on the number of RABNs and the device block size, rounded up to the nearest 4-kilobyte boundary.

```
cache size = int ( ( ( #RABNs · blksize ) + 4095 ) ÷ 4096 ) · 4096
```

- where

```
#RABNs = int ( WORK part 3 size · CWORK3FAC )
```

If the specified CWORK3FAC cannot accommodate the working set of Work part 3 RABNs, the RABNs beyond the computed CWORK3FAC are not cached. Normal I/O operations are performed for the non-cached Work part 3 RABNs.

For any percentage less than 100, the writes to Work are still done; however, RABNs read from Work will be obtained from the cache if the RABN is available.

### **Example**

```
ADARUN CWORK3FAC=50
```

ADACSH caches 50 percent of Work part 3, beginning from the first block of Work part 3. If Work part 3 contains 1000 blocks, a cache space is allocated for 500 blocks. If the Work device type is a 3380, the cache space size required is

```
cache size = int ( ( #RABNs · blksize ) + 4095 ) ÷ 4096 ) · 4096
= int ( ( 500 5492 ) + 4095 ) ÷ 4096 ) · 4096
= 2,750,095
```

# **CXFILE: Adabas Caching Facility Excluded Files**

The CXFILE parameter is used to exclude files from caching.

### **Note:**

CXFILE is mutually exclusive with CASSOxxx, CDATAxxx, and CSTORAGE parameters. If any of these parameters is used with CXFILE, they will be ignored.

| Value     | The file to be excluded specified by file number. The minimum value is 0; the maximum is the actual number of files in the database. File number 0 may be specified to exclude RABNs that are not associated with any given file. Currently, this is only the DSST on the Associator dataset.                                                                                                    |  |  |
|-----------|----------------------------------------------------------------------------------------------------|--|--|
| fnr       |                                                                                                    |  |  |
| fnr - fnr | A range of files to be excluded specified by two file numbers (the lower number first) separated by a hyphen with no intervening spaces or special characters.                                                                                                    |  |  |
| scope     | <ul> <li>ASSO (or A): Only Associator RABNs are to be excluded</li> <li>DATA (or D): Only Data Storage RABNs are to be excluded</li> <li>BOTH (or B): Both Associator and Data Storage RABNs are to be excluded</li> <li>If the scope term is specified, it must be preceded by two commas to maintain its position within the parentheses. See the CFILE parameter for more information about the positional terms used within the parentheses. The <i>cls</i> and <i>cache</i> terms are not used for the CXFILE parameter but the position of the <i>scope</i> term is nevertheless maintained.</li> </ul> |  |  |

Multiple CXFILE parameters may be specified.

CFILE and CXFILE parameters together are processed in order from left to right (or top to bottom if different ADARUN statements are used).

### **Examples**

```
ADARUN CACHE=YES,CFILE=(13-19),CXFILE=(17)
```

Files 13 through 19 are cached using the standard defaults for class of service (3), scope (BOTH), and cache (DATASPACE) with the exception of file 17, which is not cached.

```
ADARUN CACHE=YES,CFILE=(13-19),CXFILE=(17),CXFILE=(16,,DATA)
```

Files 13 through 19 are cached using the standard defaults; however, file 17 is not cached and only the associated Associator RABNs are cached for file 16 since the Data Storage RABNs are excluded.

## **DATACACHE: Data Storage Controller Caching**

This parameter applies to the operating systems z/OS and z/VM only.

| Parameter         | Specify                                                                                      | Possible<br>Values | Default |
|-------------------|----------------------------------------------------------------------------------------------|--------------------|---------|
| <u>DATAC</u> ACHE | whether to enable (YES) or disable (NO) controller caching for Data Storage (DATA) data set. | YES   NO           | YES     |

| Value | Meaning                                                                                                    |
|-------|----------------------------------------------------------------------------------------------------|
| YES   | The default setting. Data Storage blocks are preread and maintained as long as possible in the caching facilities of the disk controller. |
| NO    | Data Storage blocks are not preread.                                                                                                    |

### **Notes:**

- 1. If Data Storage blocks are highly scattered or the update frequency is low, controller caching can cause longer I/O response times.
- 2. ADARUN caching control parameters also exist for the Associator (ASSOCACHE), the work area (WORKCACHE), the sort area (SORTCACHE), and the temp area (TEMPCACHE).

### **Example**

The following example runs the nucleus without controller caching for the Data Storage data set.

ADARUN PROG=ADANUC, DATACACHE=NO

### **DBID**: Database Identification

| Parameter    | Specify                          | Minimum | Maximum | Default |
|--------------|----------------------------------|---------|---------|---------|
| <u>DB</u> ID | the physical ID of the database. | 1       | 65535   | 1       |

**DBID**: Database Identification

### **Note:**

If you specify the DBID parameter, you must also specify the ADARUN SVC parameter.

### **Example**

The following example runs the ADAINV utility against physical database 2 using SVC 241.

ADARUN PROG=ADAINV, DBID=2, SVC=241

# **DEVICE: Device Type**

| Parameter      | Specify                                                               | Possible<br>Values | Default                       |
|----------------|-----------------------------------------------------------------------|--------------------|-------------------------------|
| <u>DE</u> VICE | the device type on which the first block of the Associator is stored. | see text           | 2000 (BS2000)<br>3390 (other) |

The device type of the external storage device on which the first block of the Associator is stored.

This device type is also used as default for most device type parameters.

The Adabas Installation documentation specifies the device types supported by Adabas.

Some device type designations have been reserved for special use such as VSAM data set support on z/OS systems. The following is a partial list of reserved device types and their uses:

| Device | Use                                                          |
|--------|--------------------------------------------------------------|
| 5555   | VSAM DD/xxxxR5                                               |
| 6666   | VSAM DD/xxxxR4                                               |
| 7777   | VSAM DD/xxxxR3                                               |
| 8888   | VSAM DD/xxxxR2                                               |
| 9999   | VSAM DD/xxxxR1 - (default for self-defined VSAM block sizes) |

For more information about VSAM device usage, see *Device and File Considerations* in the Adabas Installation documentation.

### **Example**

The following example runs the ADALOD utility and stores the first block of the Associator on a 3390 device.

ADARUN PROG=ADALOD, DEVICE=3390

# **DIRRATIO / ELEMENTRATIO : Cluster Cache Directory-to-Data Elements Ratio**

The DIRRATIO and ELEMENTRATIO parameters together define the ratio of directory elements to data elements in the Adabus Cluster Services coupling facility cache structure or the Adabas Parallel Services global cache area.

This ratio influences the allocation of the cache structure/area when the first cluster nucleus starts. It has no influence on the cache structure/area when a subsequent nucleus starts.

| Parameter        | Specify                                                      | Minimum | Maximum | Default |
|------------------|--------------------------------------------------------------|---------|---------|---------|
| <u>DI</u> RRATIO | the directory portion of the directory-to-data element ratio | 1       | 32767   | 4       |
| ELEMENTRATIO     | the element portion of the directory-to-data element ratio   | 1       | 32767   | 1       |

The DIRRATIO / ELEMENTRATIO ratio is optionally used in Adabas cluster environments to tune the cache structure/area for better performance.

Directory elements are used to keep track of the cluster members that have individual blocks in their local caches (buffer pool and Adabas Caching Facility caches), so that the blocks can be invalidated should other members modify them.

Data elements are used to hold the contents of Associator and Data blocks from the database.

If the number of directory elements is insufficient, existing directory elements are reused and the blocks associated with those directory elements are invalidated and can then no longer be reused. When blocks become invalid even though they have not been modified, they must be reread and registered again the next time they are referenced and validated.

It is generally better to reassign storage for data elements to keep more Associator and Data blocks in the cache structure/area than to define too many directory elements in the cache. More data elements than necessary can be used to keep additional blocks to improve the cache efficiency.

The number of directory elements need not be greater than the sum of the sizes of all buffer pools plus the amount of space represented by data elements (number of data elements times data element size), divided by the smallest Associator block size.

You can use the Adabas Online System cache structure size calculator described in *Estimating Sizes for the Cache Structure in a Cluster Environment* in *Adabas Parallel Services Operations* or *Adabas Cluster Services Operations* documentation to determine appropriate global cache area sizes and

DIRRATIO/ELEMENRATIO parameter values.

When connecting to the cache structure/area during startup, the ADAX57 message reports the number of directory and data elements allocated and the size of a data element.

## **DSF**: Adabas Delta Save Facility Control

| Parameter | Specify                                                           | Possible<br>Values | Default |
|-----------|-------------------------------------------------------------------|--------------------|---------|
| DSF       | whether to enable support for the (optional) Delta Save Facility. | YES   NO           | NO      |

The DSF parameter controls the Adabas Delta Save Facility for an Adabas nucleus or utility. If Adabas Delta Save is not installed on your system, specifying this parameter may cause an error.

### Value Meaning

YES

Loads certain Delta Save Facility program modules and runs the nucleus or utility (as specified in the ADARUN PROG parameter) in DSF mode. Delta Save functions are enabled: the DLOG area can be installed or removed, Delta Save operations can be performed, full and delta save tapes can be merged. DSF=YES is required for Delta Save functions of the nucleus and the ADASAV, ADARES, and ADAULD utilities; it is optional for other functions and utilities. It is required for ADASAV SAVE database (if a DLOG area exists), SAVE DELTA, MERGE, and RESTORE DELTA; for ADARES PLCOPY (only if online saves are performed), for COPY (only for rebuilding the DSIM data set); and for ADAULD UNLOAD SAVETAPE, if the inputs are full and delta save tapes produced by DSF.

NO

(default) Runs the nucleus or utility in non-DSF mode. If DSF=NO is specified or the parameter is omitted, Delta Save functions cannot be performed. Specifying DSF=NO after specifying DSF=YES switches the nucleus from DSF to non-DSF mode. If a DLOG area is defined when the nucleus is started and DSF=NO is specified, the nucleus removes the DLOG area. If a DLOG area is defined when the nucleus is started, the DSF parameter may not be omitted. You can manually remove the DSF logging area from the nucleus using the Remove DSF command through Adabas Online System.

### **Example**

The following example runs the Adabas nucleus in DSF mode; performing Adabas Delta Save functions is possible for this nucleus.

| ADARUN PROG=ADANUC, DSF=YES |
|-----------------------------|
|                             |

# **DSFEX1: Delta Save Facility Exit**

**DSFEX1: Delta Save Facility Exit** 

| Parameter | Specify                                                          | Possible<br>Values | Default |
|-----------|------------------------------------------------------------------|--------------------|---------|
| DSFEX1    | the user routine to be given control by the Delta Save Facility. | see text           | none    |

Used in conjunction with the Adabas Delta Save Facility, the format of the user exit parameter is

DSFEX1=exit-name

#### where

exit-name is the name of the user routine that gets control at the DSF user exit; the name can be up to 8 characters long.

Only one program may be specified for the DSF user exit. Only one DSF user exit may be specified. See the Adabas Delta Save Facility documentation for more information.

### **Example**

This example indicates that the Adabas nucleus should use the Delta Save Facility with the user exit routine DSAVEPGM.

ADARUN PROG=ADANUC, DSF=YES, DSFEX1=DSAVEPGM

# **DTP: Distributed Transaction Processing Control**

| Parameter   | Specify                                                                                                    | Possible<br>Values | Default |
|-------------|----------------------------------------------------------------------------------------------------|--------------------|---------|
| <u>DT</u> P | whether to enable distributed transaction processing and, if so, whether the nucleus is to be a resource or transaction manager. | NO   RM<br>  TM    | NO      |

The DTP parameter controls the distributed transaction processing status of the Adabas nucleus. If Adabas Transaction Manager is not installed on a separate nucleus in your system, specifying this parameter may cause an error.

### Value Meaning

NO (default) The nucleus does not support distributed transaction

processing.

RM The nucleus is to participate in distributed transaction processing as a resource manager (RM) with other resource managers

(databases) coordinated by a transaction manager. This setting is only possible when

- MODE=MULTI

- READONLY=NO

If you have Adabas Transaction Manager Version 7.4 or earlier installed and if DTP=RM, the LDTP parameter specifies the size of the Work part 4 area that the nucleus uses to keep information about distributed transactions.

If you have Adabas Transaction Manager Version 7.5 or later installed and if DTP=RM, the LDTP parameter specifies the size (in blocks) of the WORK4 index which is used to administer the data on DDWORKR4.

TM

The nucleus supports distributed transaction processing as a transaction manager (TM). Only one such nucleus is allowed per operating system instance. This setting is only possible when

- MODE=MULTI
- the nucleus is not part of a cluster (Parallel Services or Cluster Services)
- LOCAL=NO
- READONLY=NO

### **Example**

The following example indicates that the nucleus will participate as a resource manager in a distributed transaction processing system coordinated by a transaction manager.

ADARUN PROG=ADANUC, DTP=RM

# **DUALCLD : Dual Command Log Device Type DUALCLS : Dual Command Log Size**

| Parameter | Specify                                                   | Possible<br>Values      | Default                   |
|-----------|-----------------------------------------------------------|-------------------------|---------------------------|
| DUALCLD   | the device type to be used for dual command logging.      | see text                | value of DEVICE parameter |
| DUALCLS   | the number of blocks available for each dual command log. | Min 16, Max<br>16777215 | none                      |

The DUALCLD and DUALCLS parameters specify the type of external storage device used for dual command logging and the number of blocks available for each dual command log data set. These parameters must be used *together*; if you specify one parameter, you must also specify the other parameter. If you specify a user exit, it must be UEX2.

The Adabas Installation documentation specifies the device types that Adabas supports.

Both dual command logging data sets must be formatted using the ADAFRM utility before they are used.

The maximum size of the data set depends on the limits of the operating system and on the requirements of the user.

### **Example**

The following example runs the Adabas nucleus with command logging and uses a model 3380 device for dual command logging. The size of each command log data set is 1350 blocks, based on an allocation of 10 cylinders. (Each cylinder of a 3380 device has 15 tracks, and each track can contain 9 blocks of command log data. Thus, 10 cylinders =  $10 \times 15 \times 9 = 1350$  blocks).

ADARUN PROG=ADANUC, LOGGING=YES, DUALCLD=3380, DUALCLS=1350

# **DUALPLD : Dual Protection Log Device Type DUALPLS : Dual Protection Log Size**

| Parameter | Specify                                                      | Possible<br>Values      | Default                   |
|-----------|--------------------------------------------------------------|-------------------------|---------------------------|
| DUALPLD   | the device type to be used for dual protection logging.      | see text                | value of DEVICE parameter |
| DUALPLS   | the number of blocks available for each dual protection log. | Min 16, Max<br>16777215 | none                      |

The DUALPLD and DUALPLS parameters specify the type of external storage device used for dual data protection logging and the number of blocks available for each log data set. These parameters must be used *together*; if you specify one parameter, you must also specify the other parameter. If you specify a user exit, it must be UEX2.

When these parameters are specified, dual protection logging is activated for the session. See *Adabas Restart and Recovery* for information about dual protection logging.

The Adabas Installation documentation specifies the device types that Adabas supports.

Both dual protection log data sets must be formatted using the ADAFRM utility before they are used. The appropriate JCL for the data sets is required.

### **Example**

The following example runs the Adabas nucleus with dual data protection logging and uses a model 3380 device; the size of each dual log data set is 1200 blocks, based on an allocation of 10 cylinders. (Each cylinder of a 3380 device has 15 tracks, and each track contains 8 blocks of protection log data. Thus, 10 cylinders = 10 \* 15 \* 8 = 1200 blocks).

ADARUN PROG=ADANUC, DUALPLD=3380, DUALPLS=1200

### **EXCPVR: Control EXCP or EXCPVR Use**

| Parameter | Specify                                                                                  | Possible<br>Values | Default |
|-----------|------------------------------------------------------------------------------------------|--------------------|---------|
| EXCPVR    | whether EXCP or EXCPVR should be used when running APF-authorized, in z/OS environments. | YES   NO           | YES     |

The EXCPVR parameter controls whether EXCP or EXCPVR should be used when from an APF-authorized load library in z/OS environments. If, EXCPVR=YES is specified, EXCPVR is used; if EXCPVR=NO is specified, EXCP is used.

### Note:

If EXCPVR=YES is specified when running from a non-APF-authorized load library, this parameter is ignored.

### Example

The following example runs Adabas APF-authorized using EXCP.

ADARUN PROG=ADANUC, EXCPVR=NO

# **FASTPATH: Adabas Fastpath Control**

### FMXIO: Parallel LFIOP I/O Operations

| Parameter        | Specify                           | Possible<br>Values | Default |
|------------------|-----------------------------------|--------------------|---------|
| <u>FA</u> STPATH | whether to enable Adabas Fastpath | YES   NO           | NO      |
|                  | support.                          |                    |         |

The FASTPATH parameter controls the optional Adabas Fastpath product. If Adabas Fastpath is installed on your system, FASTPATH=YES enables the full functionality of the product.

If Adabas Fastpath is not installed on your system, FASTPATH=YES invokes the Adabas Fastpath command analysis sampler AFPLOOK that is provided with Adabas.

The demo version of Adabas Online System that is supplied with Adabas provides access to the Adabas Fastpath online system SYSAFP so that the AFPLOOK sample can be viewed online exactly as it would appear if Adabas Fastpath were installed. For complete information about AFPLOOK, read *AFPLOOK*.

### **Example**

The following example runs Adabas Fastpath with Adabas.

ADARUN PROG=ADANUC, FASTPATH=YES

## **FMXIO: Parallel LFIOP I/O Operations**

| Parameter     | Specify                              | ASYTVS= | Minimum | Maximum | Default |
|---------------|--------------------------------------|---------|---------|---------|---------|
| <u>FM</u> XIO | the maximum number of parallel I/O   | YES     | 1       | 16      | 1       |
|               | operations by LFIOP flush processing | NO      | 1       | 100     | 60      |

The LFIOP parameter enables asynchronous buffer flush operation and sets the I/O pool size. The FMXIO parameter sets the limit on the number of I/O operations that can be started in parallel by LFIOP flush processing.

### Note:

When an SLOG file is defined for use on the Event Replicator Server, replication data may be written and read from the SLOG file. With this in mind, consider the values set for the following ADARUN performance and tuning parameters: ASYTVS, FMXIO, LBP, LDEUQP, LFIOP, LP, NH, NISNHQ.

### **Parameter Dependencies**

The precise meaning of the FMXIO parameter depends on the setting of the ASYTVS parameter):

- When ASYTVS=YES (perform buffer flushes by volume), FMXIO specifies the number of I/Os to be started in parallel *on each volume*. The minimum and default number is 1; the maximum number is 16. If the specified number exceeds that, it is automatically reduced to 16.
- When ASYTVS=NO (perform buffer flushes in ascending RABN sequence, without regard to the distribution of the blocks over volumes), FMXIO specifies the number of I/Os to be started in parallel overall. The minimum number is 1; the maximum value is 100; and the default is 60.

### **Dynamic Modification**

The setting of FMXIO can be modified dynamically using the command FMXIO=nnn from the operator console or the Modify Parameter function of Adabas Online System.

### **Example**

The following example specifies that a maximum of 30 I/O operations for asynchronous buffer flushes can be started in parallel:

ADARUN PROG=ADANUC, ASYTVS=NO, FMXIO=30

# FORCE : Allow Nucleus Database ID or Review Hub Table Entry Overwrite

| Parameter     | Specify                                                                            | Possible<br>Values | Default |
|---------------|------------------------------------------------------------------------------------|--------------------|---------|
| <u>FO</u> RCE | whether the nucleus or Adabas Review hub can overwrite an existing ID table entry. | YES   NO           | NO      |

If running Adabas Review, this indicates whether the Adabas Review hub can overwrite an existing ID table entry. When a Review hub starts up, ADARUN scans the ID table to ensure that no entry exists for the Review hub. You can use the FORCE parameter to indicate whether the Review hub can overwrite an existing ID table entry.

The ID table entry is derived from the database ID and the job name. For Adabas Review, the ID table entry is derived from the Review hub ID (REVIEW=). The ID table entry is deleted when the nucleus terminates normally.

The FORCE parameter allows the nucleus or Adabas Review hub to overwrite the existing ID table entry and access the database.

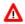

### Warning:

Do not use the FORCE parameter unless absolutely necessary, or the integrity of the database could be lost. Ensure that no nucleus or Review hub is active for the ID table entry being overwritten.

| Value | Meaning                                                                                                    |
|-------|----------------------------------------------------------------------------------------------------|
| YES   | The nucleus or Adabas Review hub that is starting can overwrite an existing ID table entry. FORCE=YES is required when restarting a session that terminated abnormally with an ADAM98 message. In this case, the ID table still contains an active entry for the nucleus or Review hub. Overwriting the existing entry by specifying FORCE=YES prevents further communication to the overwritten nucleus or hub and causes loss of cross-memory environment resources, which cannot be restored until the next IPL. |
| NO    | (default) If the ID table contains an entry for the nucleus or Adabas Review hub that is starting, the nucleus is denied access to the database or the Review hub is not permitted to start.                                                                                                    |

#### Note:

In an Adabas Cluster Services or Adabas Parallel Services environment, the FORCE parameter applies to the NUCID, rather than the database ID, because a cluster nucleus builds an ID table entry for the NUCID.

### **Examples**

The following example specifies that if the ID table contains an active entry for DBID 7, overwrite the entry.

```
ADARUN PROG=ADANUC, FORCE=YES, DBID=7
```

The following example specifies that if the ID table contains an active entry for the Adabas Review hub, overwrite the entry.

ADARUN PROG=ADAREV, FORCE=YES, REVIEW=202

# **GROUPS: User Group Interprocess Communication**

This parameter applies to the BS2000 operating system only.

| Parameter      | 1 v                                                                                   | Possible<br>Values | Default |
|----------------|---------------------------------------------------------------------------------------|--------------------|---------|
| <u>G</u> ROUPS | whether BS2000 interprocess communication is limited to users with the same logon ID. | YES   NO           | NO      |

This parameter limits the accessibility of ADARER and its ID table (IDT) to a group of users with the same logon ID.

| Value | Meaning                                                                                                    |
|-------|----------------------------------------------------------------------------------------------------|
| YES   | Allows the user(s) access to the IDT that starts under the same logon ID as the Adabas nucleus. When initialized, the IDT is set to GROUPS=YES; all users (nuclei, utilities, Entire Net-work, and all user tasks) must therefore also specify GROUPS=YES in either the ADARUN statement or using the Adalink parameters. |
| NO    | The default setting. All users on one machine have access to this IDT, even if they are logged on under a different logon ID.                                                                                                    |

### Note:

More than one IDT with the same name can be used if one is set to GROUPS=NO (the default) and the rest specify GROUPS=YES.

### **Example**

The following example allows BS2000 users access to the IDT that starts under the same logon ID as this Adabas nucleus.

ADARUN PROG=ADANUC, DBID=11, GROUPS=YES

# **HEXnn: Hyperdescriptor User Exit**

| Parameter | Specify                                                           | Possible<br>Values | Default |
|-----------|-------------------------------------------------------------------|--------------------|---------|
| HEXnn     | the hyperdescriptor exit and the user routine to be used with it. | see text           | none    |

Used in conjunction with the hyperdescriptor facility, the format of the parameter is

HEXnn=exit-name

### where

nn is the number of the hyperdescriptor exit, a two-digit decimal integer in the range 01-31 inclusive.

exit-name is the name of the user routine that gets control at the hyperdescriptor exit; the name can be up to 8 characters long.

Only one program may be specified for each hyperdescriptor exit. Up to 31 hyperdescriptor exits may be specified (in any order). See the User Exits documentation for more information.

### IDTNAME : Define ID Table Name

### **Example**

The following example runs the Adabas nucleus using hyperdescriptor exits 1 and 2. It also gives control to the user routine UHYPER1 at hyperdescriptor exit 1 and gives control to the user routine UHYPER2 at hyperdescriptor exit 2.

ADARUN PROG=ADANUC, HEX01=UHYPER1, HEX02=UHYPER2

### **IDTNAME: Define ID Table Name**

This parameter applies to the BS2000 operating system only.

| Parameter       | Specify                | Possible Values | Default  |
|-----------------|------------------------|-----------------|----------|
| <u>ID</u> TNAME | an alternate ID table. | ADAcccc         | ADABAS5B |

Defines a name for an (alternate) Adabas environment. The name must be eight characters long and must begin with the characters "ADA".

#### Note:

All users of the new ID table must include the IDTNAME in either the ADARUN statement or ADALNK parameters.

### **Specific Product Recommendations**

For Entire Net-Work 6 (mainframe), Software AG recommends setting the value of the IDTNAME parameter to "ADABAS5B".

### **Example**

The following example defines the name ADAOURDB for the second Adabas environment.

ADARUN PROG=ADANUC, IDTN=ADAOURDB

# **IDTPSUP : Suppress IDTNAME in Adabas Output Messages**

This parameter applies to the BS2000 operating system only.

| Parameter       | Specify                                                                         | Possible<br>Values | Default |
|-----------------|---------------------------------------------------------------------------------|--------------------|---------|
| <u>IDTP</u> SUP | whether the IDTNAME should be suppressed in the Adabas nucleus output messages. | YES   NO           | NO      |

This parameter allows you to suppress the IDTNAME in Adabas messages such as:

ADAM83 dbid NEW IDT CREATED, NAME=idtname, GROUPS=NO

### **Example**

The following specification produces output messages with X's replacing the IDT name.

```
ADARUN IDTPSUP=YES
```

For example, the ADAM83 message would print as:

ADAM83 dbid NEW IDT CREATED, NAME=XXXXXXXX, GROUPS=NO

## **IGNDIB: Ignore DIB Entry for Adabas Nucleus**

| Parameter      | Specify                                                                           | Possible<br>Values | Default |
|----------------|-----------------------------------------------------------------------------------|--------------------|---------|
| <u>IGNDI</u> B | whether to ignore and delete an active nucleus entry in the data integrity block. | YES   NO           | NO      |

The DIB is the data *integrity* block in the Associator. The DIB contains an entry that indicates whether an Adabas session is active for the database. This feature prevents an update nucleus session from being started while another one is running on the same database; it is especially important when several CPUs share the same database DASD devices. The DIB entry is automatically released when the Adabas session is terminated normally.

This parameter indicates whether this update nucleus session should ignore and delete the entry in the data integrity block (DIB) in the Associator.

| Value | Meaning                                                                                                    |
|-------|----------------------------------------------------------------------------------------------------|
| YES   | Adabas ignores and deletes the existing DIB entry and initiates a new session.                                                                                                    |
| NO    | The default setting. If the DIB entry indicates that an Adabas session is already active for the database, Adabas rejects an attempt to start an update session against the database. This is true even when the session that the DIB indicates is active has terminated abnormally. |

### Note:

Software AG recommends that you use IGNDIB=YES only once and immediately remove it from the JCL. If no DIB entry exists when IGNDIB=YES is specified, the nucleus terminates abnormally.

### **Example**

The following example runs an Adabas update session and ignores and deletes the DIB entry for an active Adabas update nucleus.

ADARUN PROG=ADANUC, IGNDIB=YES

## **IGNDTP**: Ignore Two-Phase Commit Area (Work Part 4)

| Parameter      | Specify                                                    | Possible<br>Values | Default |
|----------------|------------------------------------------------------------|--------------------|---------|
| <u>IGNDT</u> P | whether to ignore the two-phase commit area (Work part 4). | YES   NO           | NO      |

### Λ

### Warning:

This parameter is for emergency use only; contact your Software AG technical support representative before using it. Whenever the information on Work part 4 is ignored, the integrity of the incomplete global transactions that are related to that information cannot be guaranteed.

IGNDTP=YES can be specified with DTP=NO or DTP=RM.

When DTP=NO, the nucleus will not start if there is data in Work part 4 related to the recovery of previously incomplete global transactions. In this situation, specifying IGNDTP=YES forces the nucleus to ignore the data in Work part 4 and start anyway.

When DTP=RM, the nucleus also ignores any data on Work part 4 and reinitializes the area. This can be useful during a recovery when the state and correctness of the incomplete global transactions that are stored on Work part 4 has already been established.

### **Example**

The following example runs an Adabas update session without support for distributed transactions; it ignores data in the Work part 4 area left over from the previous session with support for distributed transaction processing.

ADARUN PROGRAM=ADANUC, DTP=NO, LDTP=8, IGNDTP=YES

### **INTNAS:** Time Interval Between SYNS 60 Checkpoints

| Parameter      | Specify                                        | Minimum | Maximum  | Default |
|----------------|------------------------------------------------|---------|----------|---------|
| <u>IN</u> TNAS | the time interval between SYNS 60 checkpoints. | 1       | 16777215 | 3600    |

The SYNS 60 statistic checkpoint is generated by the Adabas nucleus and written to the Adabas Checkpoint system file. It may be displayed using the CPLIST function of the ADAREP utility or Adabas Online System. For more information about checkpoints see the ADAREP utility discussion in the Adabas Utilities documentation.

INTNAS allows you to set the time interval (in units of 1.048576 seconds) between SYNS 60

LBP: Length of Buffer Pool

once each hour.

### **Example**

The following example sets Adabas so that nucleus statistics are recorded every 30 minutes.

checkpoints. The default (3600) is approximately 1 hour meaning that nucleus statistics will be recorded

ADARUN PROGRAM=ADANUC, INTNAS=1800

## LBP: Length of Buffer Pool

| Parameter   | Specify | Minimum | Maximum    | Default |
|-------------|---------|---------|------------|---------|
| <u>LB</u> P |         | 80 000  | 2147483647 | 350000  |
|             | pool.   |         |            |         |

The maximum number of bytes to be used for the Adabas buffer pool during a session.

Adabas allocates the number of bytes specified to the Adabas buffer pool if sufficient memory is available. A minimum of 80000 bytes must be available to successfully initiate a session. For performance reasons, however, Software AG recommends that you specify at least 50000 bytes per thread. Ensure that sufficient memory is available to accommodate the LBP size specified. If asynchronous buffer flush management is used (that is, the LFIOP parameter specifies a nonzero value), the LBP value must be greater than that specified by LFIOP.

In environments running in 31-bit addressing mode, the buffer pool space is allocated above the 16-megabyte line.

The Adabas session statistics or Adabas Online System can be used to tune this parameter for the next session.

The buffer efficiency statistic can be used to determine the optimal size of the parameter.

#### **Note:**

When an SLOG file is defined for use on the Event Replicator Server, replication data may be written and read from the SLOG file. With this in mind, consider the values set for the following ADARUN performance and tuning parameters: ASYTVS, FMXIO, LBP, LDEUQP, LFIOP, LP, NH, NISNHQ.

### **Example**

The following example allocates a maximum of 800,000 bytes to the Adabas buffer pool for this session.

ADARUN PROG=ADANUC, LBP=800000

## **LCP**: Length of Security Pool

**LCP: Length of Security Pool** 

| Parameter | Specify                                       | Minimum | Maximum  | Default |
|-----------|-----------------------------------------------|---------|----------|---------|
|           | the maximum size of the Adabas security pool. | 2000    | 16777215 | 10000   |

The maximum number of bytes to be used for the Adabas security pool during a session. The pool is used to keep security information in memory in order to optimize performance.

The Adabas session statistics or Adabas Online System can be used to tune this parameter for the next session.

### **Example**

The following example allocates a maximum of 50,000 bytes to the Adabas security pool for this session.

ADARUN PROG=ADANUC, LCP=50000

## **LDEUQP**: Length of Unique Descriptor Pool

| Parameter      | Specify                                 | Minimum | Maximum  | Default |
|----------------|-----------------------------------------|---------|----------|---------|
| <u>LDE</u> UQP | the size of the unique descriptor pool. | 0       | 16777215 | 5000    |

The unique (UQ) descriptor pool comprises elements that are the length of a unique descriptor value plus 11 bytes. The UQ descriptor pool should be large enough to hold all unique descriptors that are being changed by *all* transactions at any point in time.

In environments running in 31-bit addressing mode, the LDEUQP pool is allocated above the 16-megabyte line.

### **Note:**

When an SLOG file is defined for use on the Event Replicator Server, replication data may be written and read from the SLOG file. With this in mind, consider the values set for the following ADARUN performance and tuning parameters: ASYTVS, FMXIO, LBP, LDEUQP, LFIOP, LP, NH, NISNHQ.

### **Example**

For example, assuming that the average length of unique descriptor values is about 9 bytes, the following Adabas session can process a maximum of about 50 unique descriptors at one time.

ADARUN PROG=ADANUC,LDEUQP=1000

# LDTP: Length of Distributed Transaction Processing Area (Work Part 4)

| Parameter    | Specify                                                                                                    | Minimum | Maximum                               | Default |
|--------------|----------------------------------------------------------------------------------------------------|---------|---------------------------------------|---------|
| <u>LDT</u> P | the number of blocks to allocate to Work<br>part 4 if you have Adabas Transaction<br>Manager Version 7.4 or earlier installed.                                  | 0       | 65535                                 | 0       |
| <u>LDT</u> P | the size (in blocks) of the WORK4 index which is used to administer the data on DDWORKR4 if you have Adabas Transaction Manager Version 7.5 or later installed. | 8       | one eighth<br>of the<br>WORK4<br>size | 8       |

If you have Adabas Transaction Manager Version 7.4 or earlier installed, this parameter specifies the length of the distributed transaction processing area, Work part 4:

- If DTP=RM and LDTP is either unspecified or specified as '0', the length of Work part 4 is equivalent to that specified for Work part 1 in the ADARUN LP parameter.
- If specified, the ADARUN LDTP must be at least 200 blocks. A safe size of LP/4 is a good value to start with. If you do not specify an LDTP value, it is set to the value of the LP parameter.
- When Work part 4 contains data about incomplete transactions, it may be increased in size but not decreased. Work part 4 must be empty before it can be made smaller.

If you have Adabas Transaction Manager Version 7.5 or later installed, this parameter specifies the size (in blocks) of the WORK4 index which is used to administer the data on DDWORKR4:

- If DTP=RM and LDTP is either unspecified or specified as "0", a default of 8 blocks is used.
- If specified, the ADARUN LDTP must be at least 8 blocks. The maximum size that can be specified is the size of the DDWORK4 data set divided by 8.

DDWORKR4 is a container data set used for the same purpose as Work part 4 of DDWORKR1 was used previously, with the difference that DDWORKR4 can be used in parallel by all members in a cluster. The DDWORKR4 data set should be allocated and formatted in the normal way, using a block size greater than or equal to DDWORKR1. It should be at least as large as the cluster's LP parameter of the database or cluster.

### **Example**

In the following example, the LP parameter specifies 2000 blocks for the data protection area (Work part 1). This example also uses 2500 blocks for the distributed transaction processing area on the Adabas Work data set (part 4).

ADARUN PROG=ADANUC, DTP=RM, LP=2000, LDTP=2500

## LFIOP : Asynchronous Buffer Pool Control

## **LFIOP: Asynchronous Buffer Pool Control**

| Parameter | Specify                                                                          | Minimum | Maximum    | Default |
|-----------|----------------------------------------------------------------------------------|---------|------------|---------|
|           | whether to enable asynchronous buffer flush operation and set the I/O pool size. | 80000   | 2147483647 | 0       |

The asynchronous buffer flush I/O pool enables asynchronous Adabas buffer flush operation and defines the size of the related buffer. Specifying a non-zero value for LFIOP enables asynchronous buffer flush operation; the value specified determines the buffer size, in bytes.

If LFIOP is not specified or zero is specified (the default), synchronous buffer flushing is performed. Note that flushing is always synchronous in single-user mode (MODE=SINGLE).

| Value | Meaning                                                              |
|-------|----------------------------------------------------------------------|
| 0     | No asynchronous buffer flush (the default); flushing is synchronous. |
| 1     | The flush pool is to be sized at 25% of the buffer pool (LBP=) size. |
| n     | The flush pool size is determined by the user.                       |

When LFIOP=1 or LFIOP=n and the specified or calculated flush pool size is less than 80000 bytes, Adabas uses a size of 80000 bytes.

In environments running in 31-bit addressing mode, the I/O pool is allocated above the 16-megabyte line.

#### Note:

When an SLOG file is defined for use on the Event Replicator Server, replication data may be written and read from the SLOG file. With this in mind, consider the values set for the following ADARUN performance and tuning parameters: ASYTVS, FMXIO, LBP, LDEUQP, LFIOP, LP, NH, NISNHQ.

#### **Example**

The following example enables asynchronous buffer flush operation for this session and allocates an I/O pool of 200,000 bytes (25% of the LBP size).

ADARUN PROG=ADANUC,LFIOP=1,LBP=800000

## LFP: Length of Internal Format Buffer Pool

| Parameter | Specify                                | Minimum | Maximum    | Default |
|-----------|----------------------------------------|---------|------------|---------|
| LFP       | the size of the Adabas internal format | 6000    | 2147483647 | 12      |
|           | buffer pool.                           |         |            | 000     |

This pool stores internal format buffers used with Adabas read and update commands as described in the Adabas Command Reference documentation.

Each internal format buffer pool entry requires approximately 60 + (64 \* n) bytes, where n equals the number of fields referenced in the command.

The Adabas session statistics or Adabas Online System can be used to tune this parameter for the next session.

In environments running in 31-bit addressing mode, the LFP pool is allocated above the 16-megabyte line.

## **Example**

The following example allocates 8,000 bytes for the Adabas internal format buffer pool for this session.

ADARUN PROG=ADANUC, LFP=8000

## LI: Length of Table of ISNs (TBI)

| Parameter | Specify              | Minimum | Maximum  | Default |
|-----------|----------------------|---------|----------|---------|
| LI        | the size of the TBI. | 2000    | 16777215 | 10000   |

LI specifies the number of bytes allocated for the table of ISNs (TBI), which is used to store ISN lists (overflow ISNs or saved ISN lists). Each ISN list is identified by a command ID (CID) and stored in a TBI element.

You must also specify a value for the NSISN parameter, which sets the maximum number of ISNs per TBI element. Each TBI element has a length of 64 + ( NSISN \* 4 ) bytes.

The number of TBI elements required determines the length of the TBI. For complex searches, the Adabas nucleus builds temporary TBI elements in addition to the permanent TBI element; for example, for holding the results of descriptor searches, for reading the result records in Data Storage and collecting matches, or for holding the results of the partial criteria associated with the R operator. Although the temporary TBI elements are deleted at the end of a search, the TBI must be large enough to hold all of the temporary and permanent TBI elements in parallel during search processing.

The Adabas session statistics or Adabas Online System can be used to set this parameter for the next session.

When running with Adabas expanded files, a larger-than-normal LI value is recommended.

In environments running in 31-bit addressing mode, the LI pool is allocated above the 16-megabyte line.

## **Example**

The following example allocates 30,000 bytes for the table of ISN list IDs for this session.

ADARUN PROG=ADANUC, LI=30000

## **LNKGNAME: Link Globals Table Name**

| Parameter | Specify                                                                                                    | Possible Values                                                                                       | Default |
|-----------|----------------------------------------------------------------------------------------------------|----------------------------------------------------------------------------------------------------|---------|
| LNKGNAME  | the module name of the link globals table to be employed by an Adabas 8 batch/TSO link routine. The link globals table is used to obtain default information and for invoking any linked exits. | valid module name<br>for an IBM z/OS,<br>z/VSE or z/VM<br>operating system, or<br>for a BS2000 module | LNKGBLS |

The parameter name LNKGNAME may be abbreviated to LGN.

#### **Notes:**

- 1. If you specify the LNKGNAME parameter, you must also specify the ADARUN DBID and SVC parameters.
- 2. To use this and other keywords for a batch or TSO job step, the application must be linked with the ADAUSER load module and call Adabas to invoke the ADAUSER load module.
- 3. If the job step specifies PROG=USER or PROG=RENTUSER with no LNKGNAME keyword, either the ADALNK or ADALNKR module will be loaded by ADARUN. This is intended to allow the Adabas 7 batch/TSO link routines to be loaded and executed for the job step. Take care to ensure the proper load library concatenation is provided on the job step so the Adabas 7 ADALNK or ADALNKR module will be loaded. This should allow gradual migration of job steps from Adabas 7 to Adabas 8 as required.

#### **Example:**

In the following example, the link globals table in module MYGBLS is used.

ADARUN PROG=USER,LNKGNAME=MYGBLS

## **LOCAL: Local Nucleus or Adabas Review Hub**

| Parameter | Specify                                                                                      | Possible<br>Values | Default |
|-----------|----------------------------------------------------------------------------------------------|--------------------|---------|
|           | whether an Adabas nucleus or Adabas Review hub is isolated and available for local use only. | YES   NO           | YES     |

Defines an isolated Adabas nucleus or Adabas Review hub that is only available locally. The nucleus or hub is unknown to Entire Net-Work. A nucleus or Adabas Review hub specifying LOCAL=YES (the default) can have the same database ID or hub ID as another database nucleus or Review hub on another network node.

| Value | Meaning                                                                                                    |
|-------|----------------------------------------------------------------------------------------------------|
| YES   | Isolates this nucleus or Adabas Review hub (that is, makes it unaddressable) from other Entire Net-Work nodes. |
| NO    | Allows the nucleuse or Adabas Review hub to receive calls from other Entire Net-Work nodes.                    |

## **Example**

In the following example, the Adabas nucleus is isolated and cannot be addressed by other Entire Net-Work nodes.

ADARUN PROG=ADANUC, LOCAL=YES

## **LOGGING / LOGxxxx: Command Logging Control**

| Parameter       | Specify                         | Possible Values | Default |
|-----------------|---------------------------------|-----------------|---------|
| <u>LOGG</u> ING | whether to log Adabas commands. | YES   NO        | NO      |

The LOGGING parameter specifies whether to use command logging for the Adabas session. The LOGxxxx parameters specify the type of information to be logged. Valid values are YES and NO for all of these parameters.

## Note:

User exit 4 is still called even if LOGGING=NO. The only way to disable user exit 4 is to remove the ADARUN UEX4 parameter from the Adabas run.

If you specify LOGGING=YES, you must also specify YES for one or more of the following ADARUN LOG*xxxx* parameters. By default, each type of information is *not* logged.

#### Note:

Some parameters are only valid when CLOGLAYOUT=5; other parameters are only valid when CLOGLAYOUT=8.

| <b>LOGSIZE: Maxi</b> | num Command Log S | ize |
|----------------------|-------------------|-----|
|----------------------|-------------------|-----|

| Parameter | Specify whether to log the                     | Valid for CLOGLAYOUTs | Possible<br>Values | Default |
|-----------|------------------------------------------------|-----------------------|--------------------|---------|
| LOGABDX   | Adabas buffer descriptions (ABDs) <sup>1</sup> | 8                     | YES   NO           | NO      |
| LOGCB     | extended Adabas control block <sup>2</sup>     | 8 2                   | YES   NO           | NO      |
| LOGCLEX   | command log extension (CLEX) <sup>3</sup>      | 5, 8                  | YES   NO           | NO      |
| LOGFB     | format buffer                                  | 5, 8                  | YES   NO           | NO      |
| LOGIB     | ISN buffer                                     | 5, 8                  | YES   NO           | NO      |
| LOGIO     | I/O activity                                   | 5, 8                  | YES   NO           | NO      |
| LOGMB     | multifetch buffer <sup>4</sup>                 | 8                     | YES   NO           | NO      |
| LOGRB     | record buffer                                  | 5, 8                  | YES   NO           | NO      |
| LOGSB     | search buffer                                  | 5, 8                  | YES   NO           | NO      |
| LOGUX     | user exit B data                               | 5, 8                  | YES   NO           | NO      |
| LOGVB     | value buffer                                   | 5, 8                  | YES   NO           | NO      |

<sup>&</sup>lt;sup>1</sup> LOGABDX=YES can only be used if CLOGLAYOUT=8 is used and if LOGUX=YES.

You can use Adabas operator commands or Adabas Online System to modify logging parameters during session execution.

## **Example**

The following example runs the Adabas nucleus with command logging and logs the Adabas control block.

ADARUN PROG=ADANUC, LOGGING=YES, LOGCB=YES

## **LOGSIZE: Maximum Command Log Size**

<sup>&</sup>lt;sup>2</sup> You can specify the LOGCB parameter with CLOGLAYOUT=5, however its value will be ignored because when CLOGLAYOUT=5 is specified, the Adabas control block is always written to the command log file.

<sup>&</sup>lt;sup>3</sup> LOGCLEX=YES requires REVIEW=NO although the Adabas Review modules must be available. Command log records with CLEX can be viewed using the batch program REVIEWB.

<sup>&</sup>lt;sup>4</sup> LOGMB=YES can only be used if CLOGLAYOUT=8 is used and if LOGRB=YES.

| Parameter | Specify                                                      | Minimum | Maximum | Default              |
|-----------|--------------------------------------------------------------|---------|---------|----------------------|
| 1         | the maximum blocksize for the sequential command log DD/LOG. | 100     | 32760   | value of<br>QBLKSIZE |

This parameter controls the maximum block size for the sequential command log DD/LOG. The default value is identical to the value of the QBLKSIZE parameter. If dual or multiple command logging is used, this parameter is ignored.

#### **Example**

In the following example, the blocksize of the command log is set as 2,000 bytes.

ADARUN PROG=ADANUC,LOGSIZE=2000

## LP: Length of Data Protection Area (Work Part 1)

| Parameter | Specify                                          | Minimum | Maximum  | Default |
|-----------|--------------------------------------------------|---------|----------|---------|
| LP        | the number of blocks to allocate to Work part 1. | 200     | see text | 1000    |

The LP parameter specifies the number of blocks to allocate to the Work data protection area, which is part 1 of the Work data set. This area must be large enough to accommodate the data protection information for the current transaction for all ET logic users. Details can be found in *Adabas Restart and Recovery*.

The LP parameter is no longer limited to 65535 blocks; however, it is still limited by the size of the Work data set and the sizes of Work parts 2, 3, and 4.

#### **Notes:**

- 1. For any pending autorestart processing, Adabas retains and uses the value of the LP parameter from the previous session. If the LP parameter for the new session is specified with a different value than in the previous session, the nucleus will process any autorestart using the old value of LP, and establish the new LP size at the end of the autorestart.
- 2. When an SLOG file is defined for use on the Event Replicator Server, replication data may be written and read from the SLOG file. With this in mind, consider the values set for the following ADARUN performance and tuning parameters: ASYTVS, FMXIO, LBP, LDEUQP, LFIOP, LP, NH, NISNHQ.

## **Example**

The following example uses 2,000 blocks to store data protection information on the Adabas Work data set.

ADARUN PROG=ADANUC, LP=2000

## LQ: Length of Sequential Command Table

| Parameter | Specify                                       | Minimum | Maximum  | Default |
|-----------|-----------------------------------------------|---------|----------|---------|
| LQ        | the size of the table of sequential commands. | 2000    | 16777215 | 10 000  |

The table of sequential commands contains internal entries required during the processing of the Adabas read sequential (L2/L5, L3/L6, and L9) commands.

Each sequential pass of an Adabas file requires one entry in this table. Each table entry requires approximately 60-100 bytes, depending on the command type. Additionally, a variable portion (descriptor value) is required in the table entry for the L3/L6/L9 commands. An entry is deleted when an end-of-file condition is detected during sequential processing or when an RC or CL command is issued.

The Adabas session statistics or Adabas Online System can be used to tune this parameter for the next session. If using expanded files, the LQ value may need to be set to a higher-than-normal value.

The LQ value also determines the maximum number of command IDs that each user can specify. See the NQCID parameter description, later in this chapter, for more information.

In environments running in 31-bit adressing mode, the LQ pool is allocated above the 16-megabyte line.

## **Example**

The following example allocates 30,000 bytes for the table of sequential commands for this session.

ADARUN PROG=ADANUC, LQ=30000

## **LRDP**: Length of the Redo Pool

| Parameter    | Specify                         | Minimum | Maximum    | Default |
|--------------|---------------------------------|---------|------------|---------|
| <u>LR</u> DP | the size (in bytes) of the redo | 0; or   | 2147483647 | LFIOP   |
|              | pool.                           | 80000   |            | value   |

The LRDP parameter specifies the size of the redo pool in an Adabas Cluster Services or Adabas Parallel Services nucleus. It has an effect only when CLUSTER=SYSPLEX or LOCAL has also been specified. Its default is the size of the flush I/O pool (LFIOP parameter) of the cluster nucleus.

- If LRDP is set to zero, the cluster nucleus performs immediate publishing: Updated database blocks are always written to the global cache at the time each update takes place.
- If LRDP is set to (or defaults to) a nonzero value, the cluster nucleus performs deferred publishing: The writing of updated database blocks to the global cache is deferred until later. However, updates are always published in the global cache before the transactions they belong to are committed (by ET commands). The redo pool is used to maintain descriptions of all unpublished updates, in case they need to be redone due to concurrent updates to the same blocks by other nuclei in the cluster.

By combining multiple updates to the same block into a single write-to-cache operation, deferred publishing tends to result in fewer read and write operations from and to the global cache than immediate publishing. Depending on the type of application workload, this may have a large positive effect on performance. This is especially the case for Adabas Cluster Services, where frequent communication with the cache in the coupling facility may cause a high overhead.

**Recommendation:** For Adabas Cluster Services, specify a nonzero LRDP parameter (or use the default).

Different nuclei in the same cluster can have different settings of LRDP. It is also possible, although not recommended, to run one nucleus with LRDP=0 and another one with LRDP>0.

If the redo pool specification is too small and the pool runs full, the nucleus will write additional updated blocks to the global cache before the surrounding transactions end. Such additional cache writes may hurt system performance.

The nucleus reports on the usage (high watermark) of the redo pool in a shutdown statistic and in the response to the DRES operator command or the corresponding AOS or ADADBS OPERCOM functions.

## LRPL: Adabas or Event Replicator Replication Pool Size

| Parameter | Specify                                                       | Possible<br>Values | Default                                                     |
|-----------|---------------------------------------------------------------|--------------------|-------------------------------------------------------------|
| LRPL      | The size of the Adabas or Event Replicator replication pools. |                    | 100,000 (if<br>REPLICATION=YES) or 0 (if<br>REPLICATION=NO) |

#### **Example:**

ADARUN PROG=ADANUC, REPLICATION=YES, LRPL=50000

#### **Notes:**

- 1. The LRPL parameter should be specified for an Adabas nucleus running with parameter REPLICATION=YES.
- 2. The LRPL parameter should be specified for a Event Replicator database.
- 3. The LRPL parameter values in the Adabas nucleus and the Event Replicator Server may be different.
- 4. Software AG recommends setting LRPL to a relatively large value (e.g. LRPL=40M or greater). To determine what this setting should be for your site, you could run Adabas in a test environment with replication turned on, simulate the activity in the production environment on this test system, and use the Adabas DRES operator command to view the current and high-water mark of replication pool usage.

## LS: Length of Internal Sort Area

| Parameter | Specify                                    | Minimum | Maximum  | Default |
|-----------|--------------------------------------------|---------|----------|---------|
| LS        | the maximum number of bytes to be used for | 19968   | see note | 49920   |
|           | internal sort processing.                  |         |          |         |

#### Note:

To ensure that a single search command does not use too much of the work pool space, the maximum LS value must be less than or equal to the LWP (work pool length) minus the minimum LS value (19968) divided by two (LS = LWP/2 - 19968). See the *LWP parameter*.

The LS parameter specifies the maximum number of bytes within the Work pool to be used for sort work space during the processing of a single command of the following type:

- S2 and S9 commands;
- complex search commands, which require the storage of bit strings.

The following formula may be used to estimate the number of Adabas ISNs that may be sorted in the work space provided (S2 or S9 commands):

#### **Notes:**

- 1. TOPISN is the highest ISN currently in use for the file, less (MINISN 1). TOPISN is not controlled by a parameter.
- 2. 4-byte ISNs are used for the internal sort area, regardless of the ISNSIZE specified for the file.

If the TOPISN in the file is less than 65536:

| using 1 descriptor  | LS/12 |
|---------------------|-------|
| using 2 descriptors | LS/16 |
| using 3 descriptors | LS/20 |

If the TOPISN in the file is greater than 65536:

| using 1 descriptor  | LS/14 |
|---------------------|-------|
| using 2 descriptors | LS/20 |
| using 3 descriptors | LS/26 |

For complex searches, it is desirable for performance reasons to set LS to the next integer multiple of 256 bytes greater than TOPISN / 8.

For example, if TOPISN = 480000, then TOPISN / 8 = 60000, so LS should be set to the next higher multiple of 256, namely 60160.

#### **Example**

In the following example, the maximum amount of internal sort space during this session is set at 60,160 bytes.

ADARUN PROG=ADANUC,LS=60160

## LU: Length of Intermediate User Buffer Area

| Parameter | Specify                                        | Minimum | Maximum           | Default            |
|-----------|------------------------------------------------|---------|-------------------|--------------------|
| LU        | the size of the intermediate user buffer area. | none    | none (see note 1) | 65535 (see note 2) |

The LU parameter is optional. The size specified must be large enough to accommodate all Adabas control information (108 bytes), all user buffers (format, record, search, value, ISN) that may be required for any given Adabas command, plus any user information passed from Adabas link routines to nucleus user exits.

If the multifetch/prefetch option or a utility that needs large record/ISN buffers is to be used during the session, the setting of LU must be large enough to contain the buffers needed.

#### **Notes:**

- An error occurs if the LU parameter specifies a value greater than the byte count implied by the NAB (number of attached buffers) parameter. On z/OS and VM systems, LU cannot exceed a value greater than that produced by the following calculation: (NABvalue x 4096); on z/VSE and BS2000 systems, LU cannot exceed a value greater than that produced by the following calculation:
   (NABvalue x 4096) 256. For more information about the NAB parameter, read NAB: Number of Attached Buffers.
- 2. Due to the length of the record buffer of the utilities that need the nucleus, e.g., ADAULD, the default value is set to 65,535. If the value of LU is less than 65,535 for an Adabas session, a response code will occur when such a utility is running.

The LU parameter syntax is:

LU={ n | <u>65535</u> }

## **Specific Product Recommendations**

- For Event Replicator Server databases running with Adabas 7.4, the LU parameter must be greater than or equal to 164,000. For Event Replicator Server databases running with Adabas 8, the LU parameter must be greater than or equal to 167,000. In addition, if data is sent through Entire Net-Work from one or more Adabas nuclei to an Event Replicator Server, the Entire Net-Work LU parameter must be greater than or equal to the LU parameter setting for the Event Replicator Server itself.
- If data is sent through Entire Net-Work from one or more Adabas nuclei to an Event Replicator Server, the Entire Net-Work LU parameter setting must be greater than or equal to 164,000.

## **Example**

The following example runs the Adabas nucleus with an Adabas intermediate user buffer area of 20,000 bytes.

ADARUN PROG=ADANUC, LU=20000

## LWKP2: Length of ISN List Processing Area (Work Part 2)

| Parameter     | Specify                                                      | Minimum | Maximum  | Default |
|---------------|--------------------------------------------------------------|---------|----------|---------|
| <u>LWK</u> P2 | the number of Work blocks to use for intermediate ISN lists. | 0       | 16777215 | 0       |

This parameter specifies the size (in blocks) of the Adabas Work part 2, which holds intermediate ISN lists during Sx commands.

If LWKP2=0 (the default), Adabas calculates the Work part 2 size automatically using the following formula:

```
WORK2 = 22 + 2 * (4 * RECORDS / (BLKSIZE - 16))
```

where

WORK2 is the Work part 2 space requirement in blocks.

RECORDS is the number of records in the file with the most records. This number equals TOPISN - MINISN + 1, where TOPISN is the highest ISN currently used in the file. MINISN is the lowest ISN used in the file. The MINISN value is specified with the ADACMP/ADALOD parameter MINISN; 1 is the default. You can use the ADAREP utility to display the

TOPISN and MINISN values for the files in a database.

BLKSIZE is the block size of the device where the Work data set is stored (see the Adabas Installation documentation).

If you choose not to use LWKP2=0, the minimum value is LWKP2=20 blocks.

#### Note:

An Adabas internal table requires one byte of storage for each Work part 2 block.

#### **Exampl:**

For example, for the following Adabas session, the size of the Adabas Work part 2 is 50,000 blocks.

ADARUN PROG=ADANUC, LWKP2=50000

## **LWP: Length of Adabas Work Pool**

| Parameter | Specify                           | Minimum                                | Maximum    | Default    |
|-----------|-----------------------------------|----------------------------------------|------------|------------|
| LWP       | the size of the Adabas work pool. | 80 000 but not less than NT<br>* 25000 | 2147483647 | 150<br>000 |

#### Note:

The LWP (work pool length) parameter value must be equal to or greater than the LS (internal sort area length) value plus its minimum value (19968) multiplied by 2; that is, (LS + 19968) \* 2.

**LWP: Length of Adabas Work Pool** 

The Adabas work pool area is used to store the following:

- descriptor value tables (DVT);
- intermediate user buffer areas (see parameter LU);
- sort work space areas (see parameter LS);
- work space during session and command execution.

In environments running in 31-bit addressing mode, the work pool space is allocated above the 16-megabyte line.

The Adabas session statistics or Adabas Online System can be used to tune this parameter for the next session. If expanded files are being used, the LWP value may need to be increased above the normal setting.

#### **Example**

The following example runs the Adabas nucleus with a work pool of 900,000 bytes.

ADARUN PROG=ADANUC, LWP=900000

## **MODE: Mode of Operation**

| Parameter    | Specify Possible Values I  |                | Default |
|--------------|----------------------------|----------------|---------|
| <u>MO</u> DE | the Adabas operating mode. | SINGLE   MULTI | MULTI   |

| Value  | Meaning                                                                                                    |
|--------|----------------------------------------------------------------------------------------------------|
| SINGLE | Run in single-user mode: Load the Adabas nucleus and the user program or Adabas utility into the same region.                                                                                                    |
| MULTI  | Run in multiuser mode: Load only the ADALNK routine into the same region as the program/utility. Load the Adabas nucleus into a different region. ADALNK will manage all interregion communication between the program or utility and the nucleus. |

#### Note the following:

- 1. The MODE parameter does not affect parallel utility execution.
- 2. The nucleus cannot run in single-user mode (MODE=SINGLE cannot be specified) if it is to run
  - with Adabas Parallel Services or Adabus Cluster Services (NUCID 1)
  - with support for distributed transactions (DTP=RM)
  - as an Adabas Transaction Manager (DTP=TM)

In addition, a valid Adabas SVC should be specified when running in single-user (MODE=SINGLE) mode.

3. When running several nuclei against the same database, only one update nucleus can be used.

## **Example**

The following example runs the ADAINV utility in single-user mode.

ADARUN PROG=ADAINV, MODE=SINGLE, SVC=234

## **MSGBUF: Size of Message Buffer**

| Parameter | Specify                              | Minimum | Maximum | Default |
|-----------|--------------------------------------|---------|---------|---------|
| MSGBUF    | the size of the message buffer area. | 0       | 128     | 0       |

MSGBUF specifies the size (in kilobytes) of the area used to buffer messages for use for performance and tuning and problem analysis. Adabas messages buffered in this area can be reviewed even when online access to the console or DDPRINT messages is unavailable. While the buffer is intended for messages written to the system log or DDPRINT, it can be used for any purpose by any caller.

MSGBUF presupposes that ADARUN SMGT=YES.

MSGBUF=0 (the default) means that message buffering is not active for the session.

To activate message buffering, set MSGBUF to a value greater than 0. Software AG recommends setting MSGBUF to 10 (kilobytes).

Message buffering can be temporarily disabled and subsequently reactivated using the SMGT operator command.

See the Adabas DBA Tasks documentation for more information about message buffering.

#### **Example**

The following example activates message buffering when the Adabas nucleus is initialized with a message buffer size of 10 KB.

ADARUN PROGRAM=ADANUC ADARUN SMGT=YES ADARUN MSGBUF=10

# MSGCONSL: Case of Messages Sent to the Console MSGDRUCK: Case of Messages Sent to DD/DRUCK MSGPRINT: Case of Messages Sent to DD/PRINT

| Parameter | Specify the case of Adabas             | Possible Values                  | Default       |
|-----------|----------------------------------------|----------------------------------|---------------|
| MSGCONSL  | messages sent to the console           | <u>U</u> PPER  <br><u>M</u> IXED | <u>M</u> IXED |
| MSGDRUCK  | messages sent to the DD/DRUCK data set |                                  |               |
| MSGPRINT  | messages sent to the DD/PRINT data set |                                  |               |

Adabas messages are displayed in mixed upper and lowercase. You can use one or more of these ADARUN parameters to display different message types in all uppercase.

#### Note:

The first message line in DDPRINT will not be influenced by the value of parameter MSGPRINT.

## **Example**

The following example will display messages in the DDDRUCK and DDPRINT data sets in all uppercase:

ADARUN MSGDRUCK=U, MSGPRINT=U

## **MXCANCEL:** Timeout Threshold for Canceled Peer Nucleus

| Parameter | Specify                               | Minimum | Maximum    | Default   |
|-----------|---------------------------------------|---------|------------|-----------|
| MXCANCEL  | the timeout threshold, in seconds, in | 15      | 2147483647 | MXMSG     |
|           | which the processing of an            |         |            | parameter |
|           | intracluster cancellation request     |         |            | value     |
|           | must occur.                           |         |            |           |

The optional MXCANCEL parameter specifies the maximum number of seconds for which one cluster nucleus (the sending nucleus) waits for the termination of another nucleus (the peer nucleus) in the cluster that it has canceled for not responding to an internal, intracluster command. If a value for MXCANCEL is not specified, the value specified for the ADARUN MXMSG parameter is used. Values from zero through 14 are not valid MXCANCEL values.

If the sending nucleus does not receive notification that the canceled nucleus has terminated within the MXCANCEL timeout period, it does one of the following things:

- It returns response 124, subcode 28 (no reply) to the user on whose behalf the intracluster command was issued.
- It terminates itself abnormally if the communication occurred on behalf of an internal process that must not fail.

When a cluster nucleus fails, the other nuclei in the cluster can recover from the failure only once they know for sure that the first nucleus has disconnected from the shared structures and is no longer writing to the database. When an unresponsive cluster nucleus has been canceled, it is important that it terminate quickly, so that it does not hold up the recovery process performed by the other nuclei in the cluster.

#### Note:

Do not specify an MPMDUMP JCL statement for a cluster nucleus. An MPMDUMP is written before the failing nucleus disconnects from the shared structures and may significantly delay the start of the online recovery process performed by the other nuclei in the cluster. Instead, on z/OS systems, consider specifying a //SVCDUMP DD DUMMY statement, which usually produces a very quick dump prior to disconnecting. On other systems, and as a backup method on z/OS, specify a regular system dump statement (e.g., SYSUDUMP on z/OS) for a dump that is produced after disconnecting.

The value for MXCANCEL can be changed dynamically (for the time the Adabas nucleus is running) using the MXCANCEL operator command.

## **MXCANCELWARN: Timeout Threshold for Canceled Peer Nucleus Warning**

| Parameter            | Specify                                                                                                    | Minimum                   | Maximum      | Default      |
|----------------------|----------------------------------------------------------------------------------------------------|---------------------------|--------------|--------------|
| <u>MXCANCELW</u> ARN | the timeout threshold, in seconds, for an intracluster cancellation request to occur before an early warning about the failure of the cancellation request is issued. | 0 (no<br>warning)<br>or 4 | MXCANCEL - 1 | MXCANCEL / 4 |

The optional MXCANCELWARN parameter specifies the number of seconds after an intracluster cancellation request is made when the cluster nucleus requesting the cancellation should issue warnings about the inability of the canceled peer nucleus to terminate. If no value is specified for the MXCANCELWARN parameter, the value used is calculated as the value of the ADARUN MXCANCEL parameter divided by four. When dividing by four to determine the default value, the quotient is rounded up to the next integer value.

The value of MXCANCELWARN must be less than the value of MXCANCEL. If MXCANCELWARN is set to a value greater than or equal to the value specified for MXCANCEL, the value is rejected. If MXCANCELWARN is set to a value of zero (0), no warnings are issued about canceled cluster nuclei that are slow to terminate.

If the target nucleus does not terminate within the time period set by MXCANCELWARN, the nucleus that issued the cancellation request writes message ADAX9G to the operator console, identifying the target nucleus by its nucleus ID, job name, and system name. This message indicates that the nucleus writing the message may be in danger of terminating itself if the canceled peer nucleus does not terminate within the timeout period defined by the MXCANCEL parameter. You can use the ADAX9G message to trigger an alert or take other appropriate action before the MXCANCEL timeout period expires.

If the peer nucleus targeted for cancellation terminates after the ADAX9G message is written, the nucleus that issued the cancellation request writes message ADAX9K to the operator console, indicating that the cancellation occurred and the requesting nucleus is no longer in danger of terminating itself as a result of this particular incident.

The value for MXCANCELWARN can be changed dynamically (for the time the Adabas nucleus is running) using the MXCANCELWARN operator command.

#### Note:

If the value of the MXCANCEL parameter is dynamically changed using the MXCANCEL operator command while the nucleus is running, but its new value is less than or equal to the current MXCANCELWARN setting, the value of MXCANCELWARN is automatically set to zero. You can then use the MXCANCELWARN operator command to dynamically set the MXCANCELWARN parameter to a new value that is less than the new MXCANCEL value.

## **MXMSG:** Timeout Threshold for Internucleus Command Processing

| Parameter | Specify                                                                                           | Minimum | Maximum | Default |
|-----------|---------------------------------------------------------------------------------------------------|---------|---------|---------|
| MXMSG     | the timeout threshold, in seconds, in which the processing of an intracluster command must occur. | 15      | 32767   | 300     |

The optional MXMSG parameter specifies the maximum number of seconds in which one cluster nucleus waits for the response of another nucleus in the cluster to an internal, intracluster command. If a value for MXMSG is not specified, a value of 300 seconds (5 minutes) is used.

If the receiving nucleus does not respond to the intracluster command within the time period set by the MXMSG parameter, the requesting cluster nucleus issues a cancellation request for the unresponsive nucleus. The cancellation is requested to preserve the ability of all of the other active nuclei in the cluster to process user commands.

Adabas nuclei working on the same cluster database must collaborate to keep the database physically and logically consistent while processing user commands. To do this, they intermittently submit internal, intracluster commands to one another. If a nucleus in the cluster does not respond to these intracluster requests in a timely manner, the other nuclei in the cluster may quickly or gradually become unable to continue processing user commands.

Problems that may prevent a cluster nucleus from responding to intracluster commands fall into two broad categories:

- Problems have occurred in the cluster nucleus, such as a CPU loop or a resource deadlock. In such
  cases, the nucleus experiencing the problem must be terminated to resolve the problem and the
  sooner this happens, the sooner the other cluster nuclei can recover from the failure and get back to
  normal processing.
- Problems have occurred outside the cluster nucleus, such as CPU starvation or a problem in the host system. In such cases, the cause of the delayed response might possibly be removed by system measures unrelated to the cluster database, and letting the other cluster nuclei wait some time for a resolution might prevent an unnecessary abnormal termination of a cluster member.

The value of MXMSG should strike a balance between these two categories, so that faulty cluster nuclei that cannot possibly stay active are canceled reasonably quickly while cluster nuclei that are victims of temporary system problems are not unnecessarily terminated. For assistance in setting the value of the MXMSG parameter, review the statistics provided on the messaging performance reports produced at termination or by the DXMSG operator command.

The value for MXMSG can be changed dynamically (for the time the Adabas nucleus is running) using the MXMSG operator command.

## MXMSGWARN: Timeout Threshold for Internucleus Command Processing Warning

| Parameter         | Specify                                                                                                    | Minimum | Maximum      | Default      |
|-------------------|----------------------------------------------------------------------------------------------------|---------|--------------|--------------|
| <u>MXMSGW</u> ARN | the timeout threshold, in seconds, for<br>a response to an intracluster command<br>to occur before an early warning about<br>the failure of the intracluster request is<br>issued | or 4    | MXMSG<br>- 1 | MXMSG<br>/ 4 |

The optional MXMSGWARN parameter specifies the number of seconds after an intracluster request is made when the cluster nucleus issuing the intracluster request should issue warnings about the failure of the target cluster nucleus to respond. If no value is specified for the MXMSGWARN parameter, the value used is calculated as the value of MXMSG divided by four. When dividing by four to determine the default value, the quotient is rounded up to the next integer value.

The value of MXMSGWARN must be less than the value of MXMSG. If MXMSGWARN is set to a value greater than or equal to the value specified for MXMSG, the value is rejected. If MXMSGWARN is set to zero, no warnings are issued about cluster nuclei that are slow to respond.

If the target nucleus does not respond within the time period set by MXMSGWARN, the nucleus that issued the request writes message ADAX9C to the operator console, identifying the target nucleus by its nucleus ID, job name, and system name. This message indicates that the target nucleus may be in danger of being canceled by the nucleus that issued the request if it does not respond within the timeout period defined by the MXMSG parameter. You can use the ADAX9C message to trigger an alert or take other appropriate action before the MXMSG timeout period expires.

If the target nucleus responds to the intracluster command after the ADAX9C message is written, the nucleus that issued the intracluster-command writes message ADAX9D to the operator console, indicating that a response was given and the target nucleus is no longer in danger of being canceled as a result of this particular incident.

The value for MXMSGWARN can be changed dynamically (for the time the Adabas nucleus is running) using the MXMSGWARN operator command.

#### Note:

If the value of the MXMSG parameter is dynamically changed using the MXMSG operator command while the nucleus is running, but its new value is less than or equal to the current MXMSGWARN setting, the value of MXMSGWARN is automatically set to zero. You can then use the MXMSGWARN operator command to dynamically set the MXMSGWARN parameter to a new value that is less than the new MXMSG value.

## MXSTATUS: Member-Level XCF Status Monitoring Heartbeat Interval

| Parameter | Specify                                                                                                    | Minimum                                              | Maximum  | Default |
|-----------|----------------------------------------------------------------------------------------------------|------------------------------------------------------|----------|---------|
| MXSTATUS  | the interval, in seconds, at which<br>the member-level XCF status<br>monitoring heartbeat should<br>occur. | 0 (no<br>member-level<br>status monitoring)<br>or 15 | 21474836 | 15      |

The optional MXSTATUS parameter specifies the number of seconds between member-level XCF status monitoring heartbeats. If no value is specified for the MXSTATUS parameter, a value of "15" is used.

#### Note:

Note: The MXSTATUS parameter is only used by Adabas Cluster Services and not by Adabas Parallel Services. Adabas Parallel Services does not use XCF and ignores this parameter when it is set.

If MXSTATUS is set to zero, member-level status monitoring will not occur. However, system-level status monitoring always occurs.

The value for MXSTATUS can be changed dynamically (for the time the Adabas nucleus is running) using the MXSTATUS operator command.

XCF status monitoring provides a second method by which Adabas Cluster Services can warn you that a cluster nucleus might be unable to respond in a timely way to intracluster commands. The first method is, of course, via the normal intracluster communication that occurs between cluster members. If a nucleus has heartbeat exceptions (as determined by XCF status monitoring), it most likely will be unable to process and respond to an intracluster command; if a nucleus is slow to respond to an intracluster command, it might or might not have a heartbeat monitor exception (a nucleus may appear to be active to

XCF but be unable to respond to an intracluster command). If the ADARUN MXMSGWARN parameter for a cluster nucleus is nonzero, it produces warning messages (ADAX9B or ADAX9C) when intracluster communication with other nuclei in the cluster is too slow; likewise, when XCF status monitoring determines that a nucleus is missing its heartbeat updates, it produces warning messages (ADAX22 and ADAX04). You can use an automated mechanism set up at installation to raise an alert or take other appropriate action based on the existence of these messages, as they identify existing or potential problems in the cluster.

## **MXTNA: Maximum Non-activity Time**

| Parameter     | Specify                                                                                                   | Minimum | Maximum | Default |
|---------------|----------------------------------------------------------------------------------------------------|---------|---------|---------|
| <u>MXTN</u> A | the maximum non-activity time limit that can<br>be specified in the OP command for an<br>individual user. | 1       | 65535   | 3600    |

The TNAx parameter specifies the maximum elapsed time (in units of 1.048576 seconds) that users may be considered active without issuing an Adabas command. Limits may be set for three types of user:

- the TNAA parameter for access-only users
- the TNAE parameter for ET logic users
- the TNAX parameter for exclusive control users

You can override these parameter settings for an individual user by specifying a different value in the Adabas control block of an OP command. See the discussion of the OP command in the Adabas Command Reference documentation.

For these parameters, the MXTNA parameter sets a limit on the amount of time that can be specified in the OP command for an individual user.

If the nonactivity time limit is exceeded, action is taken as described in *Adabas Timeout Feature*.

The value of the MXTNA parameter can only be set when the nucleus is started. It cannot be changed using operator commands or the ADADBS OPERCOM utility function.

## **Example**

For example, during the following Adabas session, the nonactivity time limit for exclusive control users is about 5 minutes (300 seconds). This limit cannot be extended for an individual user beyond 8 minutes (480 seconds).

| ADARUN | PROG=ADANUC, | TNAX=300 | ,MXTNA=480 |
|--------|--------------|----------|------------|
|        |              |          |            |

## MXTSX: Maximum Sx Command Execution Time

| Parameter     | Specify                                                                                                    | Minimum | Maximum | Default |
|---------------|----------------------------------------------------------------------------------------------------|---------|---------|---------|
| <u>MXTS</u> X | the maximum execution time (in seconds) that can be specified for the ADARUN TLSCMD parameter and for any override execution time setting that might be specified in the Adabas control block of an OP command. | 1       | 65535   | 3600    |

The TLSCMD parameter specifies the maximum time (in units of 1.048576 seconds) to be used to process a single Adabas S1, S2, or S4 command with a complex search criterion.

If the estimated time to process a command exceeds the TLSCMD time limit, the command is not processed and the user who issued the command receives a nonzero response code.

If the estimated time to process a command does not exceed the time limit, the command is processed to completion, whether the actual time required exceeds the time limit specified by the TLSCMD or not.

You can override the TLSCMD parameter setting for an individual user by specifying a different value in the Adabas control block for an OP command. See the discussion of the OP command in the Adabas Command Reference documentation.

The MXTSX parameter sets the maximum time that can be specified for the TLSCMD parameter, including any override execution time setting specified in the Adabas control block of an OP command.

The value of the MXTSX parameter can only be set when the nucleus is started. It cannot be changed using operator commands or the ADADBS OPERCOM utility function.

## **Example**

For example, during the following Adabas session, the Sx command execution time limit is about 1 hour 20 minutes (4800 seconds). This limit cannot be extended for an individual user beyond 2 hours (7200 seconds).

ADARUN PROG=ADANUC, TLSCMD=4800, MXTSX=7200

## **MXTT: Maximum Transaction Time**

| Parameter | Specify                                                                                                  | Minimum | Maximum | Default |
|-----------|----------------------------------------------------------------------------------------------------|---------|---------|---------|
| MXTT      | the maximum transaction time limit that can<br>be specified in the OP command for an<br>individual user. | 1       | 65535   | 3600    |

The TT parameter specifies the maximum elapsed time (in units of 1.048576 seconds) permitted for a logical transaction issued by an ET logic user. See ADARUN parameter TT for more information.

You can override this parameter setting for an individual user by specifying a different value in the Adabas control block of an OP command. See the discussion of the OP command in the Adabas Command Reference documentation.

The MXTT parameter sets a limit on the amount of time that can be specified in the OP command for an individual user.

The time measurement for a logical transaction starts when the first command that results in a record being placed in hold status is issued. It ends when an ET, BT, or CL command is issued.

If the transaction time limit is exceeded, action is taken as described in Adabas Timeout Feature.

The value specified for MXTT directly influences the required size of the Adabas parameter LP (length of the data protection area).

Software AG recommends that you set the MXTT parameter lower than the MXTNA parameter.

The value of the MXTT parameter can only be set when the nucleus is started. It cannot be changed using operator commands or the ADADBS OPERCOM utility function.

## **Example**

For example, during the following Adabas session, the transaction time limit for ET logic users is about 3 minutes (180 seconds) and cannot be extended for an individual user beyond 5 minutes (300 seconds).

ADARUN PROG=ADANUC,TT=180,MXTT=300

## **MXWTOR: Self-Termination Operator Query Interval**

| Parameter      | Specify                                                                                                    | Minimum                    | Maximum | Default |
|----------------|----------------------------------------------------------------------------------------------------|----------------------------|---------|---------|
| <u>MXWT</u> OR | the timeout interval, in seconds, in which<br>an operator response to a self-termination<br>operator query must occur. | 0 (no<br>warning)<br>or 15 | 64800   | 0       |

The optional MXWTOR parameter specifies the maximum number of seconds that a cluster nucleus should wait for an operator response to a self-terminating operator query. If no value is specified for the MXWTOR parameter, a value of zero is used. Values from 1 through 14 are not valid MXWTOR values.

A cluster nucleus issues a self-terminating operator query to the console via message ADAX9J if a canceled peer nucleus remains active after the time period defined by the MXCANCEL parameter. The MXWTOR parameter specifies how long the nucleus should wait for a response to this query.

One way that the operator may reply to the ADAX9J message is to make sure that the canceled cluster nucleus mentioned in the message actually terminates; once this happens, the ADAX9J message is retracted automatically, an online recovery process is performed, and the nucleus that issued the ADAX9J message remains active.

If the operator does not respond to the ADAX9J message within the time period set by the MXWTOR parameter and the canceled peer nucleus has not terminated in the meantime, the nucleus that requested the operator response and printed message ADAX9J terminates itself with message ADAX99.

If MXWTOR is set to zero (the default), the operator query does not occur (no ADAX9J messages are written) and no operator intervention is expected. Instead, the nucleus terminates itself immediately with the ADAX99 message and user abend code 79.

Some installations may want to specify MXWTOR value long enough to allow the operator a good opportunity to bring down the canceled peer nucleus. Other installations may prefer not to get such operator queries at all.

The value for MXWTOR can be changed dynamically (for the time the Adabas nucleus is running) using the MXWTOR operator command.

## **NAB: Number of Attached Buffers**

| Parameter   | Specify                                    | Minimum | Maximum                                                      | Default |
|-------------|--------------------------------------------|---------|--------------------------------------------------------------|---------|
| <u>NA</u> B | the number of attached buffers to be used. | 1       | varies, depending on the amount of available virtual storage | 16      |

The NAB parameter defines the number of attached buffers to be used during the session. An attached buffer is an internal buffer used for interregion communication. It is required in all environments. Adabas allocates an attached buffer pool with a size equal to the value of NAB multiplied by 4096 bytes.

You may specify as many attached buffers as fit into the available virtual storage.

In environments running in 31-bit addressing mode, the attached buffer pool space is allocated above the 16-MB line.

Users of the Adabas Review hub should read *Storage Requirements* in *Adabas Review Concepts and Facilities* documentation for more information about the space requirements of the Command Queue for Adabas Review.

The NAB parameter syntax is:

 $NAB=\{ n \mid \underline{16} \}$ 

#### **Specific Product Recommendations**

• For Event Replicator Server databases, set parameter NAB to a value greater than or equal to:

```
41 * 10 * the-number-of-Adabas-nuclei-sending-data-to-the-Event-Replicator-Server
```

For example, if one Adabas nucleus will be sending data to the Event Replicator Server, set the NAB parameter greater than or equal to 410 (for example NAB=420).

• If data is sent through Entire Net-Work from one or more Adabas nuclei to an Event Replicator Server, the Entire Net-Work NAB parameter must also be set to a value greater than or equal to:

41 \* 10 \* the-number-of-Adabas-nuclei-sending-data-to-the-Event-Replicator-Server

## **Example**

The following example runs the Adabas Review hub nucleus with 50 attached buffers.

ADARUN PROG=ADAREV, NAB=50

## **NC: Number of Command Queue Elements**

| Parameter | Specify                             | Minimum | Maximum | Default |
|-----------|-------------------------------------|---------|---------|---------|
| NC        | the maximum number of command queue | 20      | 32767   | 200     |
|           | elements.                           |         |         |         |

The number of command queue elements (CQEs) established for the Adabas or Review hub session determines the maximum number of Adabas commands that may be queued or be in process at any one time during the session.

Each call from the Adabas nucleus is assigned a CQE. The CQE is released when the user receives the results of the command, the Adabas Review hub has processed the command, or the user has been timed out...

192 bytes are required for each CQE.

Software AG recommends that you set NC high enough to allow one command per active user for possible synchronization during execution of the online SAVE database function of the ADASAV utility.

The Adabas session statistics or Adabas Online System can be used to tune this parameter for the next session.

For more information about the space requirements of the Command Queue for Adabas Review, refer to *Storage Requirements* in *Adabas Review Concepts and Facilities* documentation.

## **Example:**

Run the Adabas nucleus with a maximum of 500 elements in the command queue.

ADARUN PROG=ADANUC, NC=500

The following example runs the Adabas Review hub nucleus with a maximum of 500 elements in the command queue.

ADARUN PROG=ADAREV,NC=500

## **NCLOG: Number of Command Log Data Sets**

| Parameter | Specify                                                                         | Minimum | Maximum | Default |
|-----------|---------------------------------------------------------------------------------|---------|---------|---------|
|           | the maximum number of command log data sets to be opened and logged in the PPT. | 0, 2    | 8       | 0       |

This parameter specifies the maximum number of command log data sets to be opened and logged in the parallel participant table (PPT) for the current nucleus. Valid values are 0 (the default) and 2-8. Other values produce a parameter error. A zero value disables the parameter.

If more than the number of log data sets specified in the NCLOG parameter are allocated in the startup JCL, only the number specified in the NCLOG parameter are opened and logged; any additional allocated data sets are activated using the dynamic allocation process.

NCLOG must be specified with a nonzero value in conjunction with the CLOGDEV, CLOGSIZE, and UEX12 parameters.

NCLOG is not valid if DUALCLD, DUALCLS, DUALPLD, DUALPLS, or UEX2 are specified.

UEX2 and UEX12 are mutually exclusive.

If a nonzero NCLOG, CLOGDEV, and CLOGSIZE are specified, but LOGGING=NO, Adabas attempts to open and log the number of data sets specified by NCLOG; however, no logging occurs until the LOGGING parameter has been set to YES using either an operator command or Adabas Online System.

#### **Example**

The following example runs the Adabas nucleus with command logging, uses six command log data sets, and uses a model 3380 device for command logging. The size of each command log data set is 1350 blocks, based on an allocation of 10 cylinders. (Each cylinder of a 3380 device has 15 tracks, and each track can contain 9 blocks of command log data. Thus, 10 cylinders = 10.15.9 = 1350 blocks).

ADARUN PROG=ADANUC, LOGGING=YES, NCLOG=6, CLOGDEV=3380, CLOGSIZE=1350

## **NH: Number of Hold Queue Elements**

| Parameter | Specify                                    | Minimum | Maximum  | Default |
|-----------|--------------------------------------------|---------|----------|---------|
| NH        | the maximum number of hold queue elements. | 20      | 16777215 | 500     |

One hold queue element (HQE) is required for each record (ISN) placed in hold status. An HQE is released when the record is released from hold status.

The hold queue is normally used to hold ISNs for the duration of a transaction. Therefore NH should be large enough to contain at least the average number of ISNs held per transaction multiplied by the maximum number of transactions running in parallel.

Each HQE requires 28 bytes.

In environments running in 31-bit addressing mode, the hold queue is allocated above the 16-megabyte line

The Adabas session statistics or Adabas Online System can be used to tune this parameter for the next session.

#### Note:

When an SLOG file is defined for use on the Event Replicator Server, replication data may be written and read from the SLOG file. With this in mind, consider the values set for the following ADARUN performance and tuning parameters: ASYTVS, FMXIO, LBP, LDEUQP, LFIOP, LP, NH, NISNHQ.

#### **Example**

The following example runs the Adabas nucleus with a maximum of 2000 elements in the hold queue.

ADARUN PROG=ADANUC, NH=2000

## **NISNHQ: Number of ISNs in Hold Queue per User**

| Parameter      | Specify                                                                                       | Minimum | Maximum                                          | Default                                           |
|----------------|-----------------------------------------------------------------------------------------------|---------|--------------------------------------------------|---------------------------------------------------|
| <u>NI</u> SNHQ | the maximum number of records that can be placed in hold status at the same time by one user. | 1       | (NH / 4) or<br>65535,<br>whichever is<br>smaller | (NH / NU) * 2<br>or 20,<br>whichever is<br>larger |

NISNHQ determines the maximum number of held ISNs the hold queue (see the NH parameter description) can contain from one user. The most ISNs allowed on hold for a single user is 1/4 of the hold queue size, but not more than 65,535 ISNs. The default is the greater of either 20 or the number of ISNs the hold queue can contain divided by the number of users, multiplied by two.

If a user attempts to place more records in hold status than permitted, the user receives a nonzero response code even though there may still be space in the hold queue.

#### Note:

When an SLOG file is defined for use on the Event Replicator Server, replication data may be written and read from the SLOG file. With this in mind, consider the values set for the following ADARUN performance and tuning parameters: ASYTVS, FMXIO, LBP, LDEUQP, LFIOP, LP, NH, NISNHQ.

#### **Overriding the Parameter Setting**

You can override this parameter setting for an individual user by specifying a different value in the Adabas control block for an OP command. See the discussion of the OP command in the Adabas Command Reference documentation.

## **Examples**

In the following example, the maximum number of records that may be in hold status for a single user is set at 100.

ADARUN PROG=ADANUC, NISNHQ=100, NH=450...

In the following example, NISNHQ is not specified. The maximum number of records that may be in hold status for a single user is 40 (the NISNHQ default of (NH / NU) \* 2, which is greater than the alternative default of 20).

ADARUN PROG=ADANUC, NU=50, NH=2000...

## **NONDES: Nondescriptor Searches**

| Parameter      | Specify                                                                                  | Possible<br>Values | Default |
|----------------|------------------------------------------------------------------------------------------|--------------------|---------|
| <u>NO</u> NDES | whether to allow (YES) or disallow (NO) searches using nondescriptors in search buffers. | YES   NO           | YES     |

By default, you can perform searches on Adabas fields that have not been defined as descriptors. However, nondescriptor searches carry significant overhead.

NONDES=NO prevents searches on nondescriptors. An attempt to search on a nondescriptor field produces response code 68.

#### Note:

The behavior of nondescriptor searches in Adabas databases differs between mainframe and open systems in regards to null suppression in the fields. In open systems, nondescriptor searches do not return records with null values in a field if the field is null-suppressed (NU); on mainframe systems, the null-suppression (NU) of fields is ignored during nondescriptor searches. At this time, to resolve this problem, we recommend that you remove the null suppression option (NU) for open systems fields, if the fields must be used for a nondescriptor search.

## **Example**

The following example disallows searches using nondescriptors.

ADARUN PROG=ADANUC, NONDES=NO

## **NPLOG: Number of Protection Log Data Sets**

| Parameter | Specify                                   | Minimum | Maximum | Default |
|-----------|-------------------------------------------|---------|---------|---------|
| NPLOG     | the maximum number of protection log data | 0, 2    | 8       | 0       |
|           | sets to be opened and logged in the PPT.  |         |         |         |

This parameter specifies the maximum number of protection log data sets to be opened and logged in the parallel participant table (PPT) for the current nucleus. Valid values are 0 (the default) and 2-8. Other values produce a parameter error. A zero value disables the parameter.

If more than the number of log data sets specified in the NPLOG parameter are allocated in the startup JCL, only the number specified in the NPLOG parameter are opened and logged; any additional allocated data sets are activated using the dynamic allocation process.

NPLOG must be specified with a nonzero value in conjunction with the PLOGDEV, PLOGSIZE, and UEX12 parameters.

NPLOG is not valid if DUALCLD, DUALCLS, DUALPLD, DUALPLS, or UEX2 are specified.

UEX2 and UEX12 are mutually exclusive.

## **Example**

The following example runs the Adabas nucleus with six data protection log data sets and uses a model 3380 device. The size of each log data set is 1200 blocks, based on an allocation of 10 cylinders. (Each cylinder of a 3380 device has 15 tracks, and each track contains 8 blocks of protection log data. Thus, 10 cylinders = 10 \* 15 \* 8 = 1200 blocks).

ADARUN PROG=ADANUC, NPLOG=6, PLOGDEV=3380, PLOGSIZE=1200

## **NOCID**: Number of Active Command IDs per User

| Parameter     | Specify                                            | Minimum | Maximum | Default |
|---------------|----------------------------------------------------|---------|---------|---------|
| <u>NQ</u> CID | the maximum number of active command IDs per user. | 1       | 65535   | 20      |

The table of sequential commands contains the control blocks for sequential read operations. Each operation is identified by a command ID (CID). NQCID defines the total number of CIDs allowed per user, and therefore the maximum number of table elements the user has available at any point in time.

#### Note:

The NQCID value specified does not ensure that all users have the specified count of CIDs available at all times. The actual number of CIDs available to a single user depends on the totals of table elements available and sequential operations active at a given time.

## **Overriding the Parameter Setting**

You can override this parameter setting for an individual user by specifying a different value in the Adabas control block for an OP command. See the discussion of the OP command in the Adabas Command Reference documentation.

## **Example**

The following example sets the maximum number of parallel sequential processes per user to 25.

ADARUN PROG=ADANUC,NQCID=25,NU=200,LQ=3000

Since one element in the sequential command table occupies approximately 100 bytes (varies depending on the command type; see the description of the LQ parameter), NQCID=25 limits each user to approximately 2500 bytes of the table.

## **NSISN: Number of ISNs per ISN Table Element**

| Parameter     | Specify                                                            | Minimum | Maximum  | Default |
|---------------|--------------------------------------------------------------------|---------|----------|---------|
| <u>NS</u> ISN | the maximum number of ISNs per element in the table of ISNs (TBI). | 7       | see text | 51      |

The parameter NSISN specifies the maximum number of ISNs kept in a TBI element in memory (list of resulting ISN lists). The more ISNs that are kept in memory, the fewer the Work I/Os needed to read additional resulting ISN lists from the Work data set. This parameter influences the performance of the L1/4 command with the N (GET NEXT) option.

The highest value that can be specified for NSISN depends on the Work device. For Adabas-specified Work block sizes, the maximum values are shown in the device tables provided later in this section. However, the tables do not apply to *user-defined* Work block sizes; in this case, the maximum is determined as follows, where WORK is the block size of the Work data set:

- (WORK 6) / 4
- The TBI element has a length of 64 + (NSISN \* 4) bytes in the TBI pool (see the LI parameter).

Although supported, the BS2000 device type 2007 is not recommended for use with Adabas. Support for the 2007 will be removed in a later Adabas release.

## **IBM and Compatible Devices**

| Device Type | Max. Value | Device Type | Max. Value |
|-------------|------------|-------------|------------|
| 3310        | 1022       | 8345        | 5728       |
| 3330        | 1061       | 8350        | 2358       |
| 3340        | 877        | 8380        | 2267       |
| 3350        | 1155       | 8381        | 2867       |
| 3359        | 1155       | 8385        | 5865       |
| 3370        | 1278       | 8390        | 2674       |
| 3375        | 1022       | 8391        | 3418       |
| 3379        | 1022       | 8392        | 4611       |
| 3380        | 1371       | 8393        | 6995       |
| 3389        | 1371       | 9332        | 1278       |
| 3390        | 1429       | 9335        | 1278       |
|             |            | 9345        | 2785       |

## **BS2000 Devices**

| Device Type | Max. Value | Device Type | Max. Value |
|-------------|------------|-------------|------------|
| 2000        | 1022       | 2010        | 4096       |
| 2001        | 1022       | 2200        | 4096       |
| 2002        | 2046       | 2201        | 3072       |
| 2003        | 1534       | 2202        | 4096       |
| 2004        | 2558       |             |            |
| 2005        | 2046       |             |            |
| 2006        | 2558       |             |            |
| 2007        | 7678       |             |            |
| 2008        | 8188       |             |            |
| 2009        | 8188       |             |            |

## **Overriding the Parameter Setting**

You can override this parameter setting for an individual user by specifying a different value in the Adabas control block for an OP command. See the discussion of the OP command in the Adabas Command Reference documentation.

## **Example**

In the following example, the maximum number of ISNs per TBI element during the Adabas session is set to 400.

NT: Number of Threads

## NT: Number of Threads

| Parameter | Specify                                      | Minimum | Maximum | Default |
|-----------|----------------------------------------------|---------|---------|---------|
| NT        | the number of user threads to be used during | 3       | 250     | 5       |
|           | the Adabas session.                          |         |         |         |

A thread is used to execute a single command for any user (access or update). Each thread requires 8192 bytes.

In environments running in 31-bit addressing mode, the threads are allocated above the 16-megabyte line.

The Adabas session statistics or Adabas Online System can be used to tune this parameter for the next session.

For Event Replicator Server databases, this parameter must be greater than or equal to 15.

## **Example**

The following example runs the Adabas nucleus with six (6) user threads.

ADARUN PROG=ADANUC, NT=6

## **NU: Number of User Queue Elements**

| Parameter | Specify                                    | Minimum | Maximum  | Default |
|-----------|--------------------------------------------|---------|----------|---------|
| NU        | the maximum number of user queue elements. | 20      | 16777215 | 200     |

Adabas assigns a user queue element (UQE) to each active user when the user issues an OP command or (if the user did not issue an OP command) the first Adabas command.

Adabas releases the UQE when the user issues a CL command or when there is a timeout for an ET logic user who did not specify a restart ID in the control block (Additions 1 field) for the OP command.

Currently, 272 \* (NU + 4) bytes are allocated to the user queue. The length of each UQE is 288 bytes.

In environments running in 31-bit addressing mode, the user queue is allocated above the 16-megabyte line.

Because each user's file list can be a different size, the number of users who can be active at the same time may be less than the NU value. Therefore, you may need to specify an NU value that is greater than the maximum number of users desired.

**NUCID: Adabas Cluster Nucleus ID** 

The Adabas session statistics or Adabas Online System can be used to tune this parameter for the next session.

## **Example**

The following example runs the Adabas nucleus with a maximum of 500 elements in the user queue.

ADARUN PROG=ADANUC, NU=500

## **NUCID: Adabas Cluster Nucleus ID**

#### Note

The NUCID parameter replaces the earlier parameters PLXID and SMPID.

| Parameter | Specify                                    | Possible Values | Default |
|-----------|--------------------------------------------|-----------------|---------|
| NUCID     | the ID for a nucleus in an Adabas cluster. | 0-65000         | 0       |

NUCID identifies an Adabas cluster nucleus. The cluster may span operating system images under Adabus Cluster Services, or it may be confined to a single operating system image under Adabas Parallel Services. A value greater than 0 (the default) identifies this nucleus as an Adabas cluster nucleus.

| Value   | Meaning                                                                                                    |
|---------|----------------------------------------------------------------------------------------------------|
| 0       | The default setting. This is not an Adabas cluster nucleus.                                                                                                    |
| 1-65000 | This is an Adabas cluster nucleus. This value must be unique among all target IDs declared to the Adabas router (ADASVC): Adabas databases (DBID), cluster nuclei (NUCID), Natural buffer pools and other MPM servers, Entire Net-Work, and internal targets used by Adabas Cluster Services and Adabas Parallel Services (restricted range 65,001-65,479). Nucleus IDs for the same cluster need not be specified contiguously. |

#### Guidelines

- Each nucleus being run must have its own Work data set.
- All nuclei in a cluster must be run against the same database.
- Software AG strongly recommends that you run utilities or user applications against a nucleus in the local z/OS image. Although a remote open nucleus may be used, performance degradation due to network overhead is likely.

#### **Example**

The following example starts an Adabas cluster session with the specified cluster nuclei:

ADARUN PROG=ADANUC, NUCID=1, ...

## **OPENRQ: Open Command Required**

| Parameter      | Specify                              | Possible Values | Default |
|----------------|--------------------------------------|-----------------|---------|
| <u>O</u> PENRQ | whether an open command is required. | YES   NO        | YES     |

This parameter may be used to indicate whether an open (OP) command must be issued as the first command of a user session.

**OPENRQ: Open Command Required** 

| Value | Meaning                                                                                                    |
|-------|----------------------------------------------------------------------------------------------------|
| YES   | The default setting. Any user attempting to issue commands to Adabas without previously issuing an OP command receives a response code. |
| NO    | Users are not required to issue an OP as the first command of the session.                                                              |

## **Example**

The following example specifies that the first session command issued by users does not have to be an OP command.

ADARUN PROG=ADANUC, OPENRQ=NO

## **PGFIX: EXCPVR Page Fixing Control**

| Parameter     | Specify                                                                                                 | Possible<br>Values | Default |
|---------------|----------------------------------------------------------------------------------------------------|--------------------|---------|
| <u>PG</u> FIX | whether pages containing I/O control blocks are released after I/O processing is completed or after the | YES  <br>NO        | NO      |
|               | job has ended when using EXCPVR on z/OS systems.                                                        |                    |         |

This parameter is only valid for z/OS users using EXCPVR (for example, when running the Adabas nucleus or utility jobs APF-authorized). It allows you to control how page-fixing occurs when EXCPVR is in use. When PGFIX=NO is specified, pages containing the I/O control blocks are fixed only for the duration of the I/O processing. When PGFIX=YES is specified, pages containing the I/O control blocks are fixed for the duration of the job.

PLOGDEV: Multiple Protection Log Device Type PLOGSIZE: Multiple Protection Log Size

| Parameter        | Specify                                                          | Possible<br>Values      | Default                   |
|------------------|------------------------------------------------------------------|-------------------------|---------------------------|
| <u>PLOGD</u> EV  | the device type to be used for multiple protection logs.         | see text                | value of DEVICE parameter |
| <u>PLOGSI</u> ZE | the number of blocks available for each protection log data set. | Min 16, Max<br>16777215 | none                      |

The PLOGDEV and PLOGSIZE parameters specify the type of external storage device used for multiple data protection log data sets and the number of blocks available for each log data set. These parameters must be used *together*; if you specify one parameter, you must also specify the other parameter.

You must also specify the NPLOG parameter to use multiple protection logs. If you specify a user exit, it must by UEX12. See *Adabas Restart and Recovery*, for information about multiple data set protection logging.

The Adabas Installation documentation specifies the device types that Adabas supports.

All protection log data sets must be formatted using the ADAFRM utility before they are used. The appropriate JCL for the data sets is required.

## **Example**

The following example runs the Adabas nucleus with six (6) data protection log data sets and uses a model 3380 device. The size of each log data set is 1200 blocks, based on an allocation of 10 cylinders. (Each cylinder of a 3380 device has 15 tracks, and each track contains 8 blocks of protection log data. Thus, 10 cylinders = 10 \* 15 \* 8 = 1200 blocks).

ADARUN PROG=ADANUC, NPLOG=6, PLOGDEV=3380, PLOGSIZE=1200

## **PLOGSEGSDS: Spanned Record PLOG Control**

| Parameter          | Specify                                                                                             | Possible<br>Values | Default |
|--------------------|----------------------------------------------------------------------------------------------------|--------------------|---------|
| <u>PLOGSE</u> GSDS | whether all portions of a modified spanned storage record are written to the protection log (PLOG). | YES   NO           | NO      |

When this value is set to NO (the default), only some portions of a modified spanned data record are written to the PLOG; all portions are not written. This optimizes Adabas I/O performance, however it prevents the ADACDC and ADASEL utilities from parsing the records. Set this value to YES if you want the ADACDC or ADASEL utilities to parse modified spanned data records, bearing in mind that I/O performance may be slower. When set to YES, all portions of a modified spanned data record are written to the PLOG.

## **PLOGRQ**: Protection Log Required

| Parameter      | Specify                                                | Possible Values           | Default |
|----------------|--------------------------------------------------------|---------------------------|---------|
| <u>PLOGR</u> Q | whether a protection log is required for this session. | YES   NO   SEL  <br>FORCE | YES     |

**PLOGRQ: Protection Log Required** 

The valid values are as follows:

Meaning

Value

|       | • • •                                                                                                    |
|-------|----------------------------------------------------------------------------------------------------|
| YES   | The default setting. Any attempt to start an Adabas nucleus without a protection log causes the Adabas initialization to terminate with an error message.                                                                                                    |
| NO    | In this Adabas session:                                                                                                    |
|       | - multiple PLOG data sets are used if a PLOGSIZE parameter is provided;                                                                                                    |
|       | - dual PLOG data sets are used if a DUALPLS parameter is provided;                                                                                                    |
|       | - a SIBA data set is used if JCL for a SIBA data set is provided;                                                                                                    |
|       | - otherwise, no protection log data set is used.                                                                                                    |
|       |                                                                                                    |
| SEL   | Selective protection logging is switched on only when running an ADASAV SAVE (database) or SAVE FILE= utility operation with an active nucleus. Protection logging is switched off when the ADASAV SAVE operation completes successfully.                                                                                                    |
| FORCE | Any attempt to start an Adabas nucleus without UEX2 or UEX12, or without a protection log causes the Adabas initialization to terminate with an error message. Additionally, an error occurs if the initialization process determines that different PLOG data sets have been specified for the session and the old PLOG data sets have not yet been copied. |

## **Example**

The following example indicates that a data protection log (SIBA or PLOG) is not mandatory during the Adabas session but will be used if provided.

ADARUN PROG=ADANUC, PLOGRQ=NO

#### PREFETCH : Activate Prefetch Feature

## **PREFETCH: Activate Prefetch Feature**

| Parameter        | Specify                                            | Possible<br>Values | Default |
|------------------|----------------------------------------------------|--------------------|---------|
| <u>PREFE</u> TCH | whether to enable a prefetch option automatically. | YES   OLD  <br>NO  | NO      |

This parameter determines whether the Adabas prefetch feature is enabled automatically; if it is, execution is transparent to the user program.

There are two Adabas prefetch options: the multifetch option is supported across Adabas platforms; the prefetch option is available only on mainframe Adabas. For information about these two options, see the Adabas Command Reference documentation.

Records can be prefetched and stored in a prefetch buffer for the following commands:

- L1/L4 with I or N option (read by ISN, find with GETNEXT)
- L2/L5 (read physical)
- L3/L6 (read logical by descriptor)
- L9 (histogram)

Sequential commands of the types listed above can retrieve the next record from the prefetch buffer, which saves cross-region/cross-network calls to the nucleus.

The PREFETCH parameter has the following values:

| Value | Meaning                                                 |
|-------|---------------------------------------------------------|
| YES   | Adabas enables the command-level multifetch (M) option. |
| OLD   | Adabas enables the command-level prefetch (P) option.   |
| NO    | Adabas does not enable the prefetch feature.            |

#### Note:

Specify PREFETCH=YES or PREFETCH=OLD only when MODE=MULTI (multiuser mode). Do not specify these settings when running Adabas utilities. Dynamic reversal of read direction for L3/L6/L9 is not supported with these settings.

## **Examples**

The following example runs a user program using multifetch.

The following example runs a user program using prefetch.

ADARUN PROG=USER, PREFETCH=OLD

## **PREFICMD : Include Commands in Prefetch/Multifetch Processing**

## PREFIFIL: Include Files in Prefetch/Multifetch Processing

| Parameter        | Specify                                         | Possible<br>Values | Default |
|------------------|-------------------------------------------------|--------------------|---------|
| <u>PREFIC</u> MD | the commands to include in prefetch processing. | L1-L9              | none    |
| <u>PREFIF</u> IL | the files to include in prefetch processing.    | 1-5000             | none    |

Together, PREFIFIL and PREFICMD specify one or more files to be included in prefetch/multifetch processing. PREFIFIL specifies one or more files by file number; PREFICMD specifies a command for each file number.

You can either include list of files using PREFIFIL/PREFICMD or exclude lists of files using the parameters PREFXFIL/PREFXCMD), depending on which list is shorter. You cannot both include and exclude files at the same time.

If prefetching/multifetching has been specified and

- files/commands have been neither included nor excluded, the prefetching/multifetching applies to all files by default.
- files/commands have been included using the ADARUN parameters PREFIFIL/PREFICMD, the prefetching/multifetching applies only to the files on the inclusion list.
- both PREFIFIL/PREFICMD and PREFXFIL/PREFXCMD are specified, Adabas recognizes the exclusion parameters PREFXFIL/PREFXCMD and ignores the inclusion parameters PREFIFIL/PREFICMD.

## **Multiple Inclusions**

Specify multiple file numbers in multiple PREFIFIL statements or in a list, separated by commas. Specify multiple commands in multiple PREFICMD statements or in a list, separated by slashes (/). The maximum number of entries for each is 50.

If you use lists, they must have the same number of entries. There is a one-to-one correspondence, by position, between a file number in the PREFIFIL list and a command in the PREFICMD list.

### **Eligible Commands and Command Pairs**

The following commands can be included in prefetch/multifetch processing for a file:

- L1/L4
- L2/L5
- L3/L6
- L9

If either command in one of the pairs above is specified in a PREFICMD statement, *both* commands are included. For example, if PREFICMD=L1 is specified, both L1 and L4 are included.

### **Examples**

The following example includes the L3 command for file 8 in prefetch processing.

```
ADARUN PREFIFIL=8, PREFICMD=L3
```

The following example includes the L3 command for file 8 and the L3 and L9 commands for file 12 in prefetch/multifetch processing. As this example shows, you can specify the same file number several times, with a different command each time. Likewise, you can specify the same command code several times, with a different file number each time.

```
ADARUN PREFIFIL=8,12,12,PREFICMD=L3/L3/L9
```

or

```
ADARUN PREFIFIL=8,PREFICMD=L3
ADARUN PREFIFIL=12,PREFICMD=L3
ADARUN PREFIFIL=12,PREFICMD=L9
```

The following example executes a user program with multifetch and allocates 20,000 bytes for the total prefetch buffer area. It includes the L3 and L6 commands for files 8 and 12 in multifetch processing and it includes *all* commands for file 7. No PREFSBL value is specified, so the buffer length for a single prefetch sequence defaults to 3,000 bytes; up to 6 prefetch sequences can be handled.

```
ADARUN PROG=USER,PREFETCH=YES,PREFTBL=20000
ADARUN PREFIFIL=8,12,PREFICMD=L3/L3
ADARUN PREFIFIL=7,7,7,7,PREFICMD=L1/L2/L3/L9
```

### **PREFNREC: Multifetch Record Count**

| Parameter | Specify                                               | Minimum | Maximum  | Default |
|-----------|-------------------------------------------------------|---------|----------|---------|
|           | the maximum number of records that can be prefetched. | 0       | see text | 0       |

This parameter specifies the maximum number of records that the multifetch feature (specified by the PREFETCH=YES parameter) obtains.

**PREFNREC: Multifetch Record Count** 

The maximum that can be specified depends on the maximum that can be held by the record and ISN buffers, each of which is assumed to be less than 32 kilobytes.

If no value or zero (the default) is specified, the sizes of the ISN and record buffers determine the number of records that are prefetched. Specifying zero (0) *does not* disable multifetch operation.

### **Example**

The following example enables the multifetch feature and allows a maximum of 32 records to be prefetched.

ADARUN PROG=USER, PREFETCH=YES, PREFNREC=32

### **PREFSBL**: Prefetch Buffer Length per Call

| Parameter       | Specify                                      | Minimum | Maximum | Default |
|-----------------|----------------------------------------------|---------|---------|---------|
| <u>PREFS</u> BL | the prefetch buffer length for one prefetch. | 1024    | 65535   | 3000    |

The PREFSBL parameter specifies the size of the buffer for a single prefetch, which determines how much record data is prefetched. See also the description of the PREFTBL parameter, which specifies the total buffer space used by prefetch/multifetch.

When prefetch or multifetch is active, Adabas makes a buffer available to the user program for storing prefetched records. If a required record is already in a prefetch buffer, the record is taken directly from the buffer. PREFSBL specifies the size of this buffer.

#### Note:

Do not specify this operand unless PREFETCH=YES or PREFETCH=OLD also is specified.

The following formula can be used to estimate the initial size of PREFSBL:

```
300 + FBL + 2 * (16 + RBL) + 2 * ((16 + RBL) * recs) = PREFSBL
```

**PREFTBL: Total Size of Prefetch Buffer** 

In this calculation, *FBL* is the length of the format buffer, *RBL* is the length of the record buffer, and *recs* is the number of records per call.

For long sequential processes, this parameter should be as large as possible unless the sequential processes are frequently interrupted with value start (L3/L6) or RC commands; in that case, a large value often causes records to be prefetched needlessly.

### **Example**

The following example executes a user program using multifetch and uses a 15,000-byte prefetch buffer.

ADARUN PROG=USER, PREFETCH=YES, PREFSBL=15000

### **PREFTBL: Total Size of Prefetch Buffer**

| Parameter       | Specify                               | Minimum | Maximum  | Default |
|-----------------|---------------------------------------|---------|----------|---------|
| <u>PREFT</u> BL | the size of the total prefetch buffer | 6144    | 16777215 | 30000   |
|                 | area.                                 |         |          |         |

PREFTBL specifies the size of the total prefetch buffer area for this operation. This buffer length should be large enough to hold the PREFSBL-specified value, multiplied by the number of command-ID-controlled sequential prefetches for this operation. This allows a user program to perform multiple sequential operations requiring prefetches, each with a prefetch buffer of the size specified in the PREFSBL parameter.

If this user program has a single prefetch sequence only, the PREFTBL value must be equal to or greater than the PREFSBL value. The PREFTBL-specified space is always allocated to the program.

#### Note:

Do not specify this operand unless PREFETCH=YES or PREFETCH=OLD is also specified.

#### **Example**

The following example executes a user program using multifetch. No PREFSBL value is specified, so this example uses the default buffer length for a single prefetch (3,000 bytes). It also allocates 30,000 bytes for the total prefetch buffer area; this size provides buffer space for up to 10 prefetch sequences.

ADARUN PROG=USER, PREFETCH=YES, PREFTBL=30000

# PREFXCMD (PREFXFIL): Exclude Commands (Files) from Prefetch/Multifetch Processing

| Parameter        | Specify                                           | Possible<br>Values | Default |
|------------------|---------------------------------------------------|--------------------|---------|
| <u>PREFXC</u> MD | the commands to exclude from prefetch processing. | L1-L9              | none    |
| <u>PREFXF</u> IL | the files to exclude from prefetch processing.    | 1-5000             | none    |

Together, PREFXFIL and PREFXCMD specify one or more files to be excluded from prefetch/multifetch processing. PREFXFIL specifies one or more files by file number; PREFXCMD specifies a command for each file number.

You can either include list of files using PREFIFIL/PREFICMD ) or exclude lists of files using the parameters PREFXFIL/PREFXCMD, depending on which list is shorter. You cannot both include and exclude files at the same time.

If prefetching/multifetching has been specified and

- files/commands have been neither included nor excluded, the prefetching/multifetching applies to all files by default.
- files/commands have been exncluded using PREFXFIL/PREFXCMD, the prefetching/multifetching applies only to the files on the exclusion list.
- both PREFIFIL/PREFICMD and PREFXFIL/PREFXCMD are specified, Adabas recognizes the exclusion parameters PREFXFIL/PREFXCMD and ignores the inclusion parameters PREFIFIL/PREFICMD.

### **Multiple Exclusions**

Specify multiple file numbers in multiple PREFXFIL statements or in a list, separated by commas. Specify multiple commands in multiple PREFXCMD statements or in a list, separated by slashes (/). The maximum number of entries for each is 50.

If you use lists, they must have the same number of entries. There is a one-to-one correspondence, by position, between a file number in the PREFXFIL list and a command in the PREFXCMD list.

#### **Eligible Commands and Command Pairs**

The following commands can be excluded from prefetch/multifetch processing for a file:

- L1/L4
- L2/L5
- L3/L6
- L9

If either command in one of the pairs above is specified in a PREFXCMD statement, *both* commands are excluded. For example, if PREFXCMD=L1 is specified, both L1 and L4 are excluded.

The following example excludes the L3 command for file 8 from prefetch processing.

ADARUN PREFXFIL=8, PREFXCMD=L3

The following example excludes the L3 command for file 8 and the L3 and L9 commands for file 12 from prefetch/multifetch processing. As this example shows, you can specify the same file number several times, with a different command each time. Likewise, you can specify the same command code several times, with a different file number each time.

ADARUN PREFXFIL=8,12,12,PREFXCMD=L3/L3/L9

or

ADARUN PREFXFIL=8,PREFXCMD=L3
ADARUN PREFXFIL=12,PREFXCMD=L3
ADARUN PREFXFIL=12,PREFXCMD=L9

The following example executes a user program with multifetch and allocates 20,000 bytes for the total prefetch buffer area. It excludes the L3 and L6 commands for files 8 and 12 from multifetch processing and it excludes *all* commands for file 7. No PREFSBL value is specified, so the buffer length for a single prefetch sequence defaults to 3,000 bytes; up to 6 prefetch sequences can be handled.

ADARUN PROG-USER, PREFETCH-YES, PREFTBL-20000
ADARUN PREFXFIL-8,12, PREFXCMD-L3/L3
ADARUN PREFXFIL-7,7,7,7, PREFXCMD-L1/L2/L3/L9

# **PROGRAM: Program to Run**

| Parameter       | Specify:                    | Possible Values | Default |
|-----------------|-----------------------------|-----------------|---------|
| <u>PRO</u> GRAM | the program to be executed. | see table below | USER    |

This parameter specifies what to execute. The possible values are described in the following table:

| Specify:     | To start:                                                                                                    |
|--------------|----------------------------------------------------------------------------------------------------|
| ADACOM       | an ADACOM task (used in Adabas Cluster Services and Adabas Parallel Services environments)                                                |
|              | For more information, refer to your Adabas Cluster Services and Adabas Parallel Services documentation.                                   |
| ADANUC       | an Adabas nucleus                                                                                                    |
|              | For more information about executing an Adabas nucleus, read <i>Adabas Session Execution</i> , in <i>Adabas Operations</i> documentation. |
| ADAREV       | an Adabas Review hub. Specify this in conjunction with the ADARUN REVIEW parameter.                                                       |
|              | For more information, refer to your Adabas Review documentation.                                                                          |
| NETWRK       | an Entire Net-Work node                                                                                                    |
|              | For more information, refer to your Entire Net-Work documentation.                                                                        |
| RENTUSER     | a user program to be run using a reentrant Adabas batch/TSO link routine.                                                                 |
|              | For more information, refer to your Adabas TP monitor installation documentation.                                                         |
| USER         | a user program to be run using a non-reentrant Adabas batch/TSO link routine.                                                             |
|              | For more information, read <i>Linking Applications to Adabas</i> , in <i>Adabas Operations</i> documentation.                             |
| utility-name | an Adabas utility                                                                                                    |
|              | Specify an Adabas utility for <i>utility-name</i> . For more information, refer to <i>Adabas Utilities</i> documentation.                 |

PROGRAM: Program to Run

### **Examples**

The following example specifies that an Adabas nucleus is running.

ADARUN PROGRAM=ADANUC

The following example specifies that an Adabas Review hub is running.

ADARUN PROGRAM=ADAREV, REVIEW=202

The following example specifies that an Entire Net-Work node is running.

**QBLKSIZE**: Block Size for Sequential Data Sets

ADARUN PROGRAM=NETWRK

### **QBLKSIZE**: Block Size for Sequential Data Sets

| Parameter | Specify                                      | Minimum | Maximum | Default |
|-----------|----------------------------------------------|---------|---------|---------|
| QBLKSIZE  | the block size for sequential data sets used | 0       | 262144  | 0 (see  |
|           | by ADAIOR.                                   |         |         | text)   |

QBLKSIZE specifies the block size, in bytes, for the *sequential data sets* used by ADAIOR, the Adabas I/O component. Use this parameter to override the default block sizes. For more information about sequential files used by Adabas utilities and their operating system dependencies, read *Adabas Sequential Files*.

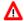

#### Warning:

If you choose to write tape files with large block sizes, for example for database backups, these files will not be transportable to systems where support for large blocks is not available. This might include a site being used as a backup facility for disaster recovery.

If QBLKSIZE=0 (the default), the following default block sizes are used:

#### Data Set Block Size

Tape the optimum selected for the device by the operating system

CKD-Disk track-size / k, where k = smallest value such that track-size / k <=

32760

FBA-Disk 32760

Under all operating systems except z/VSE, this block size may be provided in the JCL or data set label.

Under BS2000, disk block sizes are always rounded up to the next integer multiple of 2048 bytes.

### **Examples**

For example, a block size of 65,536 bytes for the Adabas sequential data sets is used by the ADAULD utility:

ADARUN PROG=ADAULD,QBLKSIZE=65536

In the following example, a block size of 32,760 bytes for the Adabas sequential data sets is used by the ADAORD utility:

ADARUN PROG=ADAORD,QBLKSIZE=32760

# **READONLY: Read-Only Session Control**

| Parameter        | Specify                                                 | Possible<br>Values | Default |
|------------------|---------------------------------------------------------|--------------------|---------|
| <u>REA</u> DONLY | whether to permit database updates during this session. | YES   NO           | NO      |

READONLY determines whether the Adabas session is a read-only or a read/write session.

| Value | Meaning                                                                            |
|-------|------------------------------------------------------------------------------------|
| YES   | All database update commands issued by this nucleus are rejected.                  |
| NO    | The default setting. The session allows both reading and updating of the database. |

#### **Guidelines**

• When executing the ADAREP (database report) utility, you can specify READONLY=YES to issue an access OPEN instead of an update OPEN.

**READONLY: Read-Only Session Control** 

- When using READONLY=YES, ensure that the Work data set does not contain a pending autorestart; otherwise, the nucleus cannot start.
- Each nucleus being run must have its own Work data set.
- When a nucleus is started with READONLY=YES, it is *not* possible to switch the nucleus to READONLY=NO mode later in the session. When a nucleus is started with READONLY=NO, it *can* be switched back and forth between the READONLY=YES and READONLY=NO modes.
- A database save performed while the nucleus is in read-only mode is equivalent to an offline save (which is taken while the nucleus is down). You can avoid shutting down the nucleus for an offline save by switching the nucleus into read-only mode before the save and back to update mode after the save.

### **Example**

The following example starts an Adabas session as read-only.

| ADARUN PROG=ADANUC, READONLY=YES |  |  |
|----------------------------------|--|--|

### **REPLICATION Parameter**

| Parameter   | • ·                                                     | Possible<br>Values | Default |
|-------------|---------------------------------------------------------|--------------------|---------|
| REPLICATION | Whether to activate replication for the Adabas nucleus. | YES   NO           | NO      |

Valid values are described in the following table.

| Value | Meaning                                                                                                    |
|-------|----------------------------------------------------------------------------------------------------|
| YES   | Activate replication for the Adabas nucleus.                                                                                                    |
| NO    | The default setting. Do not activate replication for the Adabas nucleus.                                                                                                    |
|       | When REPLICATION=NO is specified and there are replicated files on the database, replication will be turned off for all replicated files. A message is issued during nucleus initialization indicating which files were defined with replication. |

The REPLICATION parameter should not be specified for the Event Replicator Server. REPLICATION=NO must be explicitly specified if:

- You want to start the Adabas nucleus without replication active, and
- REPLICATION=YES was specified in the previous Adabas nucleus session, and
- Replication has been defined for one or more files on the database.

REPLICATION=NO must be explicitly specified for utility execution if:

- A utility requiring an active nucleus is executed with MODE=SINGLE, and
- REPLICATION=YES was specified in the previous Adabas nucleus session, and
- Replication has been defined for one or more files on the database.

### **Example**

The following example activates replication for an Adabas session.

ADARUN PROG=ADANUC, REPLICATION=YES

# **REVFILTER: Review Record Filtering Control**

| Parameter | Specify                                                             | Possible<br>Values | Default |
|-----------|---------------------------------------------------------------------|--------------------|---------|
|           | whether to allow Adabas Review record filtering during the session. | YES   NO           | YES     |

REVFILTER determines whether command log record filtering may be activated. Filtering can decrease the number of command log records passed to Review for report processing.

**REVIEW: Adabas Review Control** 

| Value | Meaning                                                                                                    |
|-------|----------------------------------------------------------------------------------------------------|
| YES   | The default setting. Database command log records may be filtered from report processing, depending upon Review report rules. |
| NO    | All command log records will be passed to Review for report processing.                                                       |

### **Examples**

In the following example, Adabas Review's record filtering may be activated during the Adabas nucleus session.

```
ADARUN PROG=ADANUC,REVFILTER=YES
```

In the following example, Adabas Review's record filtering will not be in effect for the Adabas nucleus session.

ADARUN PROG=ADANUC, REVFILTER=NO

### **REVIEW: Adabas Review Control**

| Parameter      | Specify                                                                                 | Possible<br>Values      | Default |
|----------------|-----------------------------------------------------------------------------------------|-------------------------|---------|
| <u>REV</u> IEW | whether to run Adabas Review in local or hub mode specifying the hub ID, or not at all. | NO  <br>LOCAL  <br>dbid | NO      |

#### **Note:**

The parameter name REVIEWHUBID is a synonym for REVIEW, provided to ensure downward compatibility with past Adabas releases. We recommend that you use the parameter name REVIEW instead, wherever possible.

REVIEW controls the use of the Adabas Review product:

| Value         | Meaning                                                                                                    |
|---------------|----------------------------------------------------------------------------------------------------|
| NO            | The default setting. Adabas Review is not started.                                                                                                    |
| <u>LOCA</u> L | Adabas Review 4.2 and above is started in local mode running as an extension to ADALOG. This is the only active Adabas Review setting available under z/VM. |
| dbid          | Adabas Review is started in hub mode. The physical database ID that you specify for the hub identifies                                                      |
|               | • the hub (server) itself (with PROGRAM=ADAREV) that is being started; or                                                                                   |
|               | • from an Adabas nucleus (client), the hub that is the target for Adabas Review processing for that nucleus (with                                           |

PROGRAM=ADANUC).

### **Dynamic Modification**

The setting of the ADARUN PROG=ADANUC, REVIEW=dbid parameter can be changed dynamically using the REVIEWHUBID command from the operator console, the ADADBS OPERCOM REVIEWHUBID function, or the Modify Parameter function of Adabas Online System.

### **Examples**

The following example starts hub 202 for the Adabas Review hub (server) installation.

ADARUN PROGRAM=ADAREV, REVIEW=202

The following example starts the Adabas nucleus that will log to Adabas Review hub 202 for the Adabas Review (client) installation.

ADARUN PROGRAM=ADANUC, REVIEW=202

### **REVLOGBMAX: Logged Buffer Size Limit for Review**

| Parameter  | Use                                                                          | Values                              | Default |
|------------|------------------------------------------------------------------------------|-------------------------------------|---------|
| REVLOGBMAX | Specify the maximum allowable number of bytes of a logged buffer for Review. | Any integer ranging from 0 to 30000 | 5120    |

If a buffer is longer than this value, the logged buffer is truncated from the point at which its size exceeds the setting of the REVLOGBMAX parameter. The REVLOGBMAX setting affects the ADARUN LOGGING parameter specifications only for both CLOGLAYOUT=8. The minimum value (368) is the size of the length of the CLOGLAYOUT=8 basic record plus the length of the extended Adabas control block (ACBX).

The following example runs the Adabas nucleus using a logged buffer size limit of 512. Individual logged buffers, such as the format buffer for an Adabas command, will be truncated if they exceed 512 bytes.

ADARUN PROG=ADAREV, LOGBMAX=512

# **REVLOGMAX:** Total Logged Buffer Size Limit for a Review Command

| Parameter | Use                                                                                         | Values                                        | Default |
|-----------|---------------------------------------------------------------------------------------------|-----------------------------------------------|---------|
| REVLOGMAX | Specify the maximum size of all of the logged buffers allowed for an Adabas Review command. | Any integer ranging from 2000 to 32768 (32K). | 16384   |

When the sum of sizes of the logged buffers for an Adabas Review command reaches the value of the REVLOGMAX parameter, the buffer exceeding the limit is truncated and all following buffers are omitted. The size of REVLOGMAX must at least be as large as the REVLOGBMAX + 2000 in order to accommodate the largest buffer of the Adabas command. The minimum value (2000) is the size of the length of the CLOGLAYOUT=8 basic record plus the length of the extended Adabas control block (ACBX) and the CLEX information.

The CLOGMAX setting affects the ADARUN LOGGING parameter specifications only for CLOGLAYOUT=8.

### **Example**

The following example runs the Adabas nucleus using a command logged buffer size limit of 32000 bytes. The sum of all logged buffers for an Adabas Review command to this nucleus cannot exceed 10000 bytes.

ADARUN PROG=ADAREV, REVLOGMAX=10000

### **RPLCONNECTCOUNT Parameter**

| Parameter       | Specify                                                                                                    | Possible<br>Values   | Default |
|-----------------|----------------------------------------------------------------------------------------------------|----------------------|---------|
| RPLCONNECTCOUNT | the number of connection attempts made<br>for the Adabas or Event Replicator<br>Server nucleus after an attempt fails<br>(response 148 is issued). | 0 -<br>2,147,483,647 | 0       |

A value of zero indicates that no connection attempts should occur; a value of zero makes the most sense in situations where the Adabas database and the Event Replicator Server execute together on the same logical partition (LPAR). If the Adabas database and the Event Replicator Server execute on different LPARs, however, setting a real value using this command helps avoid errors that might arise if network problems occur because the network is not started or a network connection between the Adabas database and the Event Replicator Server is lost.

### **RPLCONNECTINTERVAL Parameter**

| Parameter          | Specify                                                                                                    | Possible<br>Values   | Default |
|--------------------|----------------------------------------------------------------------------------------------------|----------------------|---------|
| RPLCONNECTINTERVAL | the interval (in seconds) between connection attempts made for the Adabas or Event Replicator Server nucleus after an attempt fails (response 148 is issued). | 0 -<br>2,147,483,647 | 0       |

A value of zero indicates that no connection attempts should occur; a value of zero makes the most sense in situations where the Adabas database and the Event Replicator Server execute together on the same logical partition (LPAR). If the Adabas database and the Event Replicator Server execute on different LPARs, however, setting a real value using this command helps avoid errors that might arise if network problems occur because the network is not started or a network connection between the Adabas database and the Event Replicator Server is lost.

### **RPLPARMS** Parameter

| Parameter | Specify                                                                             | Possible<br>Values                 | Default    |
|-----------|-------------------------------------------------------------------------------------|------------------------------------|------------|
| RPLPARMS  | Where your replication definitions (initialization parameters) should be read from. | BOTH  <br>FILE<br> NONE  <br>PARMS | See below. |

This parameter is only used when starting the Event Replicator database.

If the RPLPARMS parameter is not specified, the following logic is used to determine where to read the replication definitions:

- If the Replicator system file is loaded on the Event Replicator database, the replication definitions are read from that file.
- If the Replicator system file is not loaded on the Event Replicator database, the replication definitions are read from DDKARTE.

Valid values are described in the following table.

| Value | Meaning                                                                                                    |
|-------|----------------------------------------------------------------------------------------------------|
| ВОТН  | The replication definitions are read first from the Replicator system file and secondly from DDKARTE. Separate entries are built for each and errors are generated if there are duplicate entries.                                                                                                    |
| FILE  | The replication definitions are read from the Replicator system file, which is maintained using the Adabas Event Replicator Subsystem in Adabas Online System (AOS).                                                                                                    |
| NONE  | No replication definitions are read. The Event Replicator Server will establish itself with a null set of replication definitions and will not communicate or handshake with related ADABAS nuclei. This mode allows maintenance to occur to the Replicator system file, without the Event Replicator Server communicating with related ADABAS nuclei. |
| PARMS | The replication definitions are read from DDKARTE.                                                                                                    |

### **RPLSORT Parameter**

| Parameter | Specify                                                                           | Possible<br>Values | Default |
|-----------|-----------------------------------------------------------------------------------|--------------------|---------|
| RPLSORT   | Whether Event Replicator for Adabas transaction data sorting should occur or not. | YES   NO           | YES     |

This parameter is only used for the Adabas database from which transactions will be replicated. It should not be used for the Event Replicator Server database.

By default (RPLSORT=YES), Event Replicator for Adabas sorts transaction data by a key consisting of the file number, ISN, and relative update number. If you do not want this sort to occur, specify RPLSORT=NO.

It is important to note that the RPLSORT setting will affect how the Event Replicator consolidates transaction modifications and the order in which they are replicated. When RPLSORT=YES, all modifications for a given ISN in a file are consolidated before replication occurs. For complete information on regular modification consolidation, read *Detailed Adabas Nucleus Processing* in *Event Replicator for Adabas Concepts*. When RPLSORT=NO is specified, the modifications are still consolidated, but their referential integrity is maintained. In other words, the chronological order of the updates is maintained for each ISN in a file.

### **Example**

For example, assume the following modifications occur, in the following order:

```
Insert File 77 ISN 80 Seq 1
Update File 77 ISN 80 Seq 2
Insert File 77 ISN 1010 Seq 3
Update File 77 ISN 80 Seq 4
Update File 77 ISN 1010 Seq 5
```

If RPLSORT=YES, these modifications are consolidated and replicated as follows:

```
Insert File 77 ISN 80 Seq 1 + Seq 2 + Seq 4
Insert File 77 ISN 1010 Seq 3 + Seq 5
```

If RPLSORT=NO, these modifications are consolidated and replicated as follows:

```
Insert File 77 ISN 80 Seq 1 + Seq 2
Insert File 77 ISN 1010 Seq 3
Update File 77 ISN 80 Seq 4
Update File 77 ISN 1010 Seq 5
```

The end result is the same, regardless of whether RPLSORT is set to YES or NO, but multiple modifications to the same ISN in a file may be necessary when RPLSORT is set to NO.

### **RPWARNINCREMENT Parameter**

| Parameter       | Specify                                                                                                    | Possible<br>Values | Default |
|-----------------|----------------------------------------------------------------------------------------------------|--------------------|---------|
| RPWARNINCREMENT | The interval (in percent of LRPL usage) at which warning messages should be sent that indicate that the replication pool usage has exceeded the threshold set by the RPWARNPERCENT parameter. | 1-99               | 10      |

This ADARUN parameter applies to both the Adabas and Event Replicator Server replication pools.

### **RPWARNINTERVAL Parameter**

| Parameter      | Specify                                                                                                    | Possible<br>Values | Default |
|----------------|----------------------------------------------------------------------------------------------------|--------------------|---------|
| RPWARNINTERVAL | The interval, in seconds, during which replication pool usage warning messages are suppressed on the console. | 1-2147483647       | 60      |

This ADARUN parameter applies to both the Adabas and Event Replicator Server replication pools.

When the number of replication pool usage warning messages sent to the console exceeds the limit specified by the RPWARNMESSAGELIMIT parameter, all such messages are suppressed for the interval of time specified by this parameter. When the interval specified by the RPWARNINTERVAL parameter has passed, warning messages resume.

This parameter, along with the RPWARNMESSAGELIMIT parameter, is provided to avoid flooding the console with replication pool usage warning messages.

### **RPWARNMESSAGELIMIT Parameter**

| Parameter          | Specify                                                                                                    | Possible<br>Values | Default |
|--------------------|----------------------------------------------------------------------------------------------------|--------------------|---------|
| RPWARNMESSAGELIMIT | The number of replication pool usage warning messages that can be issued to the console before message suppression begins. | 1-2147483647       | 5       |

This ADARUN parameter applies to both the Adabas and Event Replicator Server replication pools.

When the threshold specified by this parameter is reached, all replication pool usage warning messages are suppressed until the message interval specified by the RPWARNINTERVAL parameter has passed.

This parameter, along with the RPWARNINTERVAL parameter, is provided to avoid flooding the console with replication pool usage warning messages.

### **RPWARNPERCENT Parameter**

| Parameter     | Specify                                                                                                    | Possible<br>Values | Default |
|---------------|----------------------------------------------------------------------------------------------------|--------------------|---------|
| RPWARNPERCENT | The threshold for replication pool usage (expressed as a percentage of LRPL) at which warning messages should be sent. If "0" is specified or taken as the default there are no warning messages | 0-99               | 0       |

This ADARUN parameter applies to both the Adabas and Event Replicator Server replication pools.

The usage level should be expressed as a percentage. Warning messages will be printed when usage of the replication pool exceeds this percentage (threshold).

# **SMGT: Error Handling and Message Buffering Facility**

| Parameter    | Specify                                                              | Possible<br>Values | Default |
|--------------|----------------------------------------------------------------------|--------------------|---------|
| <u>SMG</u> T | whether to enable the error handling and message buffering facility. | YES   NO           | NO      |

#### Note:

This parameter is not available on BS2000 systems.

The meanings of the possible values are described below:

| Value | Meaning                                                                                                    |
|-------|----------------------------------------------------------------------------------------------------|
| YES   | ADARUN loads the module ADAMXI during initialization. If you want to use the message buffering functions, you must also specify the ADARUN MSGBUF parameter with a value greater than zero. |
| NO    | (default) Error handling and message buffering is not enabled for the session.                                                                                                    |

This parameter can only be used when starting the nucleus. It cannot be used in utilities or user programs.

For more information about the error handling and message buffering facility, see the Adabas DBA Tasks documentation.

For information about temporarily turning the facility off and back on, see the SMGT operator command.

### Example

The following example activates the error handling and message buffering facility with a buffer size of 36 kilobytes when the Adabas nucleus is initialized.

ADARUN PROGRAM=ADANUC ADARUN SMGT=YES ADARUN MSGBUF=36

# **SORTCACHE: Sort Area Controller Caching**

This parameter is valid for the operating environments z/OS and z/VM only.

| Parameter         | Specify                                                                                  | Possible<br>Values | Default |
|-------------------|------------------------------------------------------------------------------------------|--------------------|---------|
| <u>SORTC</u> ACHE | whether to enable (YES) or disable (NO) controller caching for the Adabas Sort data set. | YES   NO           | YES     |

SORTCACHE controls caching for the sort area component of Adabas.

| Value | Meaning                                                                                                    |
|-------|----------------------------------------------------------------------------------------------------|
| YES   | The default setting. Sort blocks are preread and maintained as long as possible in the caching facilities of the disk controller. |
| NO    | Sort blocks are not preread or stored.                                                                                            |

#### **Guidelines**

- If sort blocks are highly scattered or the update frequency is low, controller caching can cause longer I/O response times.
- ADARUN caching control parameters also exist for the Associator (ASSOCACHE), Data Storage (DATACACHE), the work area (WORKCACHE), and the temp area (TEMPCACHE).

### **Example**

The following example runs the nucleus without controller caching for the sort data set.

ADARUN PROG=ADANUC, SORTCACHE=NO

# **SPT : Activate Adabas Triggers and Stored Procedures**

| Parameter   | Specify                                                  | Possible<br>Values | Default |
|-------------|----------------------------------------------------------|--------------------|---------|
| <u>SP</u> T | whether to enable use of triggers and stored procedures. | YES   NO           | NO      |

When the Adabas nucleus starts and SPT=YES has been specified, it passes control to the Adabas trigger driver (ADATSP) to allow it to initialize.

This parameter can only be used when starting the nucleus and only in multiuser mode. It cannot be used for utilities or user programs and it cannot be used in single-user mode.

For more information, see the Adabas Triggers and Stored Procedures documentation.

#### **Example**

The following example sets Adabas to use the triggers and stored procedures functions.

ADARUN PROGRAM=ADANUC, MODE=MULTI, SPT=YES

## **SUBMPSZ: GETMAIN Memory Pool for Subtasks**

| sv | C: | S۷ | C I | lum | ber |
|----|----|----|-----|-----|-----|
|----|----|----|-----|-----|-----|

| Parameter | Specify                                                                                                    | Possible<br>Values        | Default   |
|-----------|----------------------------------------------------------------------------------------------------|---------------------------|-----------|
| SUBMPSZ   | the common memory pool size, in bytes, for<br>subtask communication in products such as<br>Adabas Review, Adabas Parallel Services, and<br>Event Replicator for Adabas. | 100000 -<br>address-limit | 1,024,000 |

For Adabas Review on BS2000 systems, the recommended value is 140,000,000 bytes.

#### **Notes:**

- 1. Setting this parameter for Adabas Review replaces an optional zap for increasing the subtask common memory.
- 2. This parameter must be set to the recommended value for the Adabas Review hub and the Adabas Review nuclei, irrespective of the value of the REVIEW parameter.
- 3. For Adabas triggers and stored procedures in BS2000 environments, make sure that the nucleus is started with the ADARUN parameter SUBMPSZ set to "2,000,000" (or larger). Otherwise, the Natural subtask will deliver a "ADAI2S 04000004 no mother task common memory" error.

### **Example**

The following example allows for four (4) megabytes of common memory pool storage for use in the communication between the Adabas nucleus and the subtasks.

ADARUN PROG=ADANUC, SUBMPSZ=4096000

### **SVC: SVC Number**

This parameter applies to the operating environments z/OS and z/VSE only.

| Parameter   | Specify                                                                           | Possible<br>Values | Default                        |
|-------------|-----------------------------------------------------------------------------------|--------------------|--------------------------------|
| <u>sv</u> C | the Adabas SVC number or Adabas Review hub SVC number to be used for the session. | see text           | 45<br>(z/VSE)<br>249<br>(z/OS) |

The SVC number is specified as an integer. It must correspond to the number used for the Adabas SVC at your installation.

The Adabas SVC or Adabas Review hub SVC are used to perform various Adabas internal functions under z/OS and z/VSE.

Valid SVC values are as follows:

z/OS 200-255

z/VSE 45 is recommended; any free SVC value can be used. See the Adabas

Installation documentation for information about finding free values

for z/VSE.

### **Example**

The following example runs an Adabas session under z/OS using SVC 202 for the Adabas SVC.

ADARUN PROG=ADANUC, SVC=202

The following example runs an Adabas Review hub session under z/OS using SVC 202 for the Adabas Review hub SVC.

ADARUN PROG=ADAREV, SVC=202

## **TAPEREL**: Tape Handling Control (BS2000 Only)

| Parameter       | Specify                                              | Possible Values                           | Default |
|-----------------|------------------------------------------------------|-------------------------------------------|---------|
| <u>TAP</u> EREL | end-of-file (EOF) handling for tapes and cartridges. | KEEPUNL   KEEP   NO  <br>RELEASE   UNLOAD | KEEPUNL |

### Value Meaning

KEEPUNL (default) Retain the I/O unit assignment but unload the tape or

cartridge.

KEEP Retain the I/O unit assignment without unloading.

NO Do not perform the RELEASE macro function.

RELEASE Do not keep the I/O unit assignment; do not unload the tape or

cartridge.

UNLOAD Do not keep the I/O assignment; unload the tape/cartridge.

### **Example**

In the following example, the I/O assignment remains and the tape/cartridge remains loaded after the ADAULD utility is executed.

ADARUN PROG=ADAULD, TAP=KEEP

**TARGETID: Entire Net-Work Target ID** 

# **TARGETID**: Entire Net-Work Target ID

| Parameter | Specify                                             | Minimum | Maximum | Default |
|-----------|-----------------------------------------------------|---------|---------|---------|
| TARGETID  | the unique Entire Net-Work target ID for this node. | 1       | 65535   | 1       |

The TARGETID parameter is an optional ADARUN parameter that specifies the unique Entire Net-Work target ID of a node. It is synonymous with the Adabas ADARUN DBID parameter.

All target IDs used by Entire Net-Work, Adabas (database IDs), Adabas TPF, Natural global bufferpools, etc., must be unique througout all Entire Net-Work nodes. In particular, the Entire Net-Work target ID must not coincide with any database ID used in the network, with the exception of isolated databases that are defined for local availability only and are therefore unknown to Entire Net-Work. For more information about global target IDs, read *Target ID Handling in the Network*, in the *Entire Net-Work Administration Guide*.

### **Example**

The following example specifies an Entire Net-Work target ID of 12 for a node.

ADARUN TARGETID=12

# TASKCTGY: Adabas Batch/TP Task Category Control

This parameter applies in BS2000 operating environments only.

| Parameter        | neter Specify Possible Values |            | Default |
|------------------|-------------------------------|------------|---------|
| <u>TAS</u> KCTGY | the Adabas task category.     | BATCH   TP | ВАТСН   |

BS2000 TP (interactive processing) environments favor TP-processing tasks over batch tasks. By default, Adabas has batch status. You can use the TASKCTGY parameter to assign TP-processing priority to the Adabas nucleus.

| Value | Meaning                                                       |
|-------|---------------------------------------------------------------|
| BATCH | (default) The nucleus retains batch status.                   |
| TP    | Issues a TINF macro to force the Adabas nucleus to TP status. |

#### **Example**

The following example forces the nucleus to TP-processing status.

# **TCPIP : TCP/IP Access Control (z/OS Only)**

| Parameter     | Specify                                                         | Possible<br>Values | Default |
|---------------|-----------------------------------------------------------------|--------------------|---------|
| <u>TCPI</u> P | whether to activate a direct TCP/IP link to the Adabas nucleus. | YES   NO           | NO      |

For UES-enabled databases, Adabas version 7 supports a direct TCP/IP link to the z/OS Adabas nucleus from web-based applications or from PC-based applications such as Natural for Windows.

See the Adabas Installation documentation for information about installing direct TCP/IP database access.

The TCPIP parameter is used to activate a direct TCP/IP link to the Adabas nucleus.

If TCPIP=YES, you can specify the universal resource locator (URL) required to activate the direct TCP/IP link in the ADARUN parameter TCPURL.

### **Example**

The following example runs Adabas with a direct TCP/IP link to the nucleus.

ADARUN PROG=ADANUC, TCPIP=YES, TCPURL=HPS://STACKNAME:12345

### TCPURL: TCP/IP Universal Resource Locator

| Parameter      | Specify                                                   | Possible<br>Values | Default |
|----------------|-----------------------------------------------------------|--------------------|---------|
| <u>TCPU</u> RL | the universal resource locator (URL) for the TCP/IP link. | (see text)         | none    |

If TCPIP=YES, you can specify the information required to activate the direct TCP/IP link to the Adabas nucleus. The parameter value is a 20-byte address that conforms to the RFC specification for universal resource locators (URLs):

TCPURL=api-name://stackid:port-number

where

api-name is a 1-3 character value identifying the application programming

interface (API) to use. Both APIs for the IBM TCP/IP stack (HPS, OES)

and the API for the Interlink stack (ILK) are currently supported.

stackid is a 1-8 character value identifying the stack to use. For the HPS API,

this is the name of the TCP/IP started task. For the OES API, no value is

needed. For the ILK API, this is the subsystem identifier.

port-number is a 1-5 character number in decimal notation.

Optionally, you can specify this and additional URLs using the operator command TCPIP.

### **Example**

The following example runs Adabas with a direct TCP/IP link to the nucleus.

ADARUN PROG=ADANUC, TCPIP=YES, TCPURL=HPS://STACKNAME:12213

# **TEMPCACHE: Temp Area Controller Caching**

This parameter is valid for the operating environments z/OS and z/VM only.

| Parameter         | Specify                                                                                  | Possible<br>Values | Default |
|-------------------|------------------------------------------------------------------------------------------|--------------------|---------|
| <u>TEMPC</u> ACHE | whether to enable (YES) or disable (NO) controller caching for the Adabas Temp data set. | YES   NO           | YES     |

| Value | Meaning                                                                                                    |
|-------|----------------------------------------------------------------------------------------------------|
| YES   | The default setting. Temp blocks are preread and maintained as long as possible in the caching facilities of the disk controller. |
| NO    | Temp blocks are not preread or stored.                                                                                            |

#### **Guidelines**

- If temp blocks are highly scattered or the update frequency is low, controller caching can cause longer I/O response times.
- ADARUN caching control parameters also exist for the Associator (ASSOCACHE), Data Storage (DATACACHE), the work area (WORKCACHE), and the sort area (SORTCACHE).

### **Example**

The following example runs the nucleus without controller caching for the temp data set.

ADARUN PROG=ADANUC, TEMPCACHE=NO

### **TFLUSH: Synchronous Buffer Flush Duration**

| Parameter      | Specify                                          | Minimum | Maximum  | Default |
|----------------|--------------------------------------------------|---------|----------|---------|
| <u>TF</u> LUSH | the time allowed for a synchronous buffer flush. | 1       | 16777215 | 1       |

The TFLUSH value specifies the time allowed for a synchronous buffer flush, in seconds.

If the LFIOP parameter specifies a non-zero value, the TFLUSH value has no effect because asynchronous buffer flush control is active.

If LFIOP=0 (the default) and if TFLUSH is not specified or has the value 1, one second is allowed for each synchronous buffer flush.

**TFLUSH: Synchronous Buffer Flush Duration** 

### **Example**

For example, during the following Adabas session, 6 seconds are allowed for each synchronous buffer flush.

ADARUN PROG=ADANUC, TFLUSH=6, LFIOP=0, ...

# TLSCMD: Time Limit for S1, S2, and S4 Complex Searches

| Parameter      | Specify                                                                                                | Minimum | Maximum                                         | Default |
|----------------|----------------------------------------------------------------------------------------------------|---------|-------------------------------------------------|---------|
| <u>TL</u> SCMD | the time limit (in seconds) for executing a single S1, S2, or S4 command with complex search criteria. | 1       | the setting of the<br>ADARUN MSTSX<br>parameter | 300     |

The TLSCMD parameter specifies the maximum time (in units of 1.048576 seconds) to be used to process a single Adabas S1, S2, or S4 command with complex search criteria.

If the estimated time to process a command exceeds the TLSCMD time limit, the command is not processed and the user who issued the command receives a nonzero response code.

If the estimated time to process a command does not exceed the time limit, the command is processed to completion, whether the actual time required exceeds the time limit specified by the TLSCMD or not.

If the TLSCMD setting exceeds the maximum time permitted by the ADARUN MSTSX parameter, the maximum MSTSX time is used.

#### **Overriding the Parameter Setting**

You can override this parameter setting for an individual user by specifying a different value in the Adabas control block for an OP command. See the discussion of the OP command in the Adabas Command Reference documentation.

TMDRQ: Size of ATM Request Queue

### **Example**

For example, during the following Adabas session, the time limit for an S1, S2, or S4 command with a complex search criterion is about 50 minutes.

ADARUN PROG=ADANUC, TLSCMD=3000

### TMDRQ: Size of ATM Request Queue

| Parameter<br>Type | Use                                                                                     | Possible<br>Values | Default |
|-------------------|-----------------------------------------------------------------------------------------|--------------------|---------|
| Runtime           | Sets the number of entries allowed in the transaction manager's internal request queue. | 10 - 32767         | 10      |

The ATM transaction manager uses an internal request queue for scheduling some of the tasks it needs to perform. The TMDRQ parameter determines the total number of entries in the queue that is used to service certain incoming, asynchronous requests. This queue is currently used only when the ATM RRMS interface is active.

#### **RRMS Considerations**

When the RRMS interface is in use, the ATM dynamic request queue (DRQ) is used for communication between ATM RRMS exits and the ATM manager. The value specified for the TMDRQ parameter should therefore be increased if RRMS is to be used. Consider the number of global transactions that may reach a syncpoint at the same time, and increase TMDRQ by this number. You can specify a higher value, for safety, without incurring any performance degradation.

You can use Online Services to monitor usage of the DRQ. If you specify too small a value and the DRQ becomes full, backouts resulting in response code 9 are likely to occur.

### **Example**

ATM will allow 250 entries in its internal request queue.

ADARUN PROG=ADANUC, DTP=TM, TMDRQ=250

### **TMETDATA: ET Data Control**

| Parameter Type | Use                 | Possible Values | Default |  |
|----------------|---------------------|-----------------|---------|--|
| Runtime        | Location of ET data | ATM   TARGETS   | TARGETS |  |

The TMETDATA parameter determines the database or databases that will store ET data. The same TMETDATA parameter value must be specified for all Adabas Transaction Manager (ATM) instances on the network.

### Possible values:

| Value   | Explanation                                                                                                    |  |  |  |
|---------|----------------------------------------------------------------------------------------------------|--|--|--|
| ATM     | ET data is always stored in and read from the ATM transaction manager's database, without regard to the database ID indicated by the Adabas command.                                                                                                    |  |  |  |
|         | <ul> <li>treats ET data as belonging to a global transaction rather than to a<br/>database;</li> </ul>                                                                                                    |  |  |  |
|         | • there is just one copy of a client's ET data in a system;                                                                                                    |  |  |  |
|         | <ul> <li>eliminates confusion resulting from the existence of different ET data in<br/>different databases under the same ETID;</li> </ul>                                                                                                    |  |  |  |
|         | • overrides the Natural ETDB parameter;                                                                                                    |  |  |  |
|         | <ul> <li>should not be used if the EmergencySerialETs runtime control will be set<br/>to YES or FORCE for any client environment in which ET data is stored<br/>or read.</li> </ul>                                                                                                    |  |  |  |
| TARGETS | ET data is stored during the commit process in all changed databases that are running with DTP=RM.                                                                                                    |  |  |  |
|         | ET data that is stored by an ET or CL command is always stored in the database that is the target of the command, whether or not that database ru with DTP=RM. It the database runs with DTP=NO, the ET data is written the database only after any open global transaction has been committed. |  |  |  |
|         | If the client storing ET data is at global transaction status, ATM is not required to carry out any commit processing; the data is simply stored in the database indicated by the Adabas command. ET data is always read from the database specified in the Adabas command.                     |  |  |  |
|         | <ul> <li>treats ET data as belonging to a database or a local database transaction<br/>rather than to a global transaction;</li> </ul>                                                                                                    |  |  |  |
|         | • a client's ET data might exist in several databases in a system;                                                                                                    |  |  |  |
|         | <ul> <li>a client can have several different ET data values in different databases at<br/>the same time;</li> </ul>                                                                                                    |  |  |  |
|         | <ul> <li>means that 3GL application programs using ET data must have<br/>knowledge of the database that holds ET data for a given transaction;</li> </ul>                                                                                                    |  |  |  |
|         | • honors the Natural ETDB parameter.                                                                                                    |  |  |  |

**TMETDATA: ET Data Control** 

### **Notes:**

- 1. The recommended setting for this parameter is the default, TARGETS. This setting eliminates the dangers associated with running in serial mode when the transaction manager is unavailable.
- 2. See also the section entitled *ET Data Storage* in your Adabas Transaction Manager operations documentation.

ET data is to be stored in the transaction manager's database only.

ADARUN PROG=ADANUC, DTP=TM, TMETDATA=ATM

### **TMGTT: Global Transaction Time Limit**

| Parameter<br>Type | Use                                                                                   | Possible<br>Values | Default |
|-------------------|---------------------------------------------------------------------------------------|--------------------|---------|
| Runtime           | Sets time limit during which a global transaction can be open without being prepared. | 1 - 16777215       | 720     |

The TMGTT parameter approximately specifies the maximum elapsed time, in units of 1.048576 seconds, that a global transaction can remain open without being prepared. If the limit is exceeded, ATM automatically backs out the global transaction from all affected databases. The next time the client issues a transactional Adabas command, a response code 9 is returned.

It is recommended that TMGTT be smaller than the lowest TT parameter of any database running with DTP=RM.

The TMGTT parameter does not supersede the TT parameter settings of other databases. If a database times out a client who has an unprepared global transaction open, the global transaction is subsequently backed out. A response code 9 is returned if the client then issues a transactional command.

#### Note:

Transaction timout can happen when a client session stops issuing commands for a period of time. In these circumstances the transaction manager has no opportunity to give a response code to the client, to indicate that the timeout has taken place. In such cases, the pending response code will be preserved and returned to the client at the first possible opportunity. For further details, please refer to *Pending Response Codes* in the Adabas Transaction Manager introduction.

### **Example**

ATM will back out global transactions that are not prepared within about 600 seconds (10 minutes) of the first transactional command.

ADARUN PROG=ADANUC, DTP=TM, TMGTT=600

### **TMLOG: ATM Manager Logging Control**

| Parameter<br>Type | Use                                                                       | Possible Values     | Default |
|-------------------|---------------------------------------------------------------------------|---------------------|---------|
| Runtime           | Controls the logging option for the current execution of the ATM manager. | YES   NO  <br>NEVER | NO      |

The ATM manager can log internal events for diagnostic purposes using a dual logging system. It can

- maintain a log buffer area in memory that contains details of the latest logged events;
- maintain transaction-related event details in storage areas related to specific global transactions;
- write every log record to dual sequential ATMLOG datasets.

#### Possible values:

| Value | Description                                                                                                    |
|-------|----------------------------------------------------------------------------------------------------|
| YES   | The ATM manager writes every record to an ATMLOG dataset. The ATM manager keeps a record of the latest internal events in its global log buffer area. It also maintains the contents of log buffer areas related to open global transactions. Logging to the ATMLOG datasets can be deactivated at any time using the operator command TM NOLOG.      |
| NO    | The ATM manager will not write log records to the ATMLOG datasets. Logging to the ATMLOG datasets can be activated at any time using the operator command TM LOG. The ATM manager keeps a record of the latest internal events in its global log buffer area; it also maintains the contents of log buffer areas related to open global transactions. |
| NEVER | ATM logging is disabled for the duration of this execution of the ATM manager.                                                                                                    |

On z/OS and VSE systems, if the ATM manager writes log records to the ATMLOG (TMLOG=YES or TM LOG issued) and the dataset currently in use becomes full, the manager closes that dataset and switches to the other dataset. Automatic log switching currently does not take place on BS2000 systems. A system message might appear in the console log, indicating that the first log dataset has become full. You may also switch between the two ATMLOG datasets by using the operator command TM FEOFLOG. Whenever the ATMLOG datasets are switched, a message is displayed on the console indicating the dataset that is currently in use.

### **Example**

The ATM manager is to maintain its internal log buffer areas and write all log records to the ATMLOG datasets.

ADARUN PROG=ADANUC, DTP=TM, TMLOG=YES

# **TMMSGSEV**: Severity Threshold for Warning Messages

| Parameter<br>Type | Use                                                    | Possible<br>Values | Default |
|-------------------|--------------------------------------------------------|--------------------|---------|
| Runtime           | Sets severity threshold for the suppression of warning | 0   4   8          | 0       |
|                   | messages.                                              |                    |         |

Every message that the ATM manager sends to the console and to the DDPRINT dataset has a severity level. Message severity levels are explained in the Adabas Transaction Manager *Messages and Codes*.

Using the TMMSGSEV parameter, you can prevent messages with low severity levels from being written to the console by the ATM manager. This parameter has no effect on messages that are issued by the ATM client proxy, or during the early part of the transaction manager's initialization.

All messages created by the ATM manager are written to DDPRINT regardless of the TMMSGSEV specification.

#### Possible values:

| Value | Description                                                   |
|-------|---------------------------------------------------------------|
| 0     | No messages are suppressed.                                   |
| 4     | Messages of severity less than 4 are not sent to the console. |
| 8     | Messages of severity less than 8 are not sent to the console. |

### Example

The ATM manager should not send message of severity less than 4 to the console.

ADARUN PROG=ADANUC, DTP=TM, TMMSGEV=4

### TMRESTART: ATM Restart Control

| Parameter<br>Type | Use                                                    | Possible Values              | Default |
|-------------------|--------------------------------------------------------|------------------------------|---------|
| Runtime           | Controls restart handling of problematic transactions. | NORMAL   FORCE  <br>FORCEALL | NORMAL  |

When an ATM manager restarts, it rebuilds its global transaction list as nearly as possible to its latest state when it was last executing. It then attempts to complete or back out any incomplete global transactions. The TMRESTART parameter determines the manager's restart action with regard to global transactions and transaction branches that remain incomplete at the end of this process.

#### Possible values:

| Value    | Description                                                                                                    |
|----------|----------------------------------------------------------------------------------------------------|
| NORMAL   | Any incomplete transactions remain in an incomplete state until such time as they can be completed.                                                                                                    |
| FORCE    | ATM transfers to the suspect transaction journal (STJ) the details of every incomplete global transaction that has its root local to this ATM manager. The details of these transactions are deleted from ATM's recovery information, the originating clients are closed, and any related internal resources are freed. ATM can no longer guarantee integrity for such global transactions. |
| FORCEALL | Details of all unresolved global transactions and transaction branches are transferred to the STJ. The details are deleted from ATM's recovery information, the originating clients are closed, and any related internal resources are freed. ATM can no longer guarantee integrity for the affected global transactions.                                                                   |

After recording them in the STJ, the ATM manager is to discard details of any global transactions that it owns, and that remain incomplete at the end of its restart processing.

ADARUN PROG=ADANUC, DTP=TM, TMRESTART=FORCE

# **TMSYNCMGR: Support for External Transaction Coordinators**

| Parameter<br>Type | Use                                                                                               | Possible<br>Values | Default |
|-------------------|---------------------------------------------------------------------------------------------------|--------------------|---------|
| Runtime           | Indicates whether or not the ATM manager is to interact with an external transaction coordinator. | NONE  <br>RRMS     | NONE    |

The TMSYNCMGR parameter determines whether or not the ATM manager registers and interacts with an external transaction coordinator.

Possible values:

| <b>TMTCIDPREF</b> | F : Dynamic | Client ID Prefix |
|-------------------|-------------|------------------|
|-------------------|-------------|------------------|

| Value | Description                                                                                                    |
|-------|----------------------------------------------------------------------------------------------------|
| NONE  | The ATM manager will not interact proactively with an external transaction coordinator. This setting does not preclude the use of the CICS Syncpoint Manager, which interfaces directly with the ATM's client proxy component and not with the ATM manager.                                                                                                    |
| RRMS  | The ATM manager will register with the IBM Recoverable Resource Management Services so that it can participate in transactions that involve other RRMS-enabled resource managers. This parameter value is valid only for z/OS systems in which RRS (a component of RRMS) is active. The current version of ATM offers participation in RRMS-coordinated two-phase commit for single-user, single-TCB batch applications and for applications running under Com-plete or IMS TM. |

ATM registers with RRMS so that it can take part in transactions involving other RRMS-enabled resource managers.

ADARUN PROG=ADANUC,DTP=TM,TMSYNCMGR=RRMS

# **TMTCIDPREF: Dynamic Client ID Prefix**

| Parameter<br>Type | Use                                                                          | Possible Values                 | Default |
|-------------------|------------------------------------------------------------------------------|---------------------------------|---------|
| Runtime           | Defines the first one or two characters of dynamically allocated Client IDs. | up to 2 alphanumeric characters | TM      |

To aid interpretation of Adabas Online Services displays and diagnostic logs, the ATM manager dynamically allocates an 8-byte client identifier (TCID) for each client session that engages in transactional activity. These client identifiers are simply labels, and have no operational significance.

The format of a dynamically allocated TCID is

ppnnxxxx

-where

pp is the value of the TMTCIDPREF parameter, left-justified and with trailing blanks if required.

nn is the 2-byte binary ATM database ID.

xxxx is a 4-byte binary suffix. Suffixes are allocated in sequence and are reused. The first TCID to be allocated has a suffix of zeros.

ATM will assign dynamic TCIDs beginning with the string "DY".

ADARUN PROG=ADANUC, DTP=TM, TMTCIDPREF=DY

### **TNAA: Nonactivity Time Limit for Access-Only Users**

| Parameter | Specify                                    | Minimum | Maximum  | Default |
|-----------|--------------------------------------------|---------|----------|---------|
| TNAA      | the nonactivity time limit for access-only | 1       | 16777215 | 900     |
|           | users.                                     |         |          |         |

The TNAA parameter specifies the maximum elapsed time (in units of 1.048576 seconds) that an access-only user may be considered active without issuing an Adabas command.

If an access-only user exceeds the nonactivity time limit, action is taken as described in *Adabas Timeout Feature*.

If the SMPID parameter specifies a value greater than zero (that is, a multiprocessing nucleus), you may have to specify a larger TNAA value than for a normal nucleus. The chances of data contention are greater, and therefore more time should be allowed.

### **Overriding the Parameter Setting**

You can override this parameter setting for an individual user or for all users:

- Override the setting for an individual user by specifying a different value in the Adabas control block for an OP command. See the discussion of the OP command in the Adabas Command Referencedocumentation.
- Override the setting for *all* users with an Adabas TNAA operator command or with the OPERCOM function of the ADADBS utility (described in the Adabas Utilities documentation).

#### **Example**

For example, during the following Adabas session, the nonactivity time limit for access-only users is about 30 minutes.

ADARUN PROG=ADANUC, TNAA=1800

# **TNAE: Nonactivity Time Limit for ET Logic Users**

| Parameter | Specify                                 | Minimum | Maximum  | Default |
|-----------|-----------------------------------------|---------|----------|---------|
| TNAE      | the nonactivity time limit for ET logic | 1       | 16777215 | 900     |
|           | users.                                  |         |          |         |

The TNAE parameter specifies the maximum elapsed time (in units of 1.048576 seconds) an ET Logic user may be considered active without issuing an Adabas command.

If an ET logic user exceeds the nonactivity time limit, action is taken as described in *Adabas Timeout Feature*.

If the SMPID parameter specifies a value greater than zero (that is, a multiprocessing nucleus), you may have to specify a larger TNAE value than for a normal nucleus. The chances of data contention are greater, and therefore more time should be allowed.

### **Overriding the Parameter Setting**

You can override this parameter setting for an individual user or for all users:

- Override the setting for an individual user by specifying a different value in the Adabas control block for an OP command. See the discussion of the OP command in the Adabas Command Reference documentation.
- Override the setting for all users with an Adabas TNAE operator command or with the OPERCOM function of the ADADBS utility (described in the Adabas Utilities documentation).

#### **Example**

For example, during the following Adabas session, the nonactivity time limit for ET logic users is about 30 minutes.

ADARUN PROG=ADANUC, TNAE=1800

# **TNAX: Nonactivity Time Limit for Exclusive Control Users**

| Parameter | Specify                                                 | Minimum | Maximum  | Default |
|-----------|---------------------------------------------------------|---------|----------|---------|
| TNAX      | the nonactivity time limit for exclusive control users. | 1       | 16777215 | 900     |

The TNAX parameter specifies the maximum elapsed time (in units of 1.048576 seconds) an exclusive control user (EXU) may be considered active without issuing an Adabas command.

If an exclusive control user exceeds the nonactivity time limit, action is taken as described in *Adabas Timeout Feature*.

If the SMPID parameter specifies a value greater than zero (that is, a multiprocessing nucleus), you may have to specify a larger TNAX value than for a normal nucleus. The chances of data contention are greater, and therefore more time should be allowed.

### **Overriding the Parameter Setting**

You can override this parameter setting for an individual user or for all users:

 Override the setting for an individual user by specifying a different value in the Adabas control block for an OP command. See the discussion of the OP command in the Adabas Command Reference documentation.

TT: Transaction Time Limit

• Override the setting for all users with an Adabas TNAX operator command or with the OPERCOM function of the ADADBS utility (described in the Adabas Utilities documentation).

### **Example**

For example, during the following Adabas session, the nonactivity time limit for exclusive control users is about 30 minutes.

ADARUN PROG=ADANUC, TNAX=1800

### **TT: Transaction Time Limit**

| Parameter | Specify                                        | Minimum | Maximum  | Default |
|-----------|------------------------------------------------|---------|----------|---------|
| TT        | the transaction time limit for ET logic users. | 1       | 16777215 | 900     |

The TT parameter specifies the maximum elapsed time (in units of 1.048576 seconds) permitted for a logical transaction issued by an ET logic user.

The time measurement for a logical transaction starts when the first command that results in a record being placed in hold status is issued. It ends when an ET, BT, or CL command is issued.

If the transaction time limit is exceeded, action is taken as described in Adabas Timeout Feature.

The value specified for TT directly influences the required size of the Adabas parameter LP (length of the data protection area).

Software AG recommends that you set the TT parameter lower than the TNAE parameter.

### **Overriding the Parameter Setting**

You can override this parameter setting for an individual user or for all users:

- Override the setting for an individual user by specifying a different value in the Adabas control block for an OP command. See the discussion of the OP command in the Adabas Command Reference documentation.
- Override the setting for all users with an Adabas TT operator command or with the OPERCOM function of the ADADBS utility (described in the Adabas Utilities documentation).

**UEXn: User Exit** 

For example, during the following Adabas session, the transaction time limit for ET logic users is about 5 minutes (300 seconds).

ADARUN PROG=ADANUC, TT=300

### **UEXn**: User Exit

| Parameter | Specify                                                 | Possible<br>Values | Default |
|-----------|---------------------------------------------------------|--------------------|---------|
| UEXn      | the user exit and the user routine to be given control. | see text           | none    |

This parameter is used in conjunction with the user exit facility. It specifies one or more optional user exits and their names in the following format:

UEXn=exit-name

where

n is a digit in the range 1-12 inclusive

exit-name is the name of a user routine that gets control at the user exit; the name can be up to 8 characters long.

#### Note:

User exit 2 and user exit 12 are mutually exclusive; if you specify one, you may not specify the other.

The specified user exit routine(s) must be loadable at execution time.

The Adabas user exits documentation describes the purpose and function of each user exit as well as the calling sequence.

#### **Examples**

In the following example, control is given to the user routine SECURE at user exit 11 during the Adabas session.

ADARUN PROG=ADANUC, UEX11=SECURE

During the following Adabas session, control is given to the user routine SUBR2 at user exit 2 and to the user routine SUBR4 at user exit 4.

ADARUN PROG=ADANUC, UEX2=SUBR2, UEX4=SUBR4

The following example runs the ADACMP utility and gives control to the user routine SUBR6 at user exit 6.

ADARUN PROG=ADACMP, UEX6=SUBR6

### **UTIONLY: Utilities-Only Session Control**

| Parameter       | Specify                                              | Possible<br>Values | Default |
|-----------------|------------------------------------------------------|--------------------|---------|
| <u>UT</u> IONLY | whether to restrict the session to Adabas utilities. | YES   NO           | NO      |

Use this parameter to restrict an Adabas session to the execution of Adabas utilities.

| Value | Meaning                                                                    |
|-------|----------------------------------------------------------------------------|
| YES   | Any attempt to execute a program other than an Adabas utility is rejected. |
| NO    | (default) The session is available for both utilities and user programs.   |

If you specify UTIONLY=YES to reserve the session for a utility program, you can use the operator command UTIONLY=NO to make the nucleus available for user programs again when the utility is completed.

### Example

In the following example, only utilities can be run during this Adabas session.

ADARUN PROG=ADANUC, UTIONLY=YES

# **VISTA: Adabas Vista Control**

| Parameter     | Specify                                     | Possible Values | Default |
|---------------|---------------------------------------------|-----------------|---------|
| <u>V</u> ISTA | whether to enable support for Adabas Vista. | YES   NO        | NO      |

The VISTA parameter enables the nucleus to support Adabas Vista processing. If Adabas Vista is not installed on your system, specifying this parameter invokes the AVILOOK analysis tool delivered with Adabas. For complete information about AVILOOK, read *AVILOOK*.

**WORKCACHE: Work Area Controller Caching** 

### **Example**

The following example runs Adabas with Adabas Vista.

ADARUN PROG=ADANUC, VISTA=YES

# **WORKCACHE: Work Area Controller Caching**

This parameter is valid for the operating environments z/OS and z/VM only.

| Parameter  | Specify                                                                                  | Possible<br>Values | Default |
|------------|------------------------------------------------------------------------------------------|--------------------|---------|
| WORKC ACHE | whether to enable (YES) or disable (NO) controller caching for the Adabas Work data set. | YES   NO           | YES     |

| Value | Meaning                                                                                                    |
|-------|----------------------------------------------------------------------------------------------------|
| YES   | The default setting. Work blocks are preread and maintained as long as possible in the caching facilities of the disk controller. |
| NO    | Work blocks are not preread or stored.                                                                                            |

### **Guidelines**

- If Work blocks are highly scattered or the update frequency is low, controller caching can cause longer I/O response times.
- ADARUN caching control parameters also exist for the Associator (ASSOCACHE), Data Storage (DATACACHE), the sort area (SORTCACHE), and the temp area (TEMPCACHE).

### **Example**

The following example runs the nucleus without controller caching for the Work data set.

ADARUN PROG=ADANUC, WORKCACHE=NO